**MENSUAL** Ptas

**NUEVO** 

«THU

**«RA** 

 $\mathbf{K}$ 

التاليان

«SAVAGE»

**NDERALA** 

 $\blacksquare$ 

**AD** 

Д

 $m<sub>1</sub>$ 

Incluye CASSETTE can.

JUEGO COMPLETO «ZHAK»

CARGADORES PARA: ROBOCOP, SAVAGE, BARBARIAN, LIVE AND LET DIE SOLDIER OF FORTUNE

THUNDER BLADE **RAMBO III** 

MB<sub>3</sub>

REVISTA INDEPENDIENTE PARA USU

B

S SINCLAIR Y COMPATIBLES

AÑO V - NÚM. 184

UTILIDADES

0

PROGRAMACION

A

## OCALIZACIÓN<br>DE GRÁFICOS

**PARTICIPA** EL 1*MAS* 

**HOBBY PRESS** 

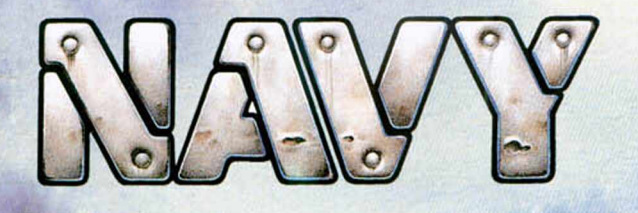

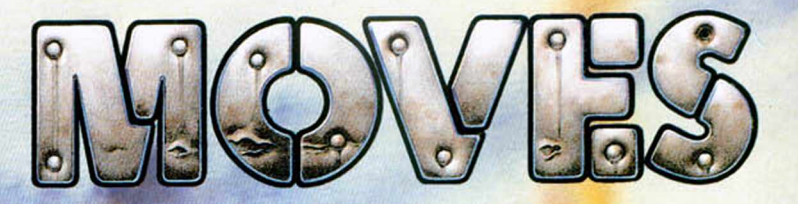

NAVY MOVES es el arcade<br>más alucinante de los últimos años.<br>Tu habilidad se verá en tela de<br>juicio, más de una vez, con este<br>magnífico juego. Cualquier parecido<br>con otro video-juego es pura<br>coincidencia.

**OMNIJIM AMOMNAN**<br>CASSETTE 875 PTS. DISCO 1.750 PTS.<br>VIIIVMI AMINI INAD

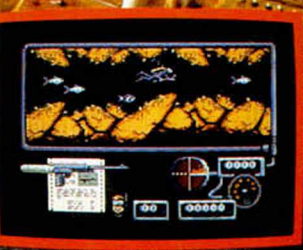

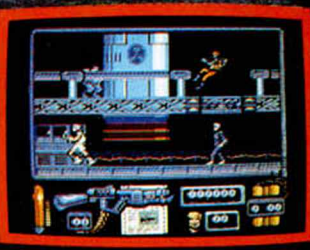

**VIDEO-JUEGOS LIDER EN** 

ř

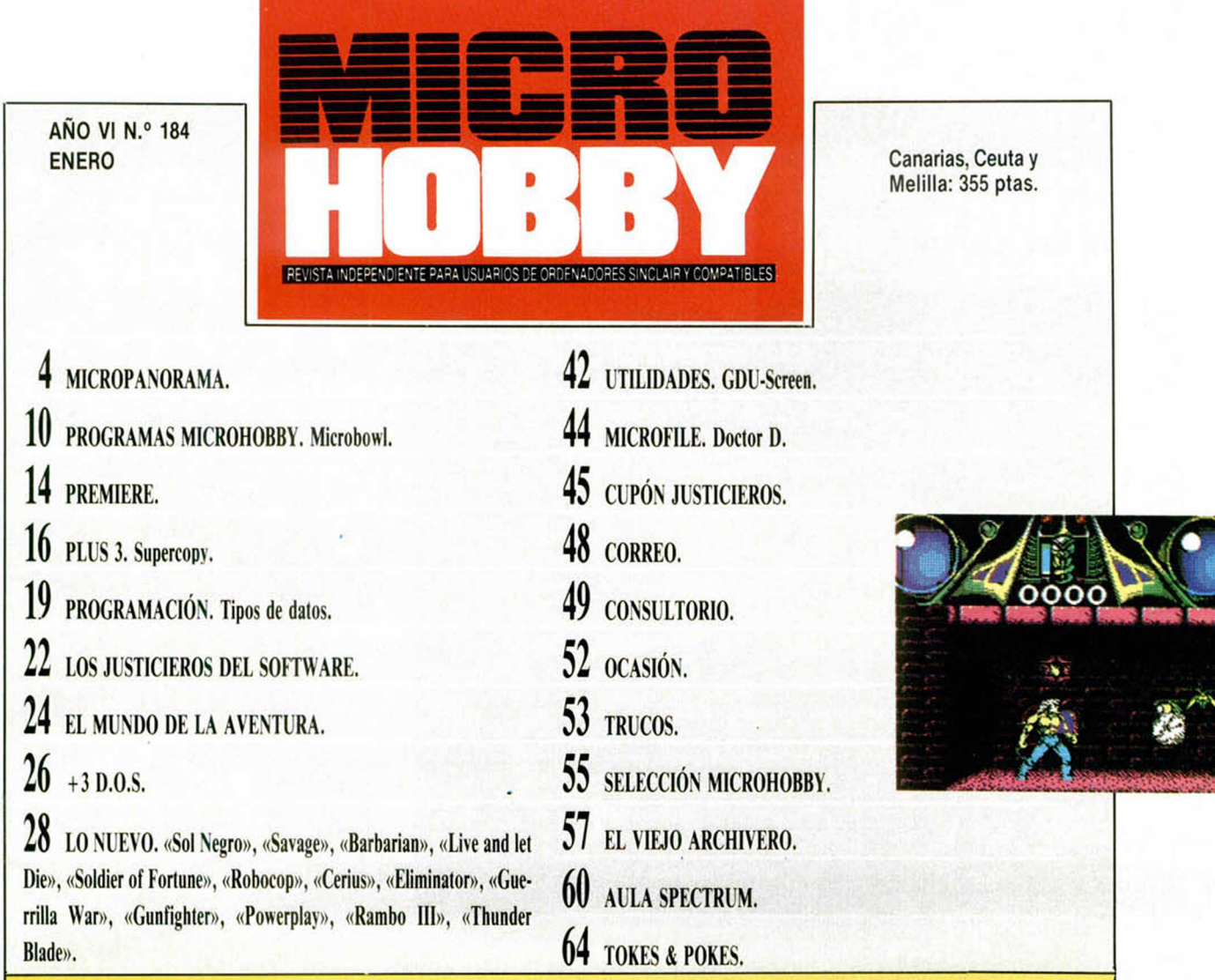

**Note all the special.** En primer lugar porque es el que nos sirve para despedir al año 88, un año en el que, —en contra de muchas especulaciones—, el Spectrum ha visto consolios encontramos ante un número muy especial. En primer lugar porque es el que nos sirve para despedir al año 88, un año en el que, —en contra de muchas dada su posición como líder en el ámbito de los ordenadores personales, y, en segundo lugar, porque con él abrimos una nueva etapa en Microhobby: a partir de este número, nuestra periodicidad pasará a ser mensual.

Este cambio ha venido motivado por una razón muy sencilla que deseamos que todos conozcáis y comprendáis: la inclusión de una cassette en la revista ha motivado un lógico incremento en el precio de la misma que, a nuestro entender, resúlta demasiado elevado como para poder mantener el ritmo de comprar dos revistas al mes, máxime si tenemos en cuenta que se trata de una publicación destinada principalmente a un público juvenil.

Así pues, esperamos que, lejos de dejar que se enfrien nuestras relaciones, sigáis aportando vuestra inestimable colaboración para que entre todos hagamos, (si cabe), una Microhobby aún más interesante, amena, adictiva y que refleje las inquietudes de todos los amantes del Spectrum.

Pero, en fin, dejemos de ponernos melodramáticos, sequémonos las lágrimas y empecemos a pasar las páginas de este Microhobby que, co-

mo tendréis ocasión de comprobar, viene cargado de un contenido de lo más prometedor: elección de los programas del año, demo de Total Eclipse, nuevos y divertidos concursos, comentarios y cargadores para algunos de los mejores juegos del momento (Robocop, Savage, Thunder

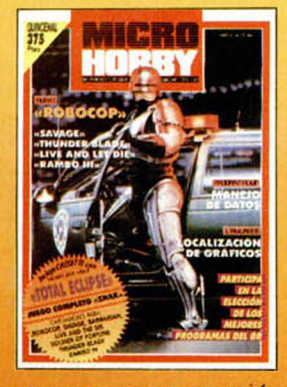

Blade, etc...), utilidades, trucos, programación... y alguna que otra sorpresa que os hemos preparado para celebrar las actuales fechas navideñas. Por cierto, ¡feliz año nuevo!.

Edita: HOBBY PRESS, S.A. Presidente: Maria Andrino. Consejero Delegado: José Ignacio Gómez-Centurión. Subdirector General: Andrés Aylagas. Director General: Andrés Aylagas. Director General: Andrés Aylagas. Director Genera

## **rcwcñapflNQñflinfl**

### **Debido a las fuertes presiones de las compañías británicas**

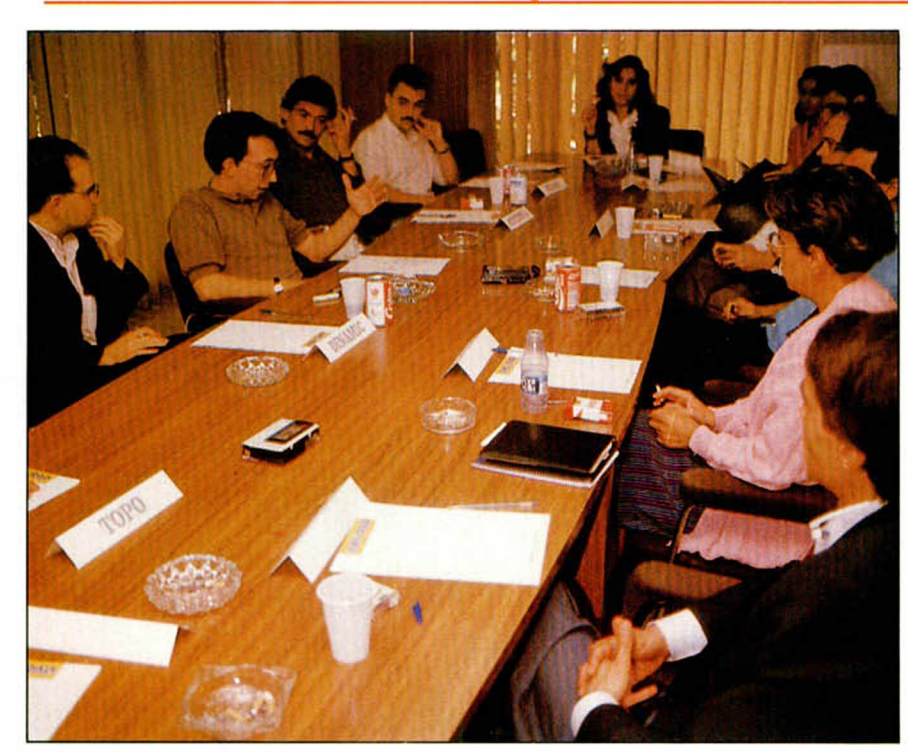

EL PRECIO DEL **SOFTWARE** SUBIRÁ EN ENERO

**En el transcurso de la pasada semana, los responsables de las principales compañías de software de entretenimiento de nuestro país se reunieron en un conocido hotel madrileño con la intención de unificar criterios en relación a un tema que venía proecupando últimamente a una buena parte de los usuarios: la subida del precio del software.**

Efectivamente, el rumor se ha hecho realidad: a partir del día 9 de enero de 1989, al finalizar las fechas navideñas, el precio de los programas subirá de las 875 pesetas actuales, a un precio que variará entre 1500 y 1800 pesetas, dependiendo de que el programa sea de realización nacional o importado.

Esta drástica medida fue tomada tras una reunión mantenida por los directivos de las práctica totalidad de las compañías distribuidoras y productoras de software españolas, entre las que se encontraban (citamos por riguroso orden alfabético): AD, Dinamic, Erbe, Iber, MCM, Opera, Proein, Serma, System 4, Topo, Zafi Chip y Zigurat.

Según apuntan todos los indicios, la decisión de tan espectacular subida ha sido motivada por la fuerte presión que venían ejerciendo las compañías británicas a sus distribuidores, ya que éstas se quejaban del hecho de que, al tener el software un precio tan bajo en España, sus royalties (comisiones) eran muy inferiores a los de cualquier otro país de europa y, por tanto, sus ganancias mucho menores.

De esta forma, hemos podido saber de una forma absolutamente confidencial, que algunas de las más importantes compañías británicas como Ocean, U.S Gold y Activision habían amenazado incluso con dejar de enviar programas a nuestro país, sin parecer importarles el consecuente conflicto diplomático que ello hubiera podido ocasionar. Ante tales presiones se convocó esta reunión de urgencia cuyos lamentables resultados han sido los anteriormente mencionados.

#### **EL SOFTWARE NACIONAL TAMBIÉN SUBIRÁ**

Por su parte, el software nacional también se ha visto indirectamente involucrado en la subida, ya que las compañías inglesas han avisado que si el precio de éste se sigue manteniendo en las 875 pesetas dejarán de distribuir los programas españoles en el resto de europa. Esta medida ha sido confirmada por U.S. Gold y Electronic Arts, actuales distribuidoras para fuera de España de Topo y Dinamic respectivamente.

Afortunadamente, parece que las superpotencias británicas han sido un poco más generosas en este punto, ya que han dado su consentimiento para que los programas nacionales cuesten 300 pesetas menos que los importados, es decir, 1500 pesetas, eso sí, siempre que, a su juicio, el nivel de calidad de éstos no supere al de los juegos ingleses que se encuentren a la venta en esos momentos. Si se diera esta circunstancia estos programas deberían costar las consabidas 1800 pesetas, ya que de lo contrario estarían en mejores condiciones que los importados de cara al usuario, quien, lógicamente, a igualdad de calidad, se decantaría por lo más barato.

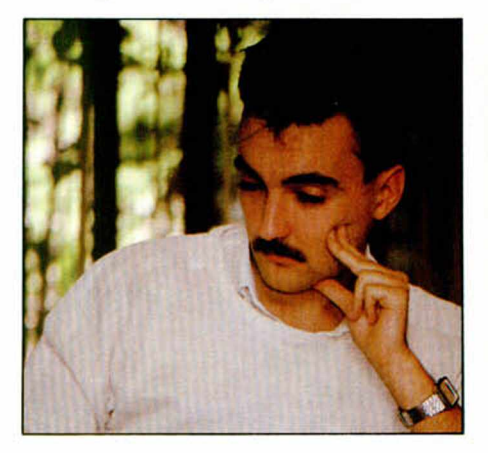

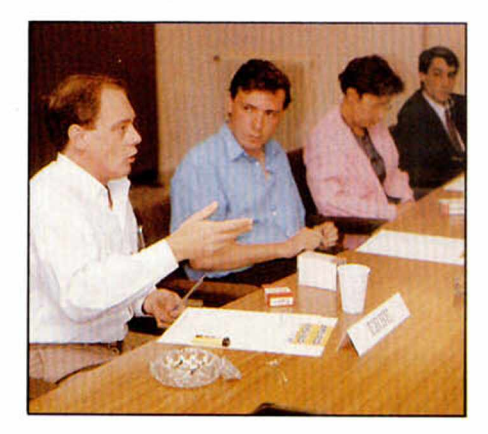

#### **LAS TIENDAS TOMARÁN SUS MEDIDAS**

Por otra parte, y pasando al tema de las repercusiones que el tema podría tener en el mercado, es importante señalar que los establecimientos en los que se venden habitualmente programas de entretenimiento han mantenido igualmente una reunión de urgencia, tras la cual han facilitado a los medios especializados un comunicado en el que, tras manifestar ante todo su total repulsa ante las presiones de las compañías británicas, hacen pública su decisión irrevocable de, hasta la fecha de la subida, no vender más de un juego por persona, para evitar así que los usuarios puedan acaparar las últimas novedades a precio barato.

Sobre este punto, algunas distribuidoras y compañías de software españolas

### **Los programas pasarán a costar 1.500 ó 1.800 pesetas**

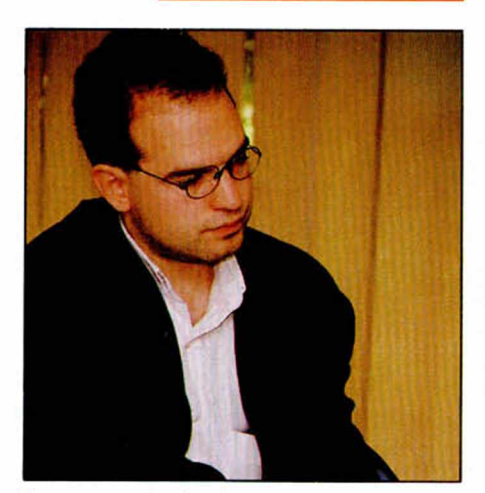

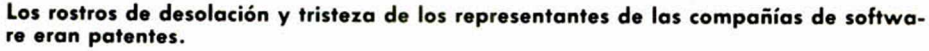

**Estas navidades no se podrá adquirir más de un programa por persona**

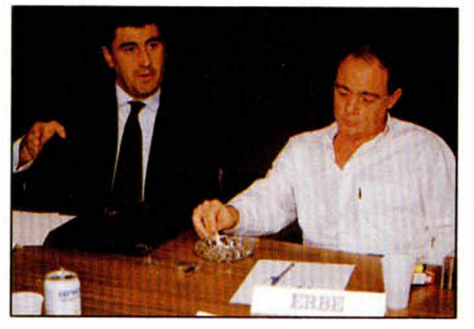

**Proein, S.A. y Erbe serán dos de las mayores afectadas.**

han manifestado que, con el fin de paliar en la medida de lo posible esta circunstancia de cara a las presentes fechas navideñas, repartirán a quien lo solicite telefónicamente antes del dia 9 de enero, unos vales especiales para poder adquirir hasta un máximo de quince juegos al precio de 875 pesetas. Estos vales tendrán vigencia durante todo un año y para conseguir uno bastará con acreditar ser menor de 25 años y prometer que no se tiene la intención de obtener ningún beneficio económico con los juegos adquiridos. Esta medida aún no ha sido confirmada.

Por último, decir que ante todos estos acontecimientos, algunos clubs de usuarios y asociaciones de vecinos, conjuntamente con el INDECO (Instituto Nacional para la Defensa del Consumidor), han convocado para el día 4 de enero una manifestación ante la embajada británica con el fin de demostrar su total desacuerdo y repulsa ante tan totalitarias medidas tomadas por las compañías de software inglesas.

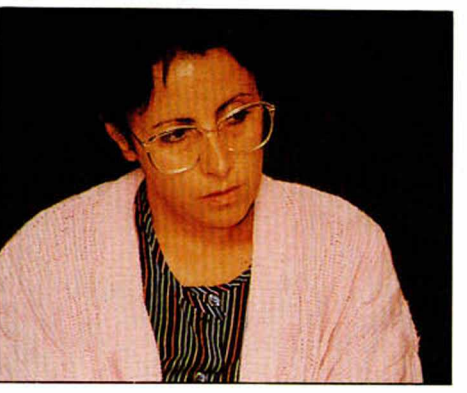

## Aquí <del>ZIN</del> LOND

**K Palace Soft** acaba de lanzar en Gran Bretaña **«Barbarian-The Dungeon of Drax»,** segunda parte de uno de los juegos de más éxito en toda la historia del software. De nuevo el poderoso guerrero bárbaro salta al campo de batalla a enfrentarse con el malvado mago **Drax,** aunque en esta ocasión lo hará en compañía de la princesa Mariana. De esta forma, en el juego podrás escoger entre representar el popel de Barbarian o la princesa. El diseñador del «Barbarian» original **Steve Brown,** es también el responsable de este segundo juego. Sin embargo «Barbarian 2» no es simplemente una mera copia de su predecesor. «Barbarian 2» es un juego de muchos niveles, cada uno de los cuales se compone de una colección de extraños y fantásticos monstruos, todos ellos decididos a poner al héroe y a la heroína en problemas, por lo que en conjunto el programa resúlta mucho más completo y variado. Nuevamente **Mary Whittaker** y **Mike Van Wyjk** son los protagonistas en lo foto de la carátula de Barbarian 2, modelos que, sin duda, se han convertido en una parte muy importante en el éxito de estos programas. «Barbarian 2» se puede adquirir ya en todos los formatos.

**here** *M M***<b>** *M M M M M M M M M M M M M M M M M M M M M M M M M M M M M M M M M M* lanzamiento del sello **Outlaw,** —hermano pequeño de Palace—, escrito por **Zippo Games,** un grupo de programadores de talento que ya han trabajado en otros programas para las compañías con más renombre en el Reino Unido. Durante el último año, sin embargo, se han venido dedicado casi exclusivamente a la creación de programas para consolas para la «Japanese video game consoles». «Cosmic Pirate» es el primer título escrito bajo el nombre de Zippo.

Grandslam Entertainments ha anunciado que se ha hecho con los derechos de la última película de Arnold Schwarzenegger - **«The Runnin Man»,** cuya versión para ordenador tiene previsto su lanzamiento en todos los principales formatos para el año nuevo. La película tiene lugar en el año 2019 y Arnold Schwarzenegger hoce el papel de Ben Richards, tímido participante de un concurso de T.V. a quien se le manda ir a la caza de un grupo de villanos através de laberintos y cuevas, mientras que una audiencia televisiva sedienta de sangre ve las imágenes de los participantes perseguidos y matados. (Delicioso). Grandslam también ha asegurado poseer los derechos de **«Thunderbirds»,** una serie televisiva protagonizada por marionetas que alcanzó un gran éxito hace algunos años y que

ahora está siendo nuevamente emitida. El juego estará en el mercado paro los formatos más importantes en el próximo febrero y será seguido por otras misiones de las intrépidas marionetas espaciales.

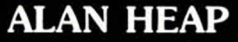

## MICAOPANOAAMA

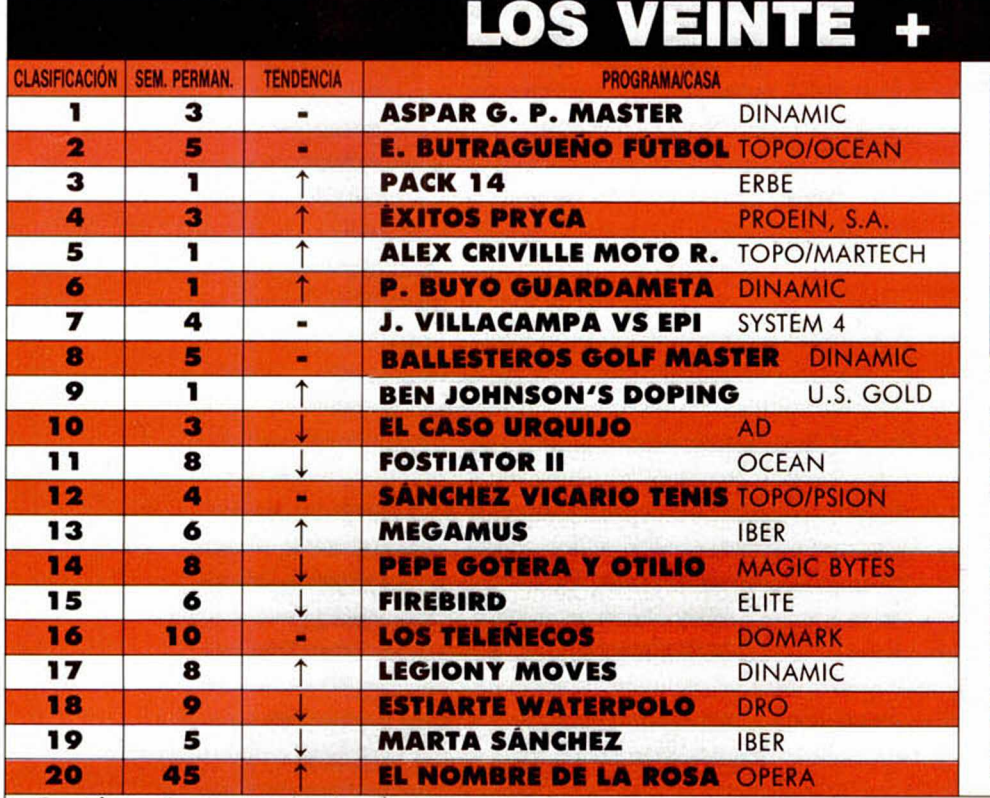

## *& M I* BUTRAGUENO

**T** al y como suponíamos, la agitación se ha hecho notar en esta lista, lo cual ha venido motivado por el lanzamiento simultáneo de varios programas de cara a las suculentas ventas navideñas.

Y la lista nos viene a confirmar una vez más que las preferencias de los usuarios españoles se inclinan descaradamente hacia los simuladores deportivos, pues nada menos que 9 de los 20 títulos corresponden a este tipo de programas. Los programadores de las compañías de software españolas parecen haberse dado cuenta de ello hace algún tiempo.

Esta información corresponde a las cifras de ventas en España y no responde a ningún criterio de calidad impuesto por esta revista. Ha sido elaborado con la colaboración de los centros de información de Almacenes Pepi.

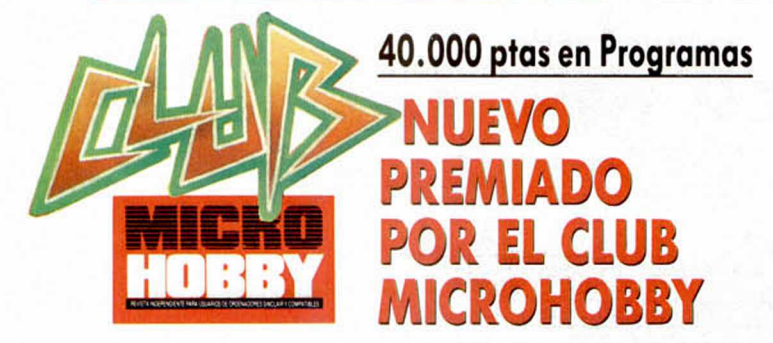

En el Club Microhobby seguimos repartiendo premios. Esta vez el afortunado ganador ha sido Carlos Martinez Prie-

to Moreno, de Madrid, quien ha conseguido agenciarse la bonita cantidad de 40.000 pesetas en programas al haberse acumulado los premios de 8 números consecutivos. Carlos ha conseguido este importante premio en el número 182 (sorteo 63), ya que su tarjeta del club tenía el número 1401 y el número del primer premio de las lotería nacional de esa semana fue el 40.213.

Así pues, nuestras felicitaciones al ganador y a los demás, ya sabéis, continuad concursando, os esperan muchos premios.

### **GANADOR DEL CONCURSO "MÁS ALLÁ DE LAS ESTRELLAS"**

¡Por fin!. Incríble pero cierto: ¡ya conocemos el nombre del ganador de nuestro hiper-sensacional concurso «Más allá de las estrellas»!

Por tanto, y una vez dados a conocer los nombres de los lectores-concursantes que consiguieron en las cuatro fases previas a la final varios lotes de programas, estamos en condiciones de afirmar y afirmamos, que el ganador absoluto, único e irrebatible afortunado participante premiado con una maravillosa motocicleta Onix Coma ha sido (que suenen las fanfarrias, por favor), Luis Angel Torres Pelaez, amable muchachuelo residente en Valladolid.

¡Que sea enhorabuena y que la disfrutes con salud, Luis Angel!.

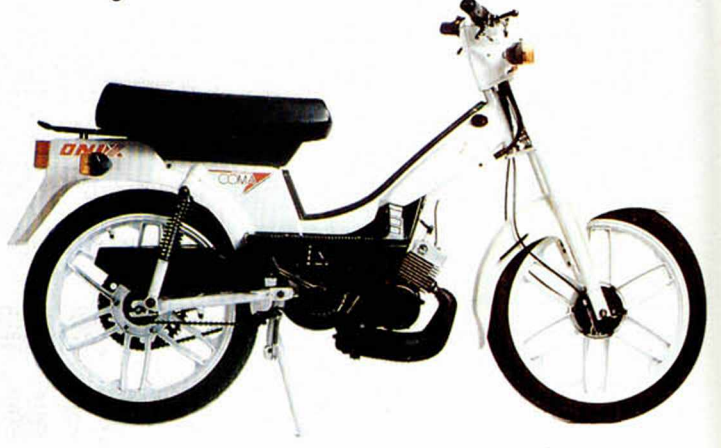

## **i Merecía la pena esperar!**

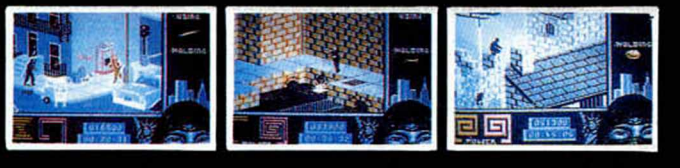

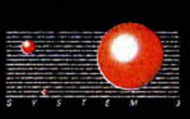

S

L

Τ

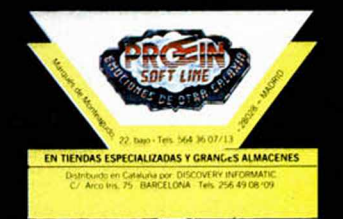

**NO TE QUEJES ROCKY DINVER** ¿NO QUERÍAS SER PILOTO **DE PRUEBAS? ...PUES PISA EL ACELERADOR Y PRUEBA EL NUEVO ROCK'N ROLLER TIENES ANTE TI 30 CIRCUITOS PARA DARLE CAÑA...** Y VAS A NECESITARLA. **PORQUE EL MALVADO PROFESOR "CHUN-GO" SE HA PROPUESTO** "CHUNGARTE" LA JORNADA. **INO TE QUEJES ROCKY DRIVER!** 

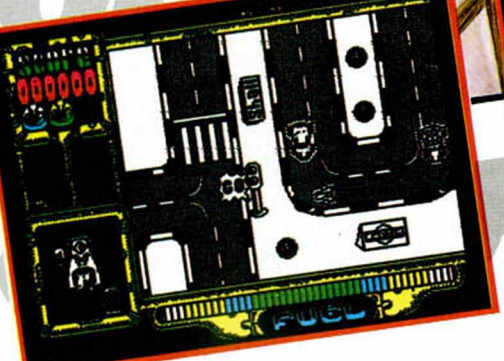

THRRESSTI

**IIATREVETE A SER UNO** DE LOS COLONOS **DEL LEJANO OESTE!! ijATREVETE A REGRESAR** A UNA EPOCA EN LA QUE **LOS VIAJES ERAN PURA AVENTURA!!** *HATREVETE A CONDUCIR* LA MAS LEGENDARIA **DE LAS DILIGENCIAS!! WELLS & FARGO... EL REGRESO A LA ACCION** 

 $\overline{r}$ 

DISTRIBUIDOR EXCLUSIVO ERBE SOFTWARE, S. A. SERRANO, 240 - 28016 MADRID - TELEF. 458 16 58

TOFO

## PROGRAMAS MICROHOBBY

Myrovia, planeta en el que se desarrolla la acción de este arcade, era uno de los mayores productores de diamantes hasta que ocurrió la gran catástrofe: un terremoto esparció 57 grandes diamantes por once cavernas de la mina más importante del planeta.

Recogerlos puede parecer una misión sencilla, pero no para un myroviano, ya que su forma esférica, su elasticidad y su obligación congénita de saltar continuamente complican notablemente este objetivo. Además, hay que sumar los múltiples peligros que hay en estas cavernas: puntiagudas estalactitas, pozos de agua y algún escollo, que pueden convertir a nuestro myroviano protagonista en una pelota desinchada. Por si todo este conglomerado de problemas os pareciera poco, hay un tiempo límite para recoger los diamantes de cada una de las pantallas, que nos hará perder una vida y comenzar de nuevo si lo rebasamos.

Disponemos de nueve vidas y obtendremos una extra a los 5000 puntos y otra cada 10000. Para recoger los diamantes basta con pasar por encima de ellos y, al conseguir el último de la pantalla, pasaremos automáticamente a la siguiente.

Las teclas de control son las siguientes:

 $Q = IZQUIERDA$   $P = DERECHA$ Por último, reproduciremos textualmente la postdata que nos ha enviado su autor:

«P.D.: Alguna pantalla del juego puede parecer Imposible de pasar, pero puedo asegurar y aseguro que no es asi, y que la dificultad en este caso se convierte en adicción»

> TODAS LAS MAYUSCULAS SUBRAYAS DEBEN SER INTRODUCIDAS EN MODO GRAFICO.

TODAS LAS LINEAS QUE NO APAREZCAN EN LOS LISTADOS DEBEN SER INTRODUCIDAS<br>COMO CEROS.

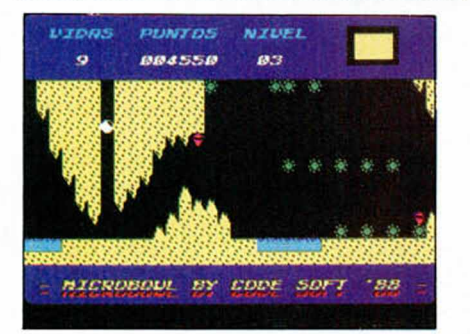

10 MICROHOBBY

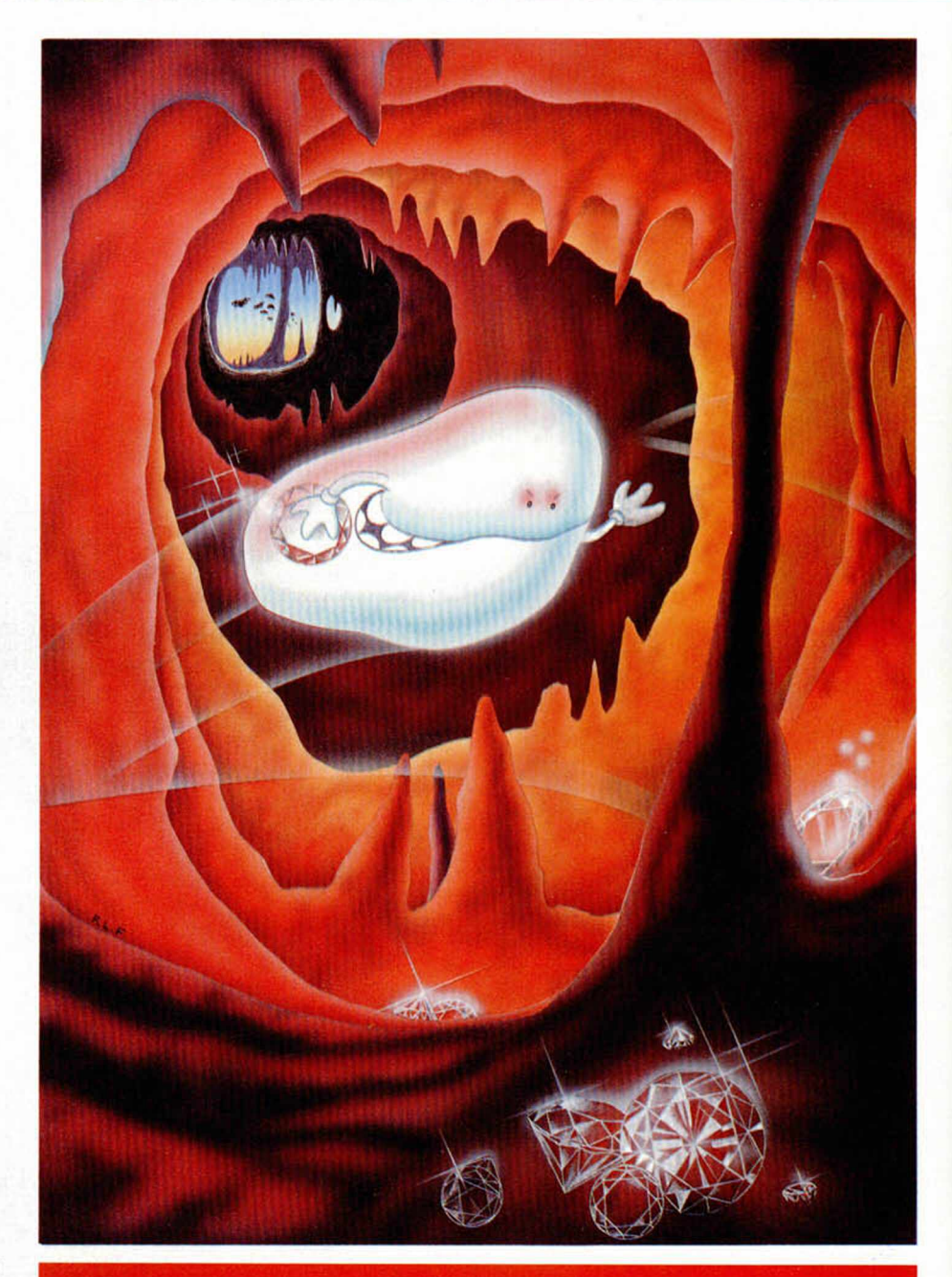

## **MICROBOWL**

### SPECTRUM 48 K Luis SÁNCHEZ

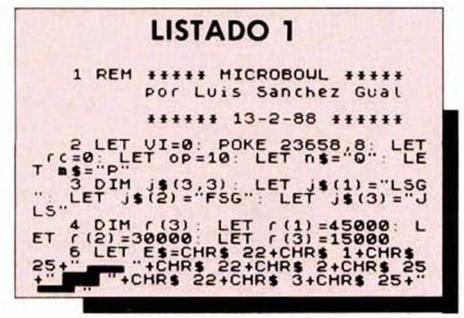

### GO TO 3100<br>BEEP .01,10+40+RND: RETURN<br>LET FAS-0: CLS<br>LET PN1-0: LET NIU=1<br>LET re=5000: LET P1=0: LET 9 BEEP .01,10+40\*RND: RETURN<br>10 LET FAS=0: CLS<br>13 LET PN t=0: LET NIU=1<br>15 LET re=5000: LET pt=0: LET 119 GO SUB 3000 22 GO SUB 100 30 LET i 4 =STR4 NIU PRINT PRPE R 1; INK 7 ;RT 3,20-LEN i4 .i4 40 LET DL =0 LET es=8 GO SUB 600 42 LET 95="NIVEL LET USE USE LEN 9\$+2)<br>
14 LET PX =21-(LEN U\$) : FOR f=9<br>
TO 11 PRINT RT f,PX,u4 NEXT f<br>
46 LET XX = (PX \*80 +1 PLOT INK 7<br>
; xx, 81 : DRRU INK 7 ; ((LEN U\$) \*8)<br>
3.0 : DRRU 0,21 DRRU =(((LEN U\$)<br>+8)-3),0 DRRU 0.-21

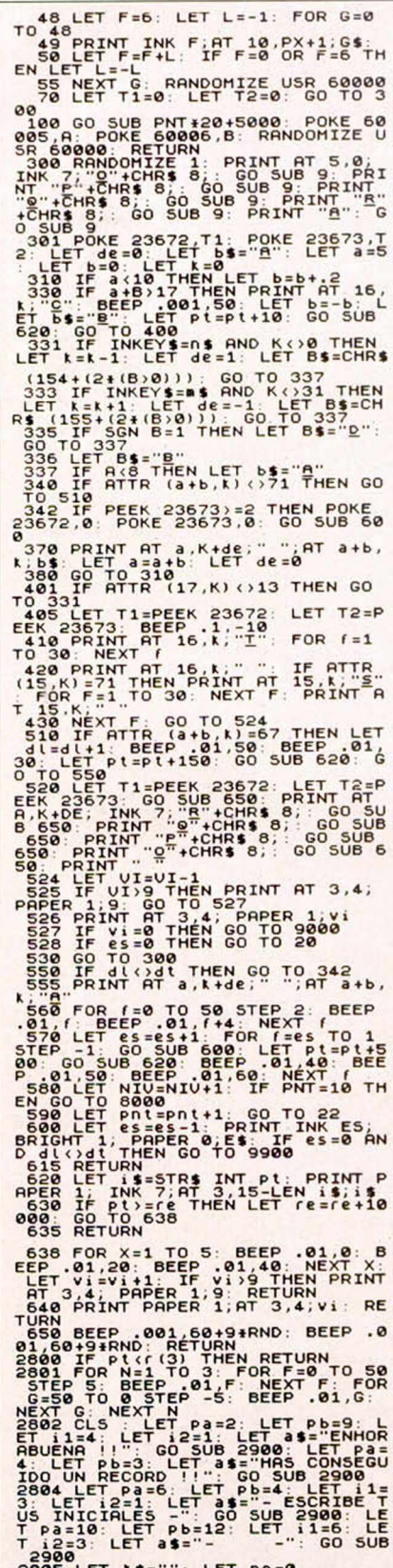

23988 - CHI 1999<br>28988 - PHEN GO TO 2005<br>28988 - PHEN GO TO 2005<br>2898 - PHEN GO TO 2005<br>2898 - PHEN GO TO 2005<br>2898 - PHEN GO TO 2006<br>TEP 1998 - PHEN TO 2001<br>2810 LET no 2001 - NEXT (1907 TO 281)<br>2810 LET no 2001 NEXT (190

**2812 GO TO 2806**<br>2819 IF pt>=r(1) THEN LET r(3)=r

(2): LET  $r(2) = r(1)$ : LET  $r(1) = p(t)$ .<br>
LET  $j \in (3) = j \in (2)$ : LET  $j \in (2) = j \in (1$ <br>
1): LET  $j \in (1) = k \in (3)$ . THEN LET  $r(3) = r(3) = r(5)$ .<br>
(2): LET  $r(2) = p(t)$ : LET  $j \in (3) = j \in (2)$ .<br>
(2): LET  $r(2) = p(t)$ : LET  $j \in (3) = j \in (2)$ .<br>
(2) 2940 PRINT AT Pa, Pb; INK 0; a\$<br>
2950 PONE 23606,4: PRINT AT Pa+1<br>
2950 LINE 0; a\$<br>
2960 LINE 0; a\$<br>
2960 LINE 0; a\$<br>
16 LINE 0; a\$<br>
16 LINE 0; a\$<br>
16 LINE 0; a\$<br>
2970 NEXT 1, INK 0; LEN a\$+80 -1,0<br>
2970 PRINT AT Pa, Pb; I 3010 LET dt=3: LET dt=0: LET es=<br>8: GO SUB 600<br>3015 PAPER 0: IF VI⇔9 THEN RETU<br>RN 3020 LET pa=20 LET pb = l LET i l = 0 LET i 2 =0: LET at = "- MICROBOU L BY CODE SOFT '88 -" GO SUB 29 38<br>
38 CO SUB 7000: PRINT AT 19.0;<br>
2000: RR.1; PAPERR 1, ANK 5, INV.<br>
21.33 CO SUB 7000: PRINT AT 19.0;<br>
21.33 CO SUB 7000: 7010<br>
31800 FEART 0: OUER 0: INVERSE 0:<br>
31800 FEART 0: OUER 0: INVERSE 0:<br>
31800 FEART 0: OUER 0 14: LET piazz: LET as = 16. CURSOR<br>b=10: SUB 2900: LET pa=16: LET piazz<br>2300 SUB 2900: LET as = 16. LET pa=0<br>3145 LET pa=0p: LET as=">": GO SUB<br>3145 LET pa=0p: LET as=">": GO SUB<br>3145 LET pa=0p: LET as=">": GO SUB<br>5146 FOR 3150 IF K\$="1" THEN LET Op=10<br>EEP .01,50 BEEP .01,45: G0 SUB 3200<br>1,55: BEEP .01,45: G0 SUB 3200<br>3160 IF K\$="1" THEN LET op=12<br>3160 01,50: BEEP .01,60: BEEP<br>255: BEEP .01,45: G0 SUB 3200<br>1,55: BEEP .01,45: G0 SUB 3200<br>EEP BEEP .01,60 BEEP<br>.01,45: GO SUB 3200<br>LET ■\$="P" CEP .01,50: BEEP .01,50: BEEP .01,50: BEEP .01,50: BEEP .01,50: BEEP .01,50: BEEP .01,50: BEEP .01,50: BEEP .01,50: BEEP .01,50: BEEP .01,50: BEEP .01,50: BEEP .01,50: BEEP .01,50: BEEP .01,50: BEEP .01,50: BEEP .01,50: BE

3220 LET pr=13: FOR b=1 TO 3<br>3230 LET pa=pr: LET pb=9: LET i1<br>=6: LET i2=4: LET a\$=j\$(b)+" ...<br>"+STR\$ r(b): GO SUB 2900<br>3240 LET pr=pr+2: NEXT b: FOR f=<br>1\_TO 500: IF INKEY\$<>"" THEN RET 3288 PORT F: RETURN<br>1988 PORT F: RETURN<br>1988 PORT F: RETURN<br>5000 PORT F: RETURN<br>5000 PORT F: RETURN<br>50000 LETT ALLIS: RETURN<br>50000 LETT ALLIS: RETURN 227<br>50000 LETT ALLIS: RETURN 228<br>50000 LETT ALLIS: RETURN 228<br>50000 LETT POKE 23676,2 7868 POKET 233675,46: POKE 23676,2<br>
1981: REPUBBANC 23675,46: POKE 23676,2<br>
1981: REPUBBANC 23675,88: POKE 23676,2<br>
1980: LET 1990: LET 1990: LET 1990: LET 1990:<br>
7105 LET 1991: LET 11-6: LET 12-22:<br>
7105 POKET NIET 11-6: 8000 FOR F=7 TO 0 STER -1: PRINT<br>BRIGHT 0;AT 5,0; OUER 1; INK F; XT' ("WILL DES LET PRESSURE PRESSURE PRESSURE PRESSURE PRESSURE PRESSURE PRESSURE PRESSURE PRESSURE PRESSURE PRESSURE PRESSURE PRESSURE PRESSURE PRESSURE PRESSURE PRESSURE PRESSURE PRESSURE PRESSURE PRESSURE PRESSURE PRESS 8100 LET E=(ATTR (L,K)=71): PRIN<br>T INK 8,AT L3,K3;" ";AT L+E,K+E;<br>"A<sup>IN</sup> GO TO 8060 8120 CLS : LET FAS=FAS+1; LET PB<br>
B-UI1259: LET PA=4; LET PB=6; LET<br>
Ti1=2; LET 12=1; LET A\$=250 x<br>
Ti1=2; LET 12=1; LET A\$=250 x<br>
S8): GO 5UB 2900<br>
8130 LET PBB=PBB+(50004FAS): LET<br>
EXTR\$ Vi+" UIDA=PBB+(50004FAS): GO 5U<br> 8200 LET PT =PT +PBB: PAUSE 0: CLS<br>I:9 OD SUB 30000: GO SUB 620: IF U<br>I:9 THEN PRINT PAPER 1,AT 3,4,UI<br>8210 LET PNT AT 9,00 TO 20<br>9000 PRINT AT 9,10, PAPER 2, INK

#### PROGRAMAS MIC PO O

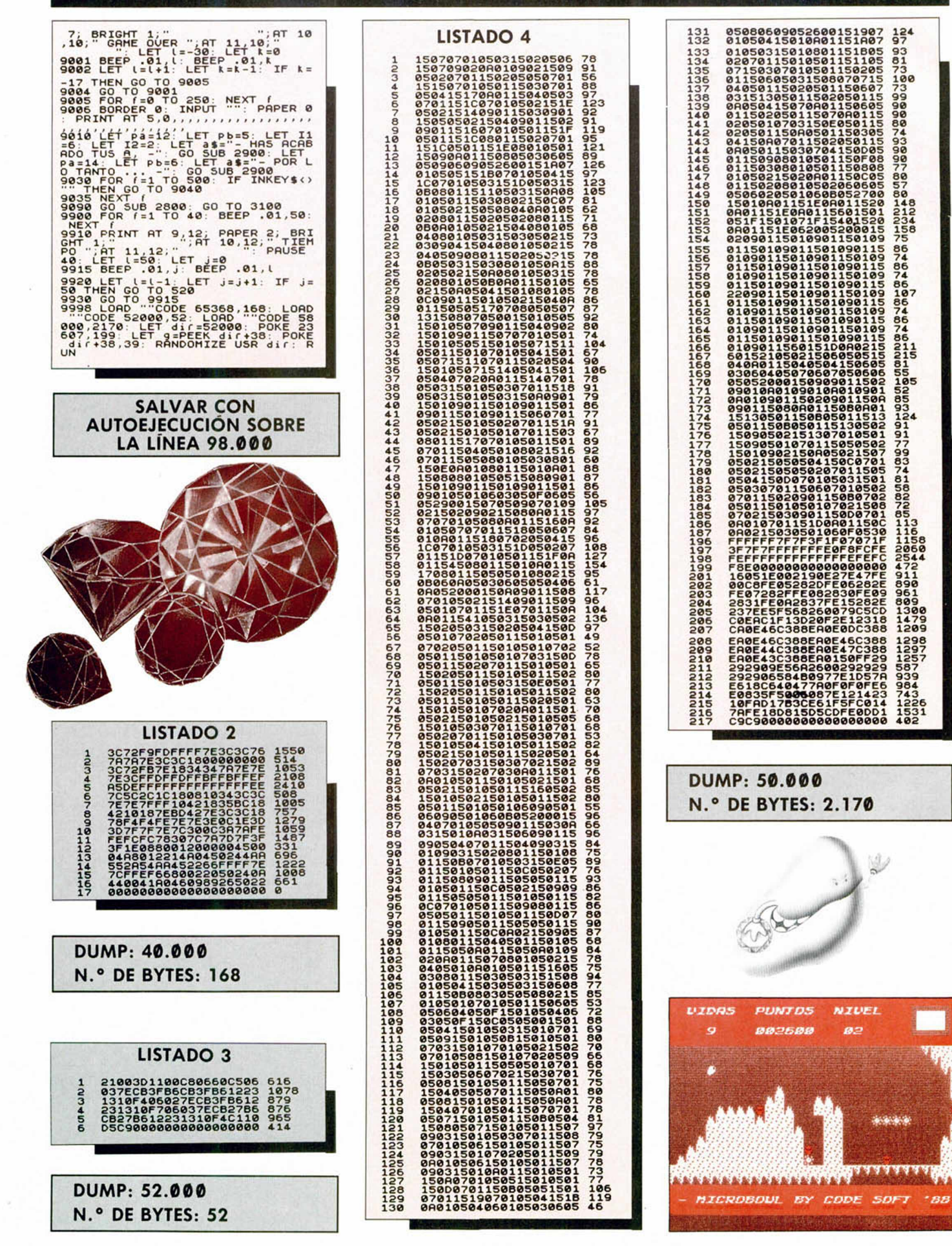

12 MICROHOBBY

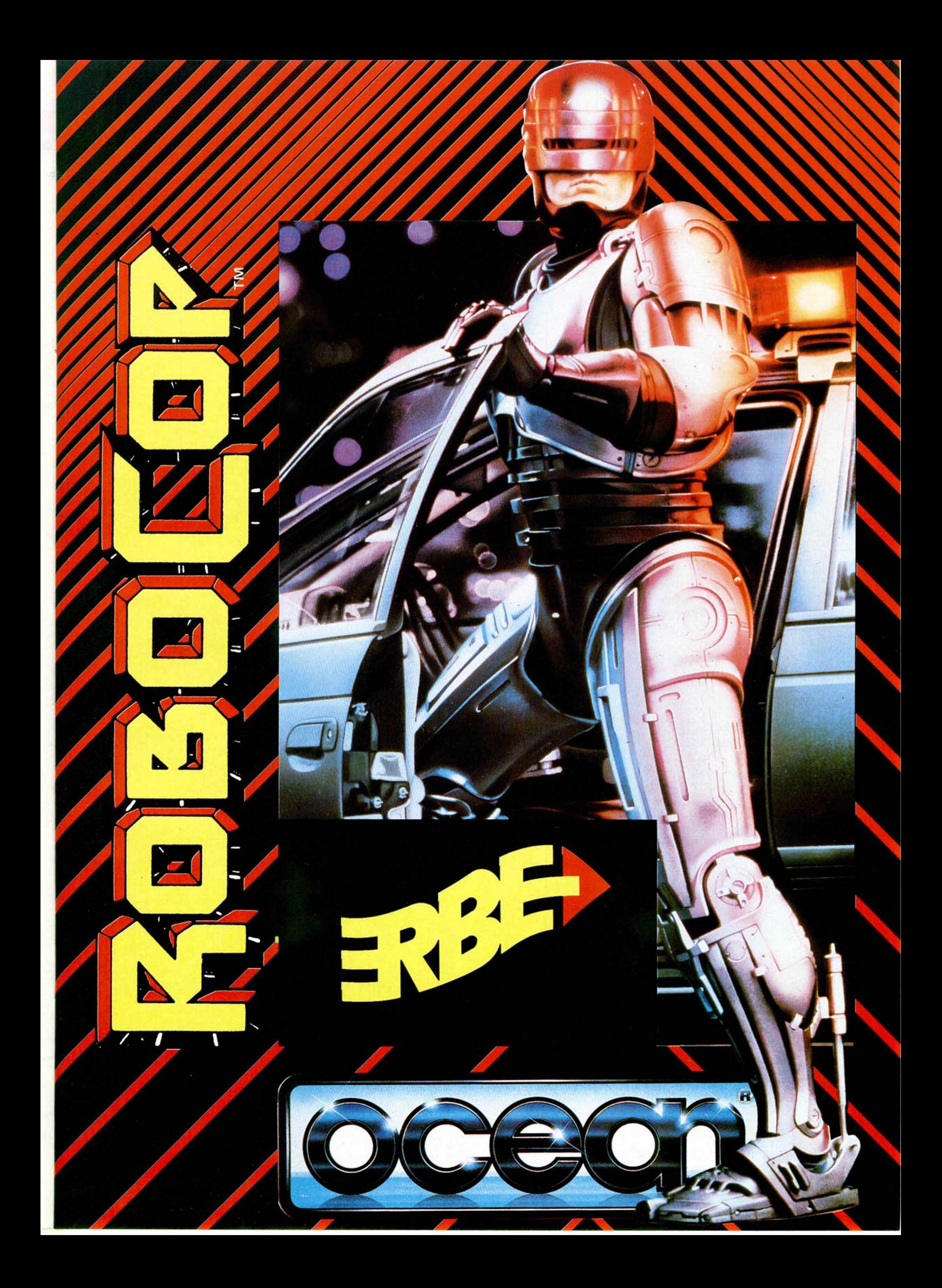

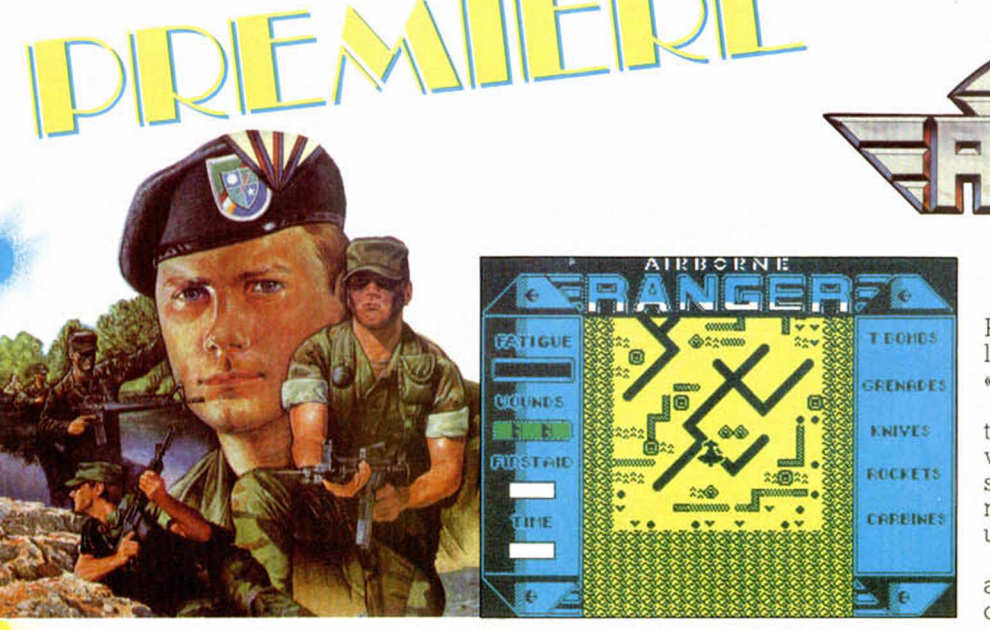

Los expertos en simulación, Micro Prose, nos presentan la última obra de los creadores de «F-15 Strike Eagle» y «Gunship».

AIRBORNE

En este «Airbone Ranger» formas parte de un cuerpo de élite, de esos que van enmascarados hasta las cejas, que será lanzado en paracaídas tras las líneas enemigas armado únicamente con una metralleta y granadas de mano.

Una mezcla de estrategia y arcade de acción en la que pondrás a prueba toda la habilidad de que dispongas.

Incentive ha decidido aprovechar al máximo el filón de su novedosa técnica Freescape y de ahí la presentación de este «Total Eclipse», programa que sigue el estilo implantado por «Driller» y continuado por «Dark Side».

El juego se desarrolla en el año 1930 en Egipto donde se va a producir un eclipse de sol que hará que Ra, su dios, se ofenda y convierta a nuestro satélite en un montón de meteoritos que caerían causando el terror entre la población terrestre.

Sólo tú, armado con tu revolver y grandes dosis de valor, podrás intentar evitar el eclipse y el consecuente "cabreo" del dios Ra.

La verdad es que estamos segu

ros de que llegar a ser un soldado del futuro no va a ser ^ nada fácil, sobre todo conociendo el entrenamiento que los señores de Gremlin han preparado para estos guerreros.

El Cuerpo de Guerreros Guardianes es quizás el escuadron de mayor prestigio dentro de este ejército futurista. Y no es de extrañar, porque para entrar a formar parte de él hay que destruir unas cuantas hordas de alienígenas, enfrentarse al monstruo del foso de la desesperación y, por último, entrar en la cámara de la metamorfosis para fundir la esencia del guerrero con la del enemigo vencido.

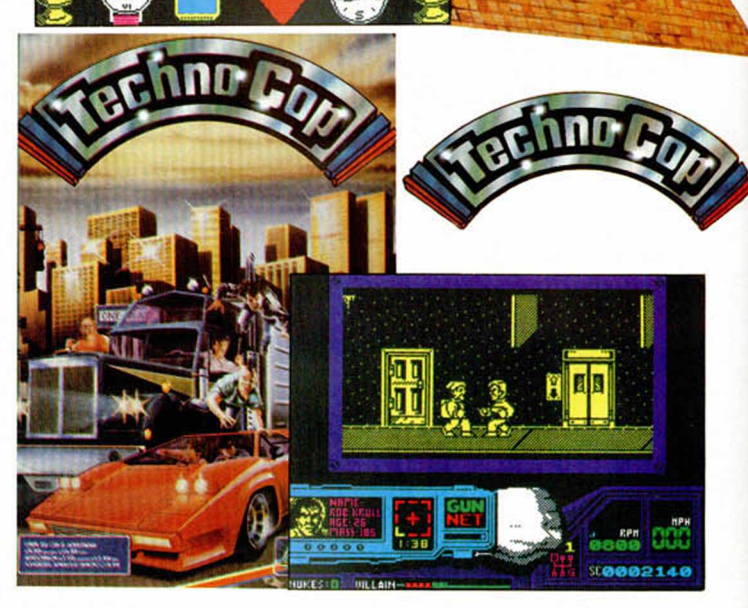

**THE AT** 

≝<br>® Λ h

**EDDODOOO** 

Los Enforcers son un cuerpo de élite dentro de la policía y nuestro «Technocop» uno más dentro de él. Su misión fundamental: mantener la ley y el orden y eliminar a cualquier secuaz de la D.O.A. (algo así como "la muerte nada más llegar") que se ponga a su alcance.

Eso es precisamente lo que vais a tener que realizar en este arcade de Gremlin que mezcla varios géneros de este estilo de los que más aceptación tienen.

Velocidad, habilidad y un mucho de suerte vais a necesitar si no quereis acabar en el cementerio de policías más cercano.

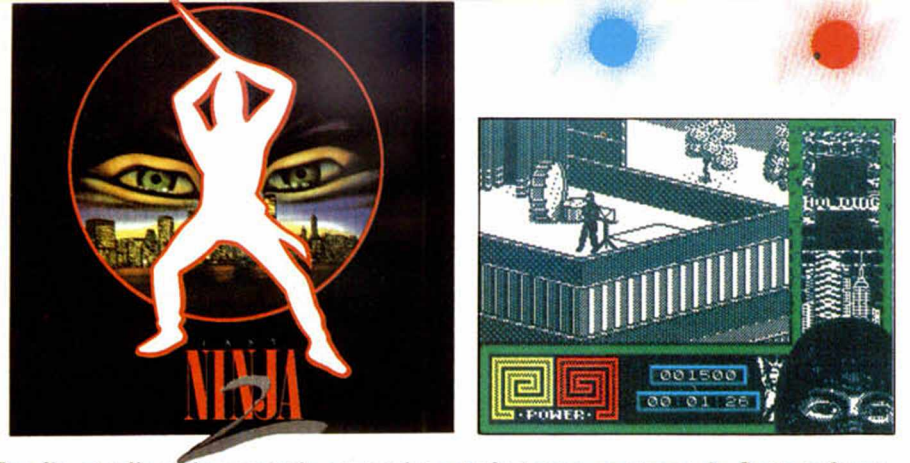

Por fín, nos llega la segunda parte de este famoso programa de System 3 que tanto éxito alcanzó en el Reino Unido.

El malvado Shogun Kumtoki ha conseguido sobrevivir a la primera venganza del protagonista y, gracias a sus mágicos poderes, ha resurgido de sus cenizas y se ha trasladado al moderno Manhattan donde quiere reconstruir de nuevo su imperio de tiranía.

Sólo tú y la habilidad de tu ninja pueden devolver la paz interior al protagonista tras culminar su venganza...

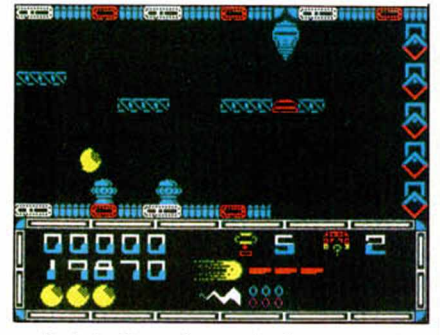

Quicksilva, después de un temporada en la que no habíamos sabido nada de ellos, vuelve a la actualidad con este original arcade.

El negocio de las pirámides se ha vuelto de lo más rentable y tú te has metido en él en cuanto has oído el tintinear del dinero. Como transportista debes recogerlas para, una vez alcanzada la órbita terrestre, su punto de destino, activarlas mediante un robot esférico que tiene la manía de tropezar con todos los elementos de la pirámide.

*\**

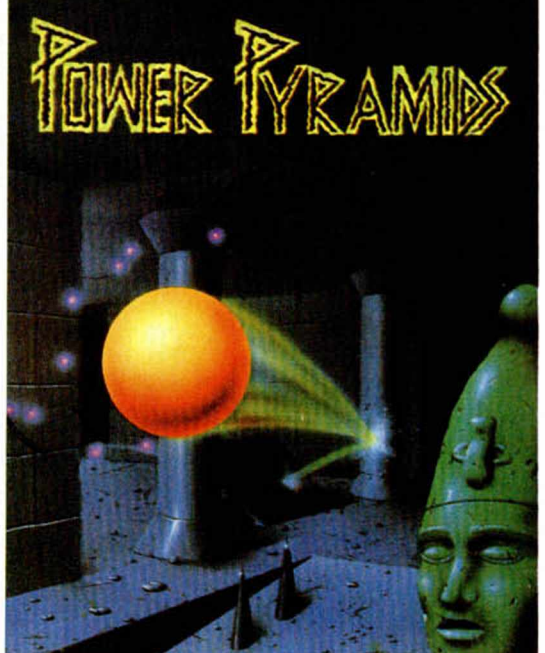

Id a la farmacia más cercana para pedir un bueno número de tranquilizantes, porque los vais a necesitar.

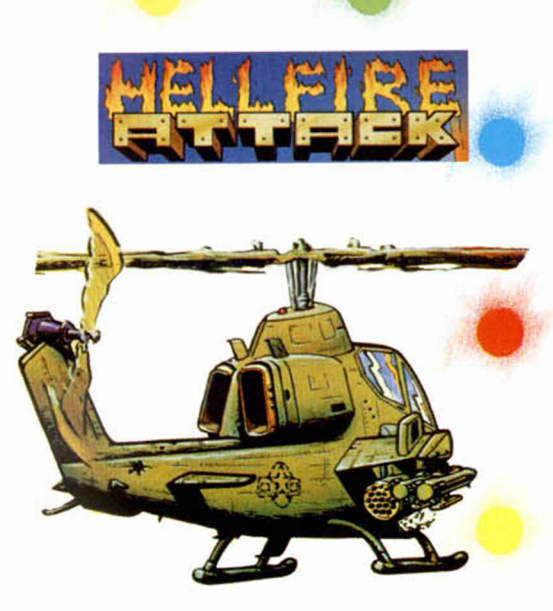

No sabemos exactamente porqué, pero los arcades de artefactos voladores están de moda y a los ya conocidos «Afterburner» y «Thunderblade» se une ahora este «Hellfire», ^ programa realizado por la ya casi olvidada Martech.

En él, nos pondremos a los mandos de un helicóptero Super-Cobra, armado con cañones, misiles y ametralladoras varias, con el que deberemos arrasar, pulverizar, destruir y eliminar todo aquello que vuele y se \_\_\_ ponga a tiro.

No es necesario mayor argumento para un juego de estas características.

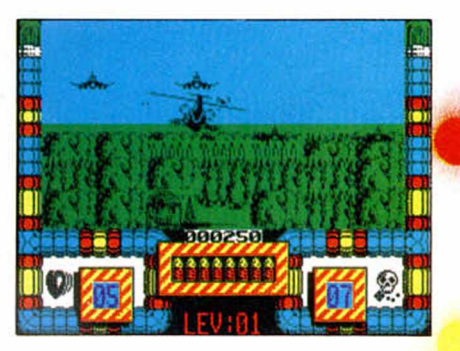

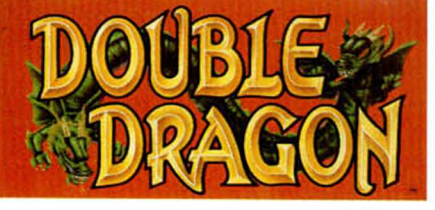

Melbourne House nos presenta una nueva conversión de máquina de video-juegos de la que todos habreis oído hablar, «Double Dragon». Pueden jugar uno o dos jugadores

y su misión es la de rescatar a la chica de costumbre que ha sido capturada por una banda de macarrillas de barrio cuyo jefe responde al nombre de Big Boss Willy. Pero el legendario Billy Lee, primo de la abuela de la vecina de la portera de la finca donde vivía el legendario Bruce Lee, no va a consentir semejante acción y luchará para rescatar a la chica.

Por supuesto, como os podéis imaginar, el número de porrazos, galletas y demás tipos de golpes no es pequeño precisamente,y además es el punto fuerte del programa.

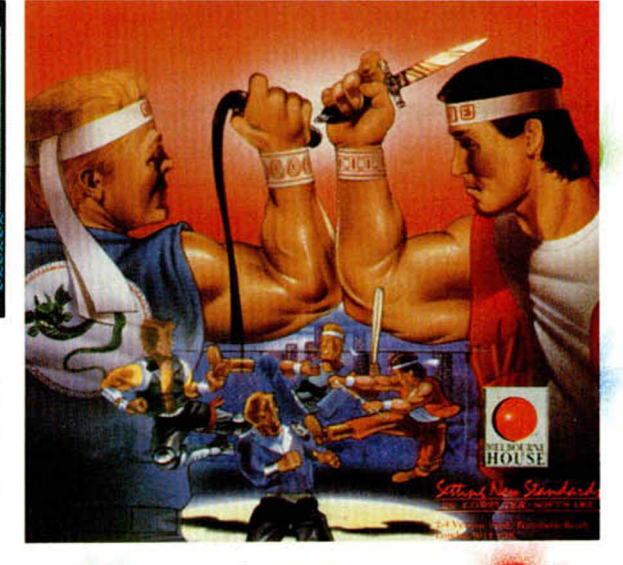

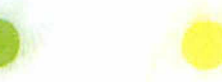

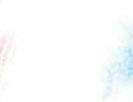

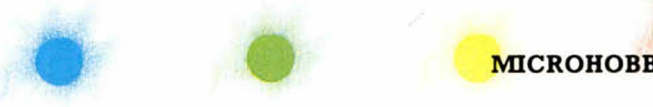

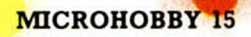

**Este nuevo y creemos que d e fin itiv o c o p ia d o r v ie n e a c o m p le ta r a la ru tin a de fo rm a te o a p a re c id a en el n ú m e ro a n te rio r y os p e r m itir á , com o y a p ro m e tim o s en esa o casió n , tra n s fe rir v u e stro s ju ego s g ra b a d o s en disco d e fo rm a to normal a discos de 210 Ks p a ra co n seg u ir d e ese m odo in c lu ir h a s ta un m á x im o d e seis ju ego s** *p o r* **c a ra . Con estas dos ru tin a s creem o s h a b e r lle g a d o a l lím ite en n u es tro** deseo de aumentar al máximo **la c ap ac id a d d e vuestro s discos.**

Las prestaciones de Supercopy no se limitan a la copia de ficheros, sino que cubren además un amplio espectro de operaciones relacionadas con los discos de nuevo formato. Como pronto comprobaréis los seguidores habituales de esta serie, el menú principal de Supercopy es idéntico al de Disckit. programa aparecido hace algunos números y destinado a cubrir todas las operaciones de copia y mantenimiento de ficheros y discos de formatos standard. Dadas las excelentes prestaciones de Disckit hemos preferido adaptar dicho programa para que maneje discos de nuevo formato en vez de escribir un programa nuevo partiendo de cero. Por eso. y aunque la estructura de las opciones y los mensajes en pantalla resulten prácticamente idénticos. el funcionamiento interno del programa ha tenido que ser completamente alterado para poder acceder a los discos formateados en 210 Ks.

Al igual que Disckit. Supercopy es un programa realmente completo que intenta optimizar al máximo la velocidad y la fiabilidad de todas sus operaciones. Debido a la gran cantidad de opciones incorporadas hemos preferido en esta ocasión no redescribir de nuevo el programa. sino limitarnos a explicar los puntos en los que ambas versiones difieren y los detalles que debemos observar en esta nueva versión. Para obtener una explicación completa de todas las posibilidades del programa os remitimos al articulo aparecido en el número 179 de Microhobby.

Supercopy consta de dos programas. El primero es un pequeño cargador basic que debe ser salvado con autoejecución. mientras que el programa en si reside en la rutina en código del listado 2 que debe ser introducida con ayuda del cargador universal y valcada en la dirección 40000. indicando 40000 como comienzo y 2789 como número de bytes.

El menú principal de Supercopy consta de las

P. J. RODRÍGUEZ LARRAÑAGA

**The State of the State of Street** 

>

#### siguientes opciones:

1. FICHEROS. La utilidad de esta opción es transferir ficheros desde un disco fuente en cualquier formato a un disco de formato extendido (210 Ks). El programa se encarga de detectar el formato del disco fuente y actuar en consecuen cia, y de hecho es incluso posible que dicho dis co origen sea también de formato extendido Aunque el programa permita todo tipo de forma tos para el disco donde se encuentren los fiche ros a copiar, presentará un mensaje de error si el disco destino no es de formato extendido, ya que para transferir ficheros entre formatos standard contamos con la ayuda del programa Disckit. El disco destino debe estar formateado.

Como ocurría con Disckit se detecta el número de unidades de disco instaladas y se solicita el intercambio de los discos fuente y destino en sistemas de una sola unidad. La selección de los ficheros a copiar se realiza moviendo la barra en video inverso a lo largo de las dos páginas del catálogo con la ayuda de las cuatro clas cursoras, pulsando la barra espaciadora ra seleccionar un fichero o anular una sele Pulsando Intro el ordenador comienza a leer le , ficheros seleccionados, almacerrandolos en su buffer de 96 Ks. Cuando se ficheros deseados o se solicita la inserción mas de una sola unidad) y se comprueba que está formateado en 210 Ks, apareciendo un mensaje de errç rario. Tras la Copia de los ficheros se a si quedan aún pro**fose** el proceso hasta gramas por leer, que el último ccionado haya sido leído y copiado,

Los usuarios<sup>1</sup> deberán introdu disco fuente ej dor, y el destii dad externa, unidad de disco externa desde el primer momento el drive incorporado al ordenan formato extendido) en la uniízándose todo el proceso en una sola operación sin necesidad de intercambiar los discos. Todis los posibles errores sobre el sistema de disco aparecen en pantalla con la referencia a su código, suspendiendo todas las operaciones realizadas para retornar al menú principal.

2. DISCO. Con esta opción podemos copiar discos enteros sin tener en cuenta su estructura de ficheros. El disco fuente ha de ser de formato extendido, con lo que conseguiremos una copia idéntica independientemente de si el disco destino estaba o no formateado, pues todo su contenido previo se perderá irremisiblemente. El proceso de copia será más rápido si el disco destino es también de formato extendido, pero en caso contrario (el disco destino es de formato standard o simplemente no está formateado) no debemos preocuparnos en absoluto pues el ordenador formateará el disco destino a la vez que realiza la copia.

Las mismas recomendaciones realizadas sobre el apartado anterior referentes a los sistemas de dos unidades pueden aplicarse en esta ocasión. Tras insertar el disco fuente en el drive A se comprueba que esté formateado en 210 K, deteniéndose la operación en caso contrario.

La mayor diferencia de esta opción con la existente en Disckit es que el buffer de transfe-

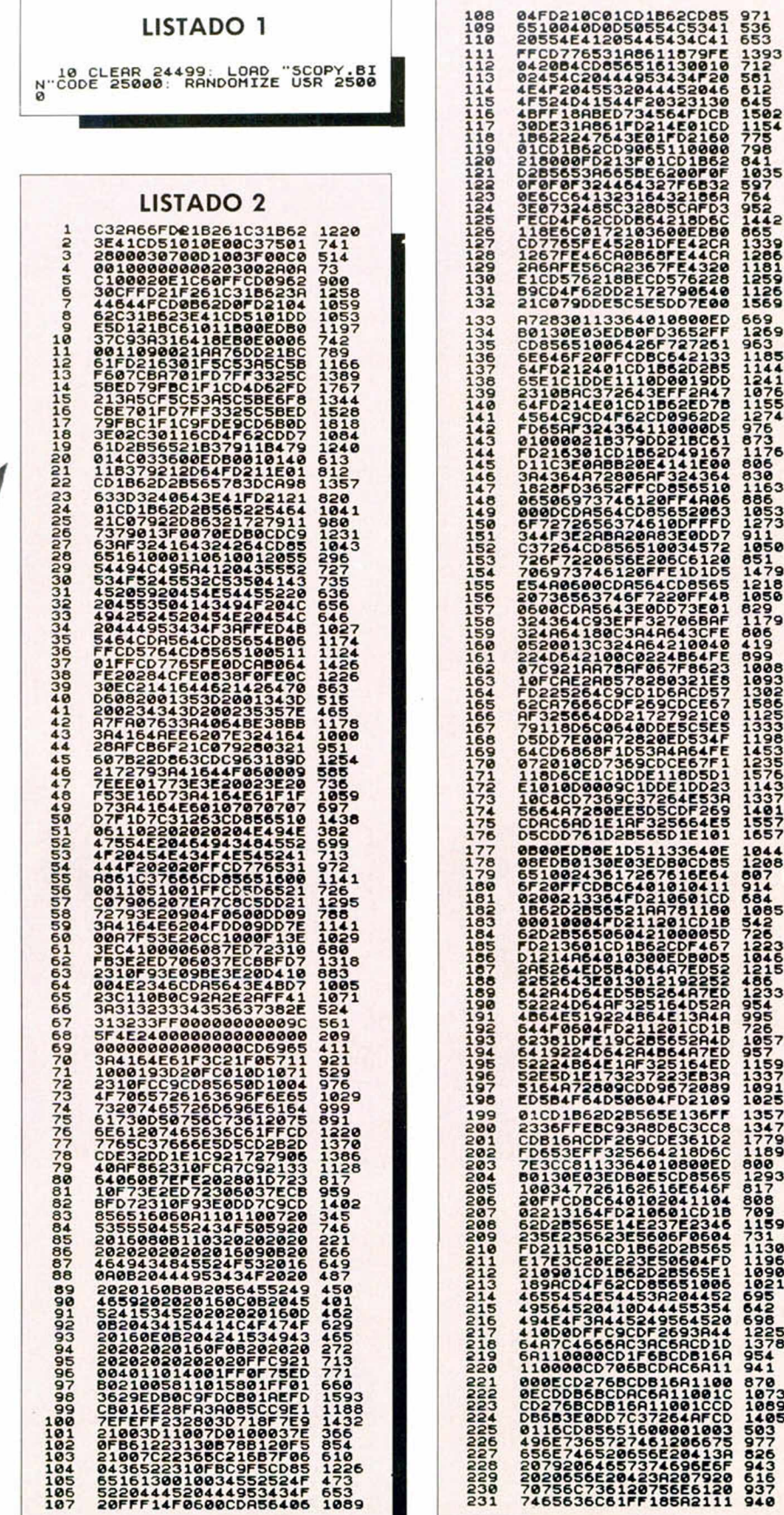

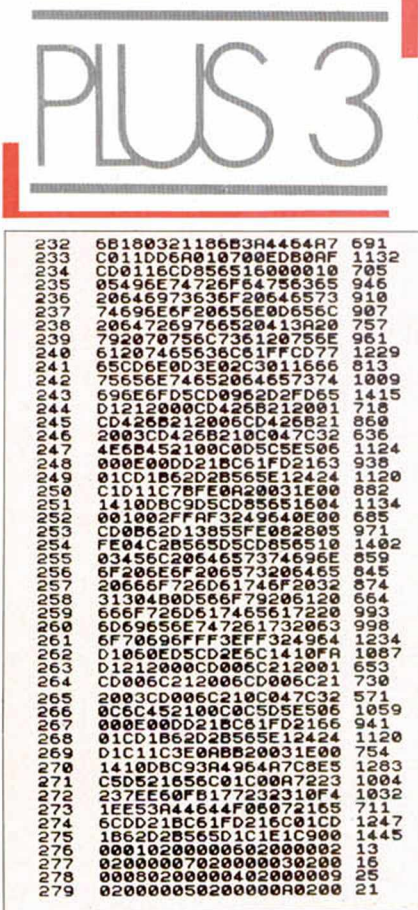

#### DUMP: 40.000 N.º DE BYTES: 2.789

rencia, 96 Ks, no permite la copia completa de un disco extendido en dos operaciones, pues la capacidad doble del buffer asciende a 192 Kbytes, perfectamente válidos para copiar un disco normal de 180 Ks pero insuficientes para los nuevos discos de 210 Ks. Por tanto el proceso de copia se realizará en tres operaciones, en cada una de las cuales se leerán y copiarán 14 de las 42 pistas del disco, siendo necesario intercambiar los discos fuente y destino otras tantas veces en sistemas de una sola unidad.

3. VERIFY. Opción muy útil que lee completamente un disco en formato extendido e informa de los posibles sectores defectuosos, indicando sus números de pista y sector asociados. Se leen las 42 pistas comenzando por la cero, la más externa, hasta las más internas que, como bien sabéis, son las más propensas a producir errores, detectándose previamente que el disco a verificar sea realmente de formato extendido. El proceso de verificación no garantiza que la información que contine el disco sea la misma que fue grabada, sino que simplemente el disco carece de sectores defectuosos y podrá ser leído sin problemas.

4. ERASE. Esta opción ha sido incluida para ha-

cer espacio en los discos destino cuando una operación de copia de ficheros se ha detenido con un mensaje indicador de disco lleno. El proceso de selección de los ficheros a borrar es idéntico que en la primera opción del programa, pulsando Intro para confirmar el borrador de todos los ficheros seleccionados. A diferencia de otras opciones es perfectamente posible borrar ficheros de discos en formatos standard. Cualquier fichero borrado por error podrá ser recuperado con el editor de directorios aparecido hace algunos meses, siempre que no realicemos ninguna grabación previa en el dis-CO.

5. CATÁLOGO. Esta simple operación de catálogo nos ayudará a comprobar los contenidos de un disco antes de utilizarlo como destino en operaciones de copia y así asegurarnos de que no vamos a destruir ficheros importantes. La información sobre espacio libre del disco se ajusta siempre al fomato utilizado, tanto en caso de formatos standard como del nuevo formato extendido.

6. BASIC. Retornando de esta manera se mantiene el programa en memoria, al cual puede accederse de nuevo tecleando RANDOMIZE USR 25000. Sin embargo todas las operaciones de copia entre discos y algunas de ficheros destruirán por completo los contenidos previos del disco-ram y la zona de memoria por encima de 32768.

## **REPARAMOS** DC IA F

En HISSA reparamos ordenadores. Y lo hacemos muy bien. Es lo que sabemos hacer. Es lo que hemos hecho siempre. Es lo único que hacemos: REPARAR.

Tenemos el personal técnico más cualificado del sector y los recambios son siempre originales. Por nuestro buen hacer gozamos de

la confianza de las empresas informáticas

más importantes, que nos dan la responsabilidad de ser su servicio técnico. la próxima vez que precises reparar tu ordenador, ya sea doméstico o PC, cuenta con HISSA. Ambos saldréis ganando.

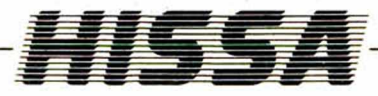

C/ San Sotero, n.º 3, 1.º Planta<br>Tels.: (91) 754 31 97 - 754 59 13 (7 lineas)<br>Télex 47842<br>28037 MADRID C/ Paris, nº 211, 5º B<br>Tels.: (93) 237 08 24 - 237 09 45<br>08008 BARCELONA C/ Gordonis, n.º 44, 4.º Derch, Desp 5.<br>Telf.: (94) 431 91 20<br>48012 BILBAO C/ Ramón y Cajal, n.º 20, 1.º Izda.<br>Telf.: (981) 28 96 28<br>15006 LA CORUÑA Paseo de Ronda, n.º 82, 1.º<br>Telf.: (958) 26 15 94<br>18006 GRANADA

 $\tilde{\mathbf{z}}$ 

C/ Huevar, n.º 2, 1.º Dcha.<br>Telf.: (956) 33 04 71<br>11403 JEREZ DE LA FRONTERA C/ Alameda Colôn, n.º 36, 3.º 1.º bis<br>Telf.: (952) 21 93 20<br>29001 MALAGA C/ Cartagena, n.º 2. Entio. A<br>Telf.: (968) 21 18 21<br>30002 MURCIA C/ Néstor de la Torre, n.º 54, 6.º À<br>Telf.: (928) 24 74 84<br>35006 LAS PALMAS DE GRAN CANARIA

C/ General Elorza, n.º 63, 1.º 8<br>Telf.: (985) 21 88 95<br>33001 OVIEDO C/ General Riera, n.º 44, 1° K - Edificio Bonent<br>Telf.: (971) 20 87 96<br>07003 PALMA DE MALLORCA C/ Benito Mars y Prats<br>Editicio Los Mundiales, 1.º Planta, Local L<br>Tels.: (954) 57 06 32 - 57 05 88 41005 SEVILLA Avda. de la Constitución, n.º 117, Bajo.<br>Telf.: (96) 366 74 43 46009 VALENCIA

C/ Gamazo, n.º 12, 2.º<br>Telf.: (983) 30 52 28<br>47004 VALLADOLID vesia de Vigo, n.º 21, Entio A<br>Telf.: (986) 37 78 87<br>36006 VIGO ntor Teodoro Doublang, n.º 51<br>Telf.: (945) 23 03 26<br>01008 VITORIA C/ Atares, n.º 4, 5.º D.<br>Telf.: (976) 22 47 09<br>50003 ZARAGOZA

## **PROGRAMACIÓN**

#### F. Javier MARTÍNEZ GALILEA

**Poco a poco vamos p o n ie n d o los cim ientos q u e co n stitu yen las b a se s de un p ro g ra m a b ien d e s a rro lla d o . C om enzam os v ie n d o los e le m e n to s físicos n e ce sa rio s: m á q u in a ,** lenguajes..., continuamos con lo que **con stitu irá el e le m e n to b a se de nuestros tra b a jo s: los a lg o ritm o s, y v a m o s a ver a continuación los tipo s de d a to s b ásicos q u e co n stitu yen el** esqueleto de los **p ro g ra m a s.**

Por razones de eficacia, toda la información que manejemos a lo largo del programa (recordar el primer capítulo de la serie en el que presentábamos al programa como una caja a la que se le introducían datos —valores sería más preciso en este caso— diferentes según nuestras necesidades específicas) se va a agrupar en torno a unos tipos, predefinidos y fijos en algunos lenguajes — Basic— o también definibles a gusto del usuario, en otros — Pascal—,

Estos tipos de datos se encargan de definir la naturaleza de la información que vamos a tratar en cada caso, siendo los más habituales los tipos entero, real, carácter y boolean.

Para que el ordenador sepa en cada momento qué información está manejando, es preciso declarar estos tipos al principio del programa mediante unas sentencias parecidas a las que aparecen en la Figura 1 (hemos escrito «parecidas» porque la sintaxis puede variar de un lenguaje a otro, o incluso no ser necesario hacerlo de esta forma, tal y como ocurre en Basic).

#### **FIGURA 1**

ingresos,gastos:integer; retenciones:real; categoría:char; pagado:boolean;

var

En la figura podéis observar ya cómo se realiza esta declaración: separando con comas los nombres de las variables y asignándoles al final el tipo de dato correspondiente. Habréis notado también que al comienzo del bloque aparece la palabra «var», que indica que lo que se define a continuación son variables, es decir, datos que pueden cambiar alterarse— a lo largo del programa. La mayoría de los lenguaje permiten definir también constantes (como en la figura 2) que asignan, para todo el programa, unos valores determinados (y constantes, claro) que no pueden ser alterados y a los que se puede hacer referencia mediante el nombre que se haya dispuesto en esta declaración.

**FIGURA 2** const iva:12; salario\_base:900000; clave:'m';

Conviene hacer hincapié aquí en que estos nombres, igual que los de las variables, deben estar lo más relacionados posible con el trabajo, o su significado, a lo largo del programa, para lograr una mayor inteligibilidad del mismo cuando tengamos que hacer modificaciones o lo vaya a leer otra persona.

Nuestro Basic del Spectrum no diferencia entre datos constantes y variables, y lo que sería una violación de normas en otros lenguajes y, por tanto, fuente de error, será admitido sin mayores problemas en el ZX. Veamos, por ejemplo, el programa de la figura 3. Allí definimos iva y le asignamos el valor 12 que deseamos que sea constante. Si por error en el transcurso del programa este valor fuera modificado, el intérprete no lo detecta: línea 50.

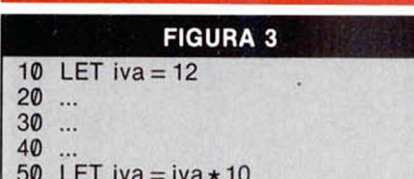

De la misma forma, el Basic del Spectrum no nos permite diferenciar entre datos de tipo entero y real (en la figura 4, las dos sencencias son válidas sin ninguna definición previa). Esto, que puede parecer una tontería, no nos permitirá a lo largo del programa discriminar valores que pueden causar un desarrollo y, por tanto, resultados anómalos o distintos a los esperados. Por ejemplo, en la figura 5 vemos un programa que nos pregunta por el número de coches terminados en un proceso de fabricación. Si por error introdujéramos un número con decimales (algo claramente imposible), a lo largo de todo el programa manejaríamos un dato que estaría propagando un error que puede resultar de considerables dimensiones.

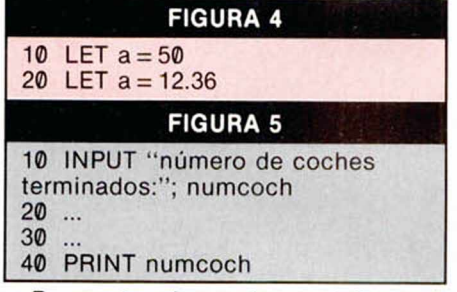

Pero antes de continuar, definamos qué es lo que se entiende, y qué constituyen los principales tipos de datos que hemos enumerado anteriormente.

#### **ENTEROS, REALES, CARACTERES, BOOLEAN...**

Un entero se define como un número (entero, por supuesto) comprendido entre —32768 y + 32767. Aunque estos valores pueden variar dependiendo del ordenador y compilador usados, son los más comunes.

El tipo de datos real nos permite trabajar con números, o conceptos en el caso más general, que varíen de forma continua (reales), aunque de nuevo tenemos límites que también nos imponen el ordenador y compilador con los que trabajemos, pero que suelen ser  $10^{38}$  y 10 + 38**.**

Los tipos carácter se refieren a los caracteres ASCII habituales (hay 256, aunque algunos son sólo de control y por tanto no representables en pantalla), generalmente encerrados entre apóstrofes o comillas. Hay que hacer notar que, a lo largo de un programa, no es lo mismo encontrarnos con H, que puede representar a una variable o constante definida en algún lugar con ese nombre, que «H», que representará siempre al caracter ASCII número 72, o sea, a la letra H.

El tipo de datos boolean es el empleado a la hora de tomar decisiones en un programa (bien sea un bucle, o una sentencia de control, por ejemplo). Sus valores son TRUE (verdadero) o FALSE (falso). Aunque es posible definir constantes o variables que tomen esos valores (en la figura 6 se ven algunas sentencias de un programa que definen una variable como boolean, le asignan uno de sus posibles valores y se toma una decisión en función de este valor — no os preocupéis si todavía no comprendéis alguna de estas sentencias o la sintaxis utilizada, basta con entender el concepto —), también se obtienen al evaluar una expresión, como por ejemplo "IF (a = 10) THEN..." donde si la variable «a» toma ese momento el valor «10», la expresión encerrada entre paréntesis devolverá el valor TRUE, o FALSE si esto no ocurriera. El Basic del Spectrum no permite definir explícitamente una variable como boolean (al estilo del programa —en Pascal— de la figura 6), pero es posible usar cualquier variable para este propósito.

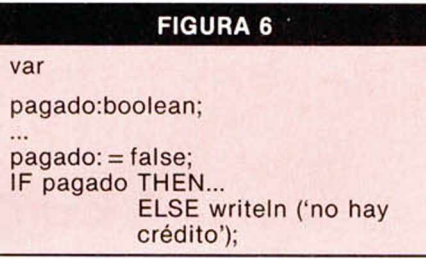

#### **ESTOS TIPOS EN LA PRÁCTICA**

Como indicación de orden práctico, diremos que en los lenguajes que nos lo permitan es preciso declarar cada variable como lo que realmente va a ser a lo largo de su vida en el programa. Así, cuando tengamos la seguridad de que una variable no va a sobrepasar los límites establecidos por el tipo entero,

conviene definirla como tal y no pecar de demasiado precavidos, ya que una variable de tipo real ocupará varias veces más memoria, y ya sabemos que ésta es «cara». De todas formas hay que tener cuidado con las operaciones entre enteros ya que algunas podrían producir desbordamiento (overflow) y el resultado será impredecible. Hay que hacer notar también que estos lenguajes proporcionan diferentes operaciones según el tipo de dato: la división entre enteros se realiza con DIV y entre reales con «/» en Pascal, por ejemplo, y algunas operaciones disponibles para unos tipos, no están permitidas con otros. Todo esto lo veremos más detenidamente a lo largo de la serie.

Con el tipo de datos real conviene tomar también algunas precauciones, más que nada de «disciplina mental», ya que pueden dar lugar a resultados sorprendentes. Esto se debe a que tenemos unos límites de magnitud **(** 10-38 y 10+38) y unos límites de precisión (7 cifras significativas en el compilador HP4T de Pascal del Spectrum, por ejemplo) que provocan que si el resultado de una operación es mucho menor que los valores absolutos de los argumentos, la precisión se pierde. Por ejemplo, aunque sor $prenda, 7.000004 - 7 < > 0.000004, o$ también,  $(2.0/4.0) * 4.0 <$  > 2.0. Esto se debe a la representación interna de los números en el ordenador, tema que se escapa a las intenciones de este artículo, pero que conviene tener en cuenta.

Como detalle se puede decir que, si no nos importa mucho la precisión, es mejor no poner ceros a la izquierda, ya que cuentan como dígitos. Esto es, a efectos de precisión, es preferible 4.72832E-5 que 0.0000472832.

En el próximo número continuaremos construyendo nuestros programas analizando los diferentes tipos de estructuras que existen: asignación, selección, decisión, bucles, etc.

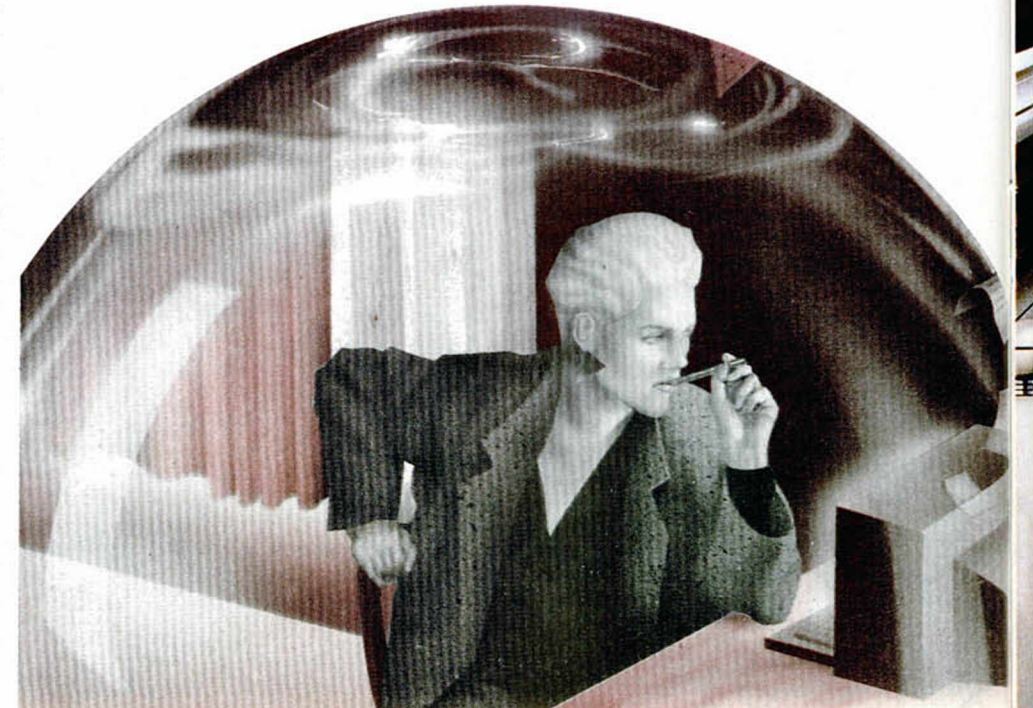

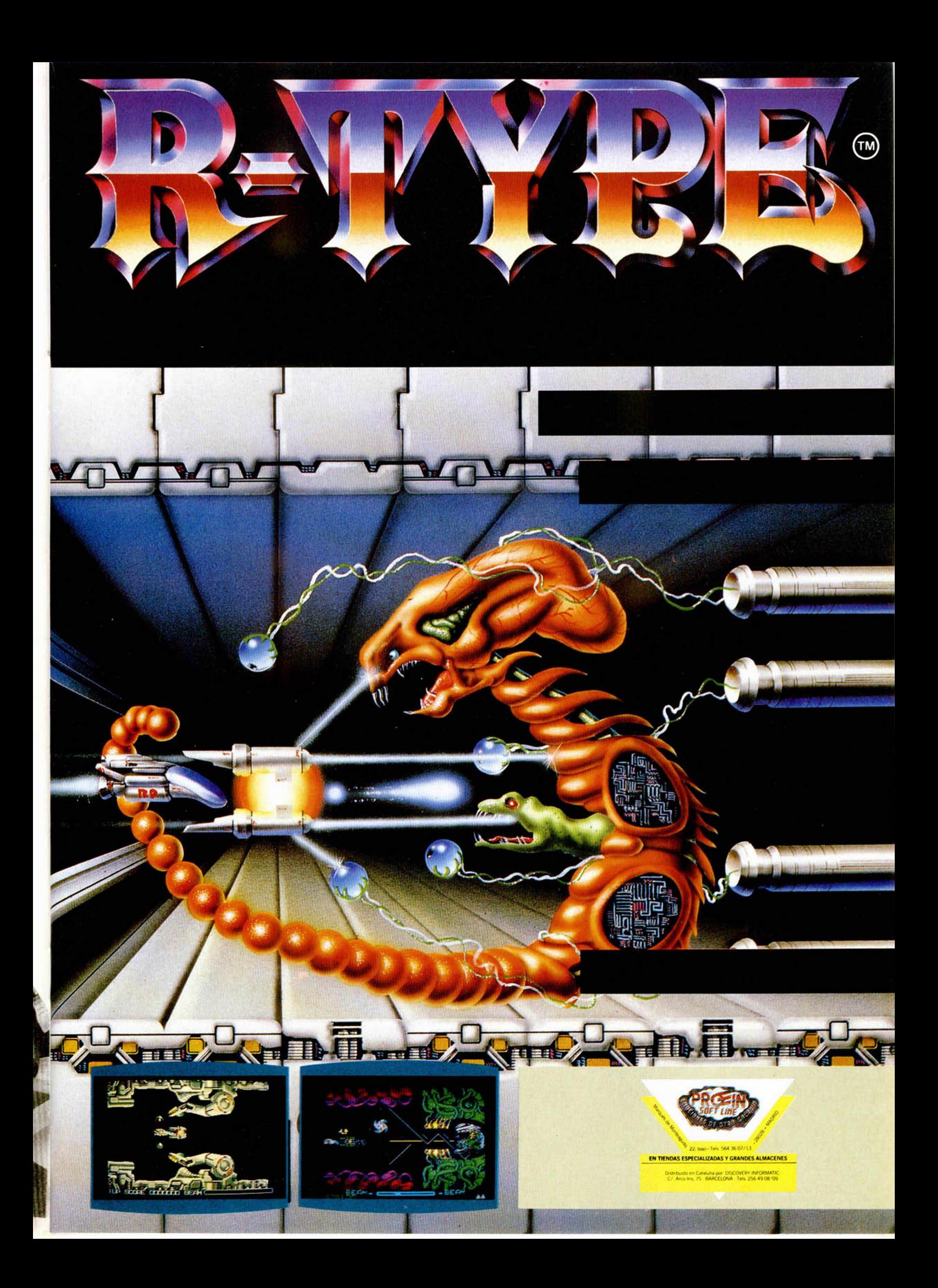

## LOS JUSTICIEROS

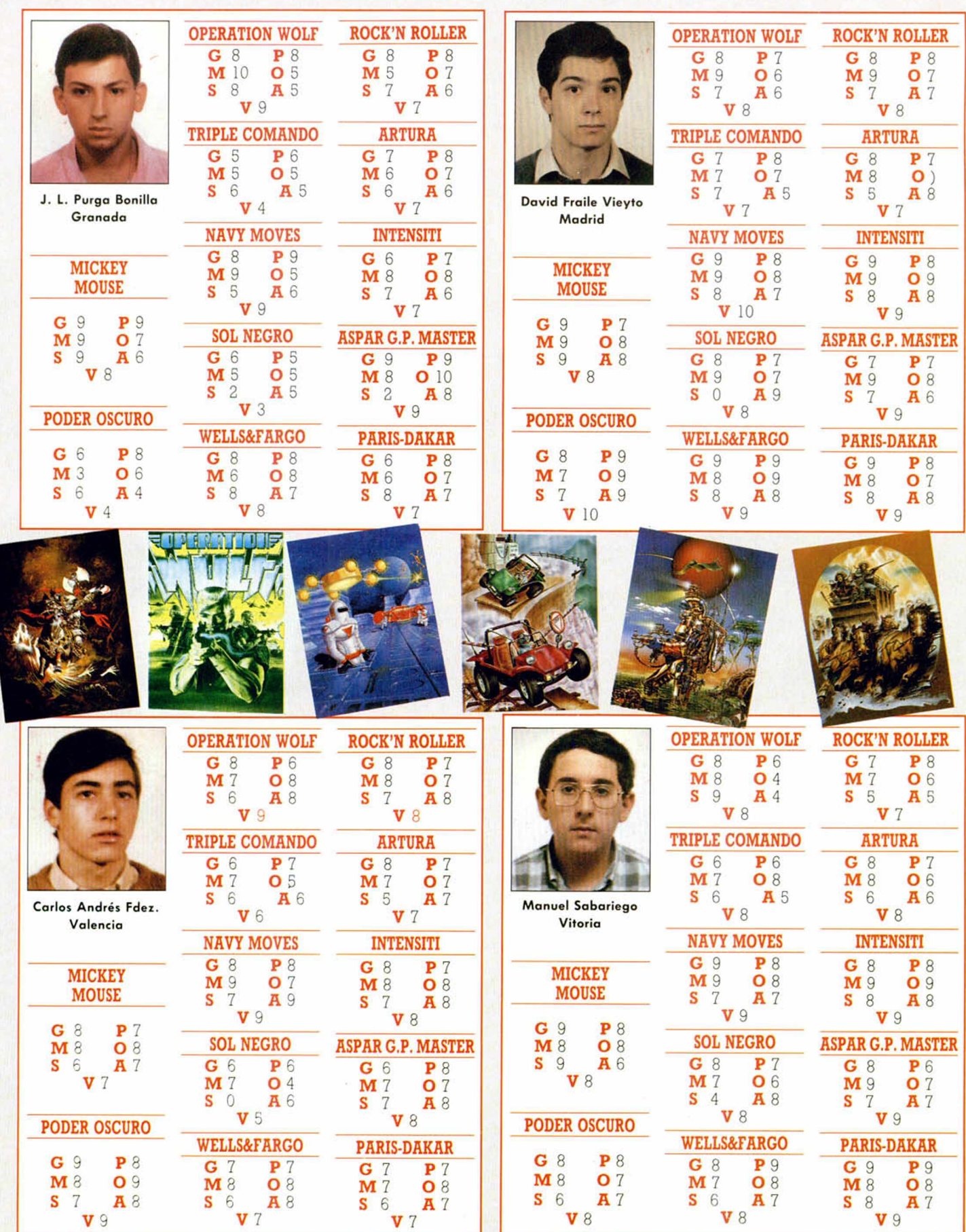

**G:** Gráficos. **M :** Movimiento. **S:** Sonido. **P:** Pantalla de presentación. **O:** Originalidad. **A:** Argumento. **V :** Valoración global

## DEL SOFTWARE

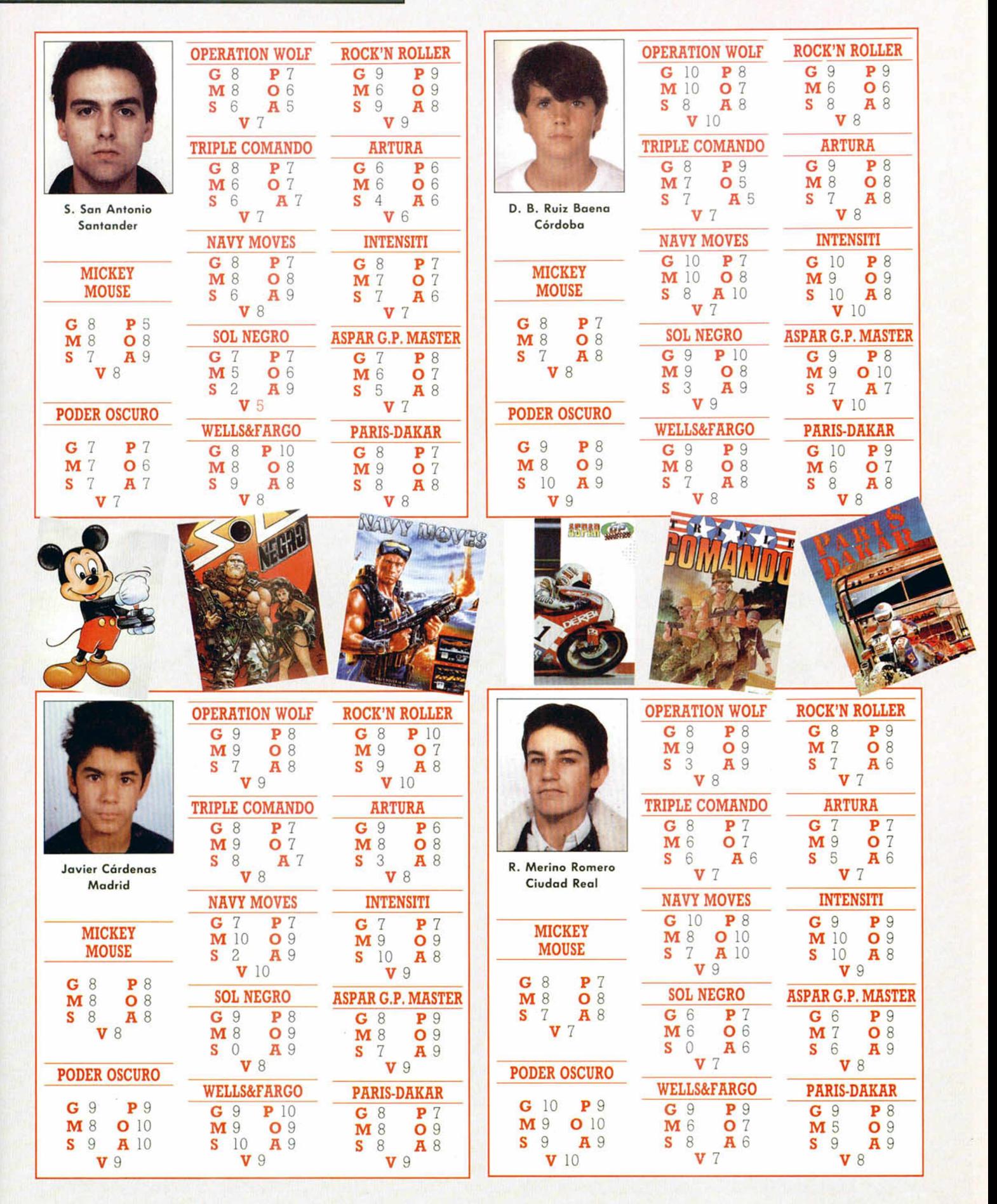

## **El mundo de la aventura**

#### Andrés R. SAMUDIO

En la pasada entrega te dejamos esperando ansiosamente la respuesta a tu primer contacto con una casa de Juego por Correo  $(JPC)$ , hoy profundizaremos en esta modalidad, la más popular y extendida de los juegos de Role, hasta darte toda la información para poder participar con éxito en cualquier Escenario.

Si todo va bien, pronto recibirás un paquete con inform ación sobre el lugar del juego donde se ha situado tu personaje y lo que a su alrededor sucede.

La cantidad de información recibida variará según la calidad del juego, en algunos recibes también noticias en forma de «rumores» que se han extendido por esa tierra y que hablan sobre duelos y desafíos en pleno desarrollo o de pequeñas batallas que tienen lugar en cercanas localidades.

Hay juegos en los que a veces se extiende por toda la tierra el fuerte rumor de algo que ocurre a bastante distancia, pero que afectará la vida de todos los personajes.

Cuando estés en posesión de todos los datos es tu turno de escribir en detalle las acciones y decisiones que quieras que ejecute tu personaje, (si el MF es humano), o dar una serie de ordenes num éricas para que el computador las traduzca a acciones.

Esta es la fase donde se distinguen los buenos jugadores de los malos y donde debes agudizar al máximo tu ingenio. La diplom acia, la recogida de inform ación, la táctica, la creatividad, la habilidad de tra

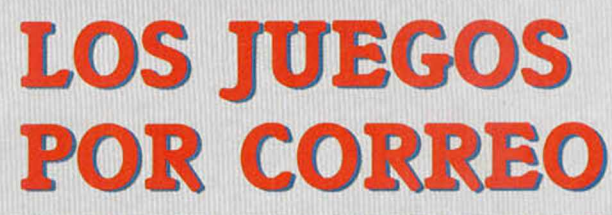

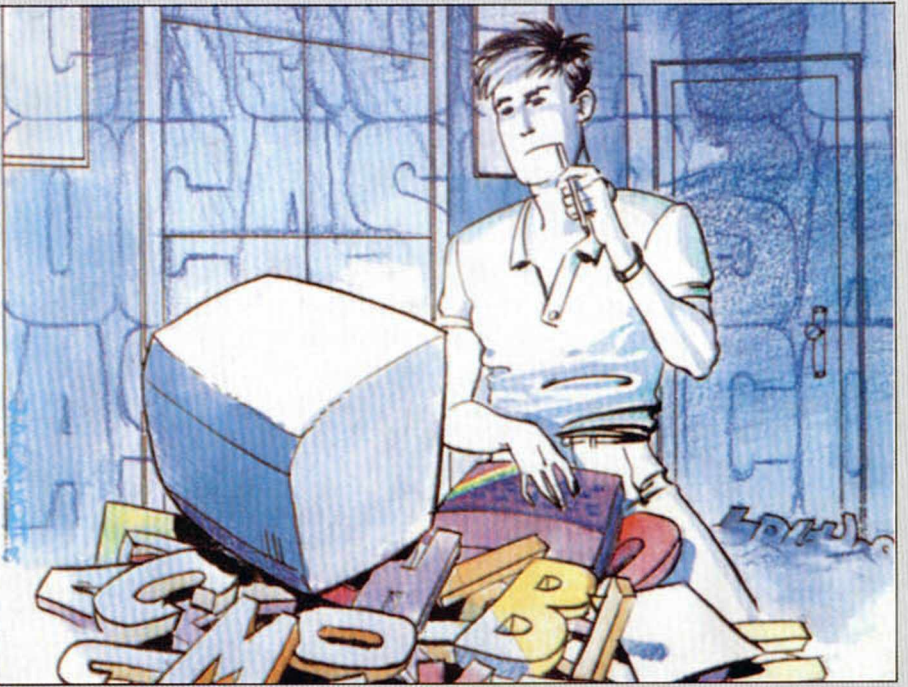

ducir tus pensam ientos en acciones o códigos válidos, la extrategia y muchas otras cosas, cuentan todas para el resultado final.

Debes dotar a tu creación de una fuerte personalidad o carácter para que pueda ejecutar con exactitud lo que tú deseas. Cuando estés satisfecho y creas que has hecho lo mejor, envías toda esta información, (llam ada ronda), a la com pañía que lleva el juego.

En la sede de control se examina cuidadosamente tu ronda, bien por un MF humano o por un computador y, dependiendo de variables tales como los dados, tablas secretas de control, program as por ordenador, procentajes aleatorios y mil factores m ás, se crea una respuesta especificamente para tí.

Es tu turno de nuevo para considerar las implicaciones y consecuencias de tu última ronda y actuar de acuerdo con ellas.

El proceso se repite y durante él deberás irte haciendo cada vez más fuerte, o poderoso, o respetado, si has jugado bien. Pero no olvides que también puedes acabar hecho un adefesio, o un muerto, si tus órdenes no son las adecuadas.

Cada vez que juegas una ronda has de pagar unas 300 a 400 pesetas por el tiem po y el esfuerzo empleado por el MF, gastos de correo, mantenimiento, etc.

En el paquete inicial ya se te informa del precio por ronda, que suele ser fijo a menos que hagas algo muy largo y complicado.

El juego por correo tiene varias ventajas sobre otras form as de juegos de fan-

tasía, una de las más im portantes es que se conoce a gente de todas partes y esto inevitablemente te llevará a hacer varias am istades por correo.

Tam bién, si el juego está bien organizado, se harán reuniones, donde llegarás a conocer a tus oponentes en persona, cam biar tácticas, inform ación e incluso hacer desafíos.

Estas reuniones poco a poco se irán transform ando en regulares y de ellas nacerán las Convenciones, que tienen una amplia función social.

Pero lo más importante desde el punto de vista de cada uno es que puedes jugarlo en el momento que te apetezca sin importar tu edad, sexo o nacionalidad. Por ello este hobby está despegando con el im pulso de un Saturno 5.

Al final daremos una lista de las casas inglesas, tanto de aficionados como de profesionales, donde puedes engancharte. Esperamos en un próximo futuro dar direcciones de otros países o incluso españolas a medida que se vayan poniendo en contacto con nosotros.

#### LOS AFICIONADOS

Usualmente se comunican y mantienen vía fanzine y en ellos se puede jugar casi de todo: Diplomacia, Nuevos Juegos, Originales, de Role y de Deportes.

Los fanzines dedicados a Diplomacia son muy tradicionalistas y apegados a las viejas fórm ulas de antaño. En general m¡-

ran con desprecio a todas las demás publicaciones que no están en su misma onda.

Juegos Nuevos son todos aquellos publicados por una compañía relativamente joven, o aquellos que han sido recientemente adaptados para correo. Entre ellos destacamos a Sopwith que se está haciendo rápidamente un clásico. *Railway Rivals y En Garde.*

Los Originales son juegos recién inventados o modificados de otros juegos. Pueden tratar sobre cualquier tema, desde las peripecias de un grupo de rockeros, hasta un grupo de conejos saltando en un cam po de m argaritas. Destacamos *B ourse. R ailw ay Rivals* y *Sopw ith.*

Los juegos de Role por correo dirigidos por amateurs tienen un gran problema, debido precisamente a no disponer de grandes medios: es el larguísimo tiempo de respuesta. De todos modos algunos son verdaderamente divertidos. Porque el problema no es de los jugadores, que tienen un fácil trabajo para comunicar sus movidas al MF, sino del volumen de trabajo en que se ve envuelto el que lleva el juego.

Los MF de estos juegos de Role con frecuencia tienen que producir enormes cantidades de hojas de papel, teleadas individualm ente, para cada jugador. Si tienes la suerte de poder entrar en uno de éstos, m antente con los dedos cruzados rogando que el aficionado que lo dirige aguante este duro trabajo.

Los Juegos de Deportes están creciendo con gran rápidez en el mundo de los aficionados, siendo *United,* una variante del fúltbol, el más afortunado.

De cualquier forma si hay más de 30 personajes en un sólo juego, pronto se arm ará el gran lio y necesitarás un ordenador para dirigirlo.

#### LOS PROFESIONALES

Otros decidieron hacer de su anterior hobby un trabajo a tiempo completo. Las compañías empezaron con frecuencia en un dormitorio: un ordenador, una impresora, una pila de papales y una caja de sobres, era todo lo que necesitabas. Pero pronto, el creciente interés hacia los JPC hizo que hubiera que formar grandes compañías como la famosa KJC Games.

Con el florecimiento del negocio, las pequeñas com pañías contrataron a más Maestros de Fantasía para el trabajo, e inventaron más juegos para paliar el insaciable apetito de los jugadores.

Hoy en día, KJC, por ejemplo, imprime el equivalente en papel a dos novelas cada hora y procesa más de un m illón de órdenes de juego al año. Para satisfacer tal demanda, ellos tienen una amplia variedad de escenarios que ofrecer, desde estrategia en el lejano espacio hasta juegos de ganster; y desde juegos para principiantes hasta juegos muy complejos.

#### SÁCALE JUGO AL CORREO

Si ya estás enganchado en un JCP, te aconsejamos que no olvides otras actividades que en principio parecen muy ajenas a la mecánica del juego; me refiero a la comunicación postal con los otros jugadores.

Cada juego tiene una forma diferente de establecer estos contactos, algunos usan la ya mencionada vía Diplomat, que permite que los comentarios escritos por cualquier jugador puedan ser leídos por todos los demás participantes, mientras otros usan noticiarios de juego o aún, en casos raros, envían las direcciones de unos jugadores a otros.

De cualquier forma debes intentar ponerte en contacto con los demás, no esperar que ellos lo hagan contigo.

Una vez establecido el contacto, aunque sea con un competidor directo, siempre habrá áreas de información para intercambiar en mutuo beneficio.

Lo más sencillo es comenzar cambiando mapas. Y por si se te está ocurriendo, el jugar malas pasadas en esta etapa tan tem prana del intercam bio es una verdadera tontería. Nunca más confiarán en tí y poco habrás ganado.

Lo que hay que hacer es contactar con el m ayor núm ero de jugadores, y si es posible, crear tantas alianzas como puedas. El objetivo de todo ello es asegurarte la forma de comprobar la verdad o falsedad de cualquier inform ación que te llegue mediante chequeos múltiples.

Sobre todo, trata de establecer un clima de confianza completa con cada uno, aunque estes pasando toda la información a otros jugadores. Escribe pues, de modo íntimo y aparentando ingenuidad.

También la correspondencia debes mantenerla de una forma bastante regular, porque de esta forma notarás si un jugador se ha retirado del juego (no hay más noticias) y entonces es importante ser de los primeros en ocupar su territorio o tomar las medidas pertinentes para evitar que otros lo hagan.

A veces es útil dejarle saber a otros que tienes varios contactos, sus opiniones y quejas m utuas puden darte im portantes pistas. Pero nunca des a nadie una lista completa.

La mayoría de los JPCeros sufren algún grado de paranoia, pensando con insistencia que todos van a por él, aprovéchate para poner a unos contra otros.

Una vez que ya te has establecido como un contacto digno de confianza, los otros empezarán a darte más importancia sobre sus actividades, y alianzas. Déjales que se confien, la vida es dura.

Estás en tu derecho en pasar a quien quieras información de segunda mano sin que ello suponga que eres indigno de confianza. Más bien ello aumentará tu reputación como alguien que sabe de que va el rollo.

Esto tiene una contrapartida: si te creen

muy importante empezarán a escamotearte inform ación. Busca otras fuentes o in filtra a un am igo de confianza en ese grupo de notar «raro».

En general, tu meta final debe estar dirigida a hacerte indispensable como fuente de información a muchos otros jugadores, de forma que estos te perdonen alguna que otra marranadita que puedas hacerles de vez en cuando. Ofrece siempre escusas en tono contrito.

Aunque parezca obvio, debes darte cuenta desde el com ienzo que el objetivo de un JPC es la diversión, y no un medio para insultar o abusar de los demás. De todos modos, un buen MF estará pendiente de tales descortesías y los trasgresores serán rapidamente expulsados.

En este artículo esperamos haber avanzado mucho en tu conocimiento de los que es un JPC, pero antes de pasar a sumergirte en otras formas de jugar en mundos de fantasía daremos algunas cuantas direcciones.

#### PROFESIONALES

KJC GAMES P.O. Box 11-Cleveleys Blackpool Lancs FY5 2UL **SLOTH ENTERPRISES** P.O. Box 82-Southampton Hants S09 7FG SPELLBINDER GAMES P.O. Box 60-Wath Upon Dane Rotherdam, South Yorkshire S63 7PR **LABORATORY** P.O. Box 127-Swindon SN3 6PW Todos en Gran Bretaña, por supuesto.

#### FANZINES-AMATEURS-AFICIONADOS

**AMULET Richard Henderson** 7 Havering, Castlehaven Rd, London NW 8TH BONE OF CONTENTION Rawlinson, 28 Merryhills Drive Endfield, Middlesex EN2 7NT **EXEUNT** Ben Goodale Cairnmore, Crianiraich Perthshire, FK20 8QS **ARBALEST** Paul Slusarewicz «Brondeg» Serpentine Rd, Tenby Dyfed, SA70 8DD SLAVE Sheldon Baley, 16 Belle Walk Monseley, Birmingham, B13 9DE (Este último en la página 12 tiene una lista de todos los fanzines pasados y presentes de la A hasta la Z).

#### ESPANA-PROFESIONALES

AVENTURAS A.D., S.A. Honorato Juan, 11-5 46007-VALENC1A (En un futuro muy próximo si todo va bien).

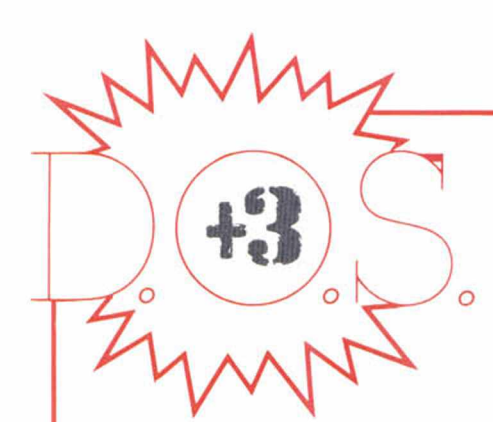

#### JUAN C. JARAMAGO

**Las dos rutinas que a c o n tin u a c ió n e x p lic a**  mos tienen mucho que **ver con la rutina de for-** Si falla algo: carry a 0. **m a te a r p istas de hace dos capítulos. Por cierto,** el ejemplo de aquel capitulo lo podéis encontrar (;por fin!) al final, **en la fig u ra 1, ¡unto a los p ro g ra m a s-e je m p lo** de las rutinas de hoy.

Antes de continuar vamos a repasar las diferencias que existen entre los tres primeros formatos que es capaz de manejar el Spectrum  $+3$ .

1- FORMATO SPECTRUM: sectores bación. del 1 al 9. Una pista reservada, capacidad: 173K.

2- FORMATO DATA: sectores del 193 Siempre: BC e IX salen corruptos. al 201. Ninguna pista reservada. 178K libres.

3- FORMATO SISTEMA: sectores del 65 al 74. Reserva dos pistas. 154K libres.

El cuarto formato, correspondiente a los Amstrad PCW con unidad de doble cara solo puede ser manejado disponiendo de una unidad de discos externa de doble cara y doble pista, ya que la que traen de fábrica los + 3 es de simple cara (por eso hay que darle la vuelta al disco) y pista simple. Existe otro formato adicional que el manual llama «formato comercial». Solo se trata de un disco formateado como disco sistema pero con un formato raro en una de sus primeras pistas. De esta forma se consigue que no se puedan duplicar este tipo de discos. La primera rutina de hoy nos dice si un disco está formateado en uno de los cuatro formatos estándar y la otra dispone todo lo necesário en la XDPB para poder formatear un disco con esos formatos de arriba (cuidado con el cuarto formato...).

#### **DD RECONOCER**

— Dirección de salto: 175h ó 373 d. — Reconoce el formato de un disco, siempre que éste sea uno de los forma-

## RECONOCER

tos estándar, e inicializa la XDPB para poder manejarlo.

 $-$  ENTRADAS:  $C =$  unidad de disco (0 ó 1). IX = dirección de la XDPB.

- SALIDAS: Si todo va bien: carry a 1.

 $A = tipo$  de disco.

 $\theta$  = Spectrum +3 (DD, SC,

PS) 1 = Amstrad CPC sistema 2 = Amstrad CPC datos

3 = Amstrad PCW (DD, DC, PD)

DE = tamaño del vector de asigna-

ción.

HL = tamaño de la tabla de comprobación.

A= código de error.

Todo lo demás sale corrupto. Siempre: los registros BC e IX salen corruptos.

#### **DD SELEC FORMATO**

— Dirección de salto: 178h ó 376 d. — Inicializa la XDPB para uno de los formatos estándar.

 $-$  ENTRADAS:  $C=$  unidad de disco (0 ó 1). IX = dirección de la XDPB.

— SALIDAS:

Si todo va bien: carry a 1.

 $A =$  tipo de disco (igual que arriba). DE = tamaño del vector de asignación.

HL=tamaño de la tabla de compro-

Si falla algo: carry a 0.

 $A =$ código de error.

todo lo demás sale corrupto.

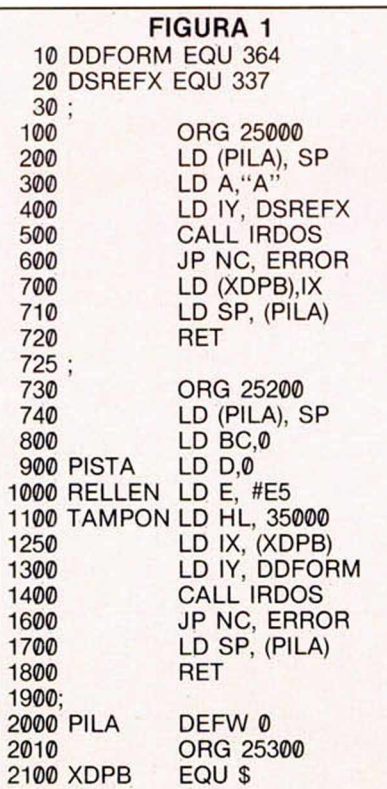

## Y FORMATO

#### **BASIC**

10 INK 7: PAPER 0: BORDER 0: CLS 15 RANDOMIZE USR 25E3 20 INPUT " PRIMERA PISTA ? "; PPISTA 30 INPUT " ULTIMA PISTA ? "¡UPISTA 40 LET NPISTAS = UPISTA - PPISTA 50 INPUT " SECTORES POR PISTA ? " ;NSECTO 60 INPUT " NUMERO DEL PRIMER SECTOR ? "¡PSECTO 70 POKE 25327,255 80 POKE 25320, NSECTO 90 POKE 25321, PSECTO 100 FOR  $A =$  PPISTA TO NPISTAS 101 FOR S = PSECTO TO PSECTO +9 110 POKE 25209, A 120 LET DIR = 35E3 130 POKE DIR. A : POKE DIR +1, 0 : POKE DIR +2, S : POKE DIR +3, 2 140 LET DIR =  $DIR + 4$ 150 NEXT S 160 RANDOMIZE USR 25200 170 NEXT A **FIGURA 2**

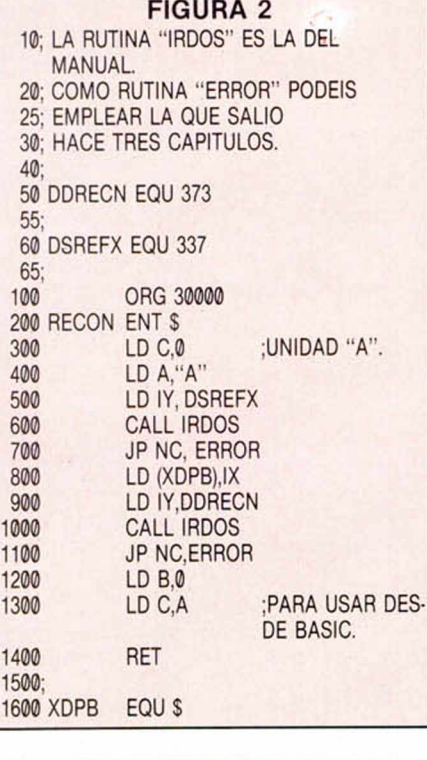

#### **BASIC:**

 $10$  LET TIPO = USR 3E4

- 20 F TIPO = 0 THEN PRINT "FORMATO SPECTRUM"
- 30 IF TIPO = 1 THEN PRINT "FORMATO SISTEMA"
- 40 IF TIPO = 2 THEN PRINT "FORMATO DATOS"
- 50 IF TIPO = 3 THEN PRINT "FORMATO PCW (DD.DC.PD)"

He's back and this time he's taking no prisoners! **Colonel Trautman has been captured by the Russians in Afghanistan and there is only one** person capable of freeing him. Negotiate the minefields, explore the Russian camp, lay boobytraps, avoid detection, free the Colonel and then ... move on to the explosive climax! **RAMBO IS BACK!** 

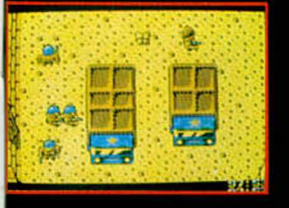

## DISTRIBUIDOR EXCLUSIVO<br>PARA ESPAÑA

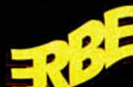

**ERBE SOFTWARE** C/ SERRANO, 240<br>28016 MADRID<br>TELEF. (91) 458 16 58

**DELEGACIÓN CATALUÑA** C/ TAMARIT, 115<br>08015 BARCELONA<br>TELÉF. (93) 425 20 06

禰

ⅢⅢ

服用

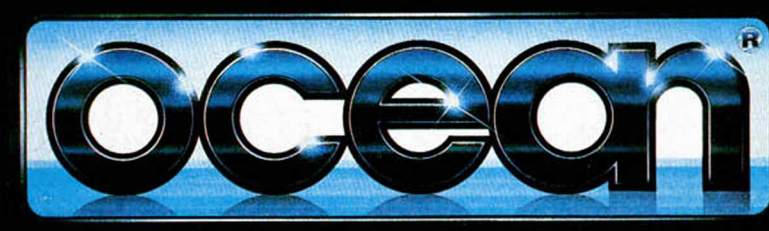

N

N

RAMBO III TM & (C1988 CAROLCO PICTURES INC. All Rights Reserved: Unauthorised Duplication is Strictly Prohib

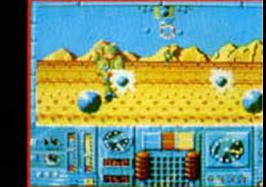

**DISTRIBUIDOR EN CANARIAS DISTRIBUILLY EN CANARIAS**<br> **AONIG RECORDS**<br>
AVDA. MESA Y LOPEZ, 17. 1. A<br>
35007 LAS PALMAS<br>
TELEF. (928) 23 26 22.

1939 WH

 $+ 1189$ 

**DISTRIBUIDOR EN BALEARES<br>EXCLUSIVAS FILMS BALEARES<br>C/ LA RAMBLA, 3<br>07003 PALMA DE MALLORCA<br>TELEF. (971) 71 69 00** 

NEEL (777) TO EN ASTURIAS<br>MUSICAL NORTE<br>C/ SAAVEDRA, 22, BAJO<br>32208 GIJON. TELEF. (985) 15 13 13.

**AMOR** A LA PRIMERA BURBUJA •

INUEVO!

Un hechizo milenario es el culpable de la infelicidad completa de dos amantes: Bully y Mónica. Sólo un fenómeno extraordinario puede romper el hechizo y éste está a punto de producirse. Un eclipse de sol puede devolver la felicidad a Bully y Mónica, pero para eso van a necesitar tu ayuda.

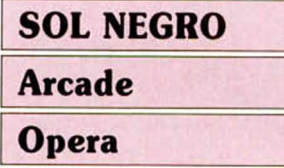

La historia se remonta a los tatarabuelos de los protagonistas que fueron hechizados por un malvado mago que deseaba el amor de la abuela de Mónica, amor que nunca consiguió.

En venganza, el hechizo convertía al hombre, Bully en este caso, en pez y a la mujer, Mónica, en halcón. Cada plenilunio uno de ellos se transformaba y el otro recuperaba su forma humana, con lo que estar juntos era algo más que improbable.

Pero algo puede cambiar el desarrollo de esta historia, y ese algo es un eclipse de sol que va a producirse próximamente. Si Bully y Mónica alcanzan el templo submarino del Sol, templo situado en una gruta más alia de los confines de la ciudad sumergida de Hidrionis, en el momento justo en que la Luna oculta al Sol, el hechizo se deshará y ellos podrán vivir felices y comer perdices.

El programa está dividido en dos partes . En la primera, Bully debe rescatar a Mónica, que tiene forma de

halcón, de la jaula en la que se haya encerrada, para dirigirse al palacio mágico donde Bully se convertirá en pez y Mónica en humano. No hay pérdida posible, ya que lo único que debereis hacer será dirigiros hacia la derecha, pero con cuidado de no perder al halcón, ya que si lo hacéis, tendréis que regresar a por él.

En la segunda carga, Mónica debe proteger a Bully en su viaje hasta el templo submarino del sol, teniendo esta parte una dificultad adicional que consiste en que en algunas ocasiones el camino se bifurca y sólo uno de ellos es el correcto, por lo que si os equivocais tendréis que regresar de nuevo por las pantallas que hayáis recorrido.

«Sol Negro» es un complicado arcade, no por su difícil mapeado o por las acciones a realizar, sino por el número de enemigos que aparecen en el juego, número realmente considerable si tenemos en cuenta que no sólo debemos defender a un

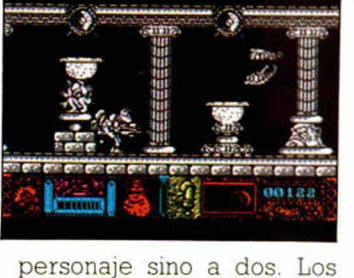

gráficos están bien realizados, tanto los de los protagonistas como los de los enemigos, aunque son monocromos, con lo que el juego pierde vistosidad.

El único gran defecto de este programa de Opera es el movimiento, muy lento pa-

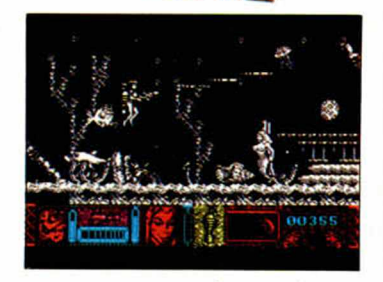

ra un programa de este tipo, si bien cuando los protagonistas saltan la velocidad cambia considerablemente alcanzando un grado aceptable.

Por lo demás, el programa resulta entretenido.

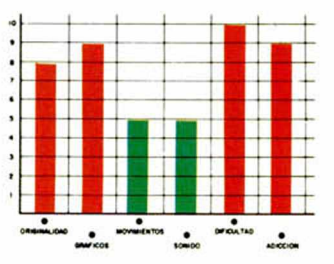

**PARA CONSEGUIR VIDAS INFINITAS EN ESTE JUEGO DE OPERA SOFT SÓLO TENDRÉIS QUE PULSAR LA TE-CLA «j». SI DESEÁIS INM UNIDAD DEBERÉIS PULSAR LAS TECLAS «1», «2» Y «J», TENIENDO EN CUENTA QUE PODRÉIS QUITARLA EN EL TRANSCURSO DEL JUEGO PULSANDO ESAS TECLAS NUEVAMENTE.**

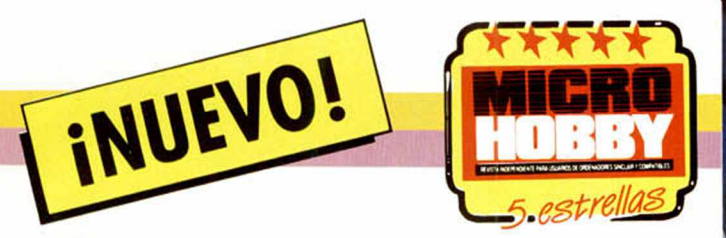

## AL RESCATE DE **LA**

La amada de nuestro protagonista ha sido encerrada en el castillo de la muerte, del que nadie ha logrado salir vivo. Savage se ha propuesto rescatarla al mismo tiempo que recupera sus poderes especiales, pero no va a ser fácil, ya que todas las fuerzas del mal se han propuesto impedírselo y es probable que lo consigan.

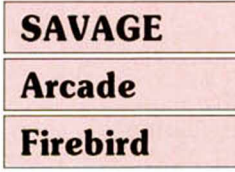

A no ser que vosotros le ayudéis. Y la verdad es que tampoco os va a resultar fácil. El juego está dividido en tres partes, que se cargan independientemente. La primera de ellas se desarrolla en las mazmorras del castillo donde Savage se ha introducido para rescatar a la doncella. Allí descubre que ella no se encuentra donde él se imaginaba y decide salir al exterior para buscarla.

Pero hay una serie de inconvenientes en forma de murciélagos, tarántulas, buitres, etc. que no están muy de acuerdo con eso de que su cena se escape. A estos hay que sumar algunas lagunas de fuego que Savage debe cruzar con gran habilidad y a toda velocidad, ya que los ladrillos que utiliza como apoyo se deshacen a su contacto. Y, por si todo esto fuera poco hay una serie de serpientes y gusanos cada cierto tiempo a los que hay que freir literalmente a disparos para eliminarlos, aunque también se les puede esquivar. No todo iba a ser malo, y

así, algunos de los bichos sueltan, al ser destruidos, botellas que reponen la energía de nuestro héroe, nuevas armas, tesoros y algunas ayuditas más.

Tras escapar del castillo, nuestro amigo se encuentra en el valle de la muerte y allí descubre que ha sido engañado y la doncella sigue en el castillo, por lo que tendrá que deshacer sus pasos y volver a introducirse en el edificio. Este se ve al fondo del escenario, pero no quiere decir que se alcance por que corráis, sino que llegaréis a él, es decir a la tercera fase, cuando hayáis alcanzado los cuatrocientos puntos. Para ello, deberéis evitar chocar con unos monolitos de faz bastante desagradable al mismo tiempo que elimináis sucesivamente cráneos, ojos y unos cuadriculados monstruitos que se dedican al bello deporte del salto, lo que dificulta aún más el alcanzarlos con

tus disparos. En esta fase, lo que se ve en pantalla es lo que el protagonista visualiza, por lo que lo que debereís hacer es moveros pa-

ra evitar los obstáculos y alcanzar, simultáneamente la posición de tiro más correcta. Por fin, nuestro héroe llega al castillo. En él, transformado en aguila, deberá recoger las cutro piezas del tesoro que le facilitarán la apertura de la celda de la

doncella. Todo este cúmulo de acciones es lo que hay que realizar en este «Savage», un programa que os asombrará por sus increíbles y coloristas gráficos, un movimiento rápido y

perfecto y un desarrollo adictivo a más no poder y con una dificultad agradable, aunque alta.

A estas cualidades hay que sumar la explosiva mezcla que se produce de

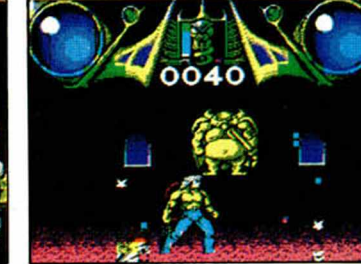

unir tres estilos tan diferentes de arcades (cada una de las tres partes) a cual más atractivo, en un único programa.

Los señores de Probe ya nos sorprendieron en su momento con «Trantor», pero ahora, y como diría un castizo, "S'an pasao" (en el mejor sentido de la frase).

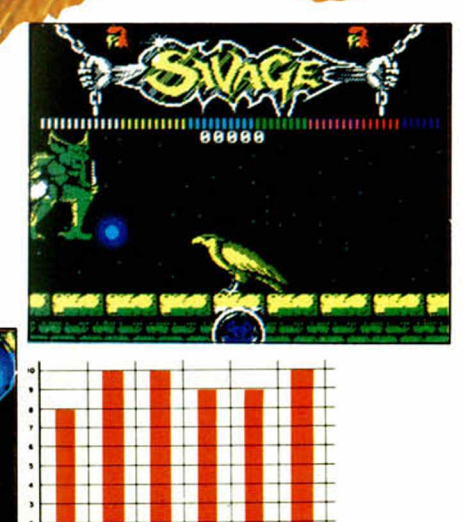

MICROHOBBY 29

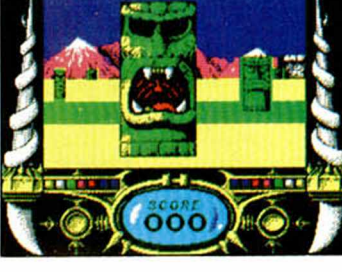

BÁRBAROS

Hace ya algunos meses, una compañía hasta el momento desconocida, Psygnosis, presentó una serie de programas para ordenadores de 16 bits, en los que además de sus gráficos, movimiento y sonido, destacaba el original manejo por iconos del movimiento y acciones del personaje. Melbourne House ha sido la encargada de convertir el primer lanzamiento de este tipo para nuestros ordenadores.

INUEVO!

#### BARBAR1AN

Arcade

#### Melbourne House

Nos encontramos de nuevo ante una historia que parece más bien salida de las plumas de un dibujante de comic que de un programador. Nuestro protagonista, Hegor el Bárbaro, tuvo una infancia ciertamente féliz al lado de su padre, un gran cazador de dragones.

Pero un buen día, su padre murió a manos, o más bien zarpas, de un dragón que había sido enviado por Necrorn, un antiguo amigo que se había convertido al Maligno.

A Hegor no le quedaba otro remedio que vengar la sangre de su padre, primero eliminando al dragón asesino y después al que lo envió para tal fin. Y para esto es precisamente para lo que necesita vuestra ayuda.

Hegor se va a introducir en un mundo que desconoce, lleno de seres hostiles y trampas mortales. Entre los primeros están: los hombres-rana (nada que ver con los buzos) a los que es fácil eliminar de un espadazo cuando se abalancen sobre tí; los cavernícolas, guerreros, mastines y chepas, a los que podrás eliminar de igual forma; y magos, quizás los más peligrosos, a los que hay que eliminar con flechas o haciendo que su hechizo rebote en tu escudo. Los segundos son: puentes que se deshacen, piedras que caen del techo, abismos y estatuas. La mayoría son salvables con una buena carrera. Originalmente, nuestro

protagonista sólo está armado con su espada pero, más tarde, podrá recoger flechas, el arco correspondiente y un escudo protector.

Hay que tener en cuenta un pequeño detalle. La misión es defenestrar a Necron, pero cuando esto suceda toda su guarida se vendrá abajo, por lo que habrá que salir corriendo a la mayor velocidad posible.

Este es el desarrollo de un juego que sorprende por muchos aspectos. Primero por el manejo del protago-

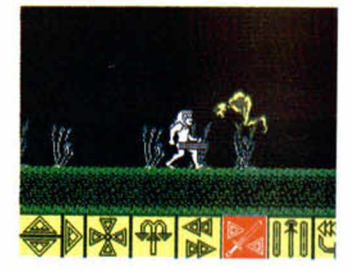

nista, que puede parecer incómodo a primera vista, pero que acaba haciéndose cómodo. Segundo por la fantástica animación de Hegor, que corre, salta y lucha como si de un dibujo animado se tratara. Y tercero por unos gráficos que si bien son escasos, son de gran calidad; ya se sabe «Más vale poco y bueno, que mucho y malo».

3

A esto hay que añadir un grado de dificultad quizás excesivo y un desarrollo muy interesante.

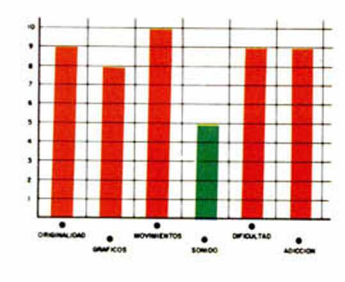

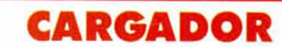

En primer lugar deberéis teclear el listado Basic y salvarlo en cinta. Tras esto, colocarlo delante de la versión original del programa. POKE 37480.0 POKE 37481.195 infinitas vidas

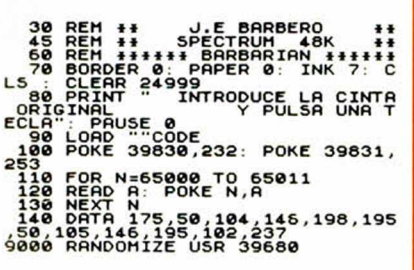

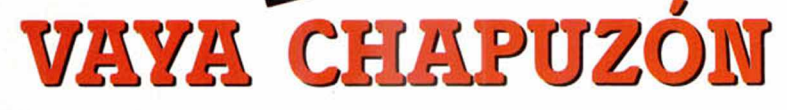

**INUEVO!** 

James Bond, que ya apareció en el mundo del software con «A View to a Kill» y «The living Daylights», regresa a nuestras pantallas con una aventura basada en la película del mismo título «Live and let Die». En ella deberá enfrentarse a todo un monstruo: el Dr. Kananga, que quiere hacerse con el control mundial de la distribución y fabricación de heroína.

#### **LIVE AND LET DIE**

## **Arcade**

**Domark** 

La historia tiene su origen en la isla caribeña de San Monique, donde su primer ministro, el Dr.Kananga, posee unas enormes plantaciones de amapolas ocultas bajo redes de camuflaje. Su objetivo es producir heroína a gran escala, para después introducirla en el mercado estadounidense, primero gratuítamente y depués a precios desorbitados, con el consecuente caos para la economía norteamericana

Varios miembros del servicio de inteligencia británico habían descubierto parte de los engrenajes de la organización de este pérfido mandatario y consiquieron que les enviaran en vuelo directo, sin escalas, al cementerio más cercano.

Aquí es donde entrás tú. bajo el papel de 007, para vengar la muerte de tus compañeros y destruir la organización del Dr. Kananga.

El juego representa uno de los episodios más notables de la película: la persecución en un río a bordo de lanchas rápidas, donde nuestro protagonista debe esquivar múltiples obstáculos tales como minas, trampas, lanchas enemigas y un innumerable etcétera.

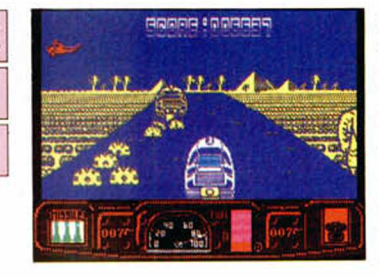

Pero, desarrollándose la acción en EEUU, la omnipresente CIA no podía faltar, y es la que se encargará, por medio de unos helicópteros, de facilitarte el combustible y armamento necesario para llevar a buen fín la misión.

Con este «Live and let Die» nos encontramos ante una extraña mezcla de arcades. Por un lado tienes que demostrar tu habilidad como conductor de lanchas en el más puro estilo de los programas de coches («Out Run», «Pole Position», etc.) esquivando los múltiples obstáculos. Y por otro, el sistema de disparo de la

lancha nos recuerda bastante al utilizado en «Overlander» y «Road Blasters», aunque quizás esto último tenga una explicación bastante lógica, ya que el programa está concebido, diseñado y realizado por el equipo de programación de Elite, aunque salga al mercado bajo la marca de Domark.

Por lo demás, el programa es muy correcto, con un movimiento muy bien realizado, gráficos agradables, aunque algo monótonos, v un nivel de dificultad harto desesperante. La adicción que produce en un principio es considerable, pero cuando llevas un rato jugando y te das cuenta de que no se incorporan excesivas novedades, este gra-

do baja de manera muy notable, pudiendo incluso resultar demasiado monótono jugar a este «Live and Let Die».

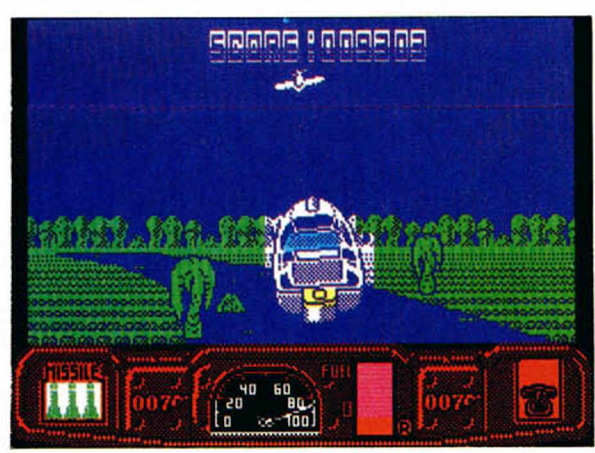

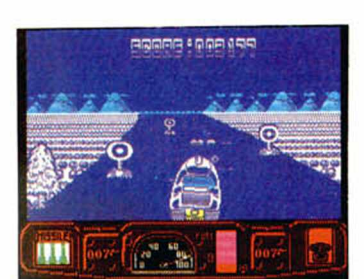

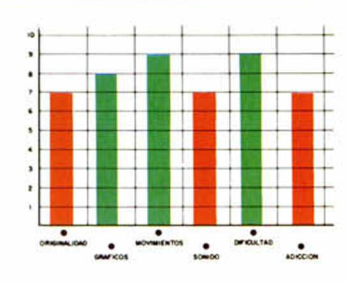

CARGADOR

En primer lugar deberéis teclear el listado Basic y salvarlo en cinta. Tras esto, colocarlo de-<br>lante de la versión original del programa.

POKE 27261.201 fuel infinito<br>POKE 43900,0 misiles infin misiles infinitos **DRARRES**<br>FILITES J.R.LEON TORIBIO LIVE AND LET DIE  $PAPER 0: BORDE$ NITO"; INK ILES INFINITOS"; 5; INK 7; "INTRO PAUSE 0: LOAD FOR n=32879 TO 32890: READ POKE n.c. NEXT N<br>50 DATA 62.201,50,125,2,175,50<br>124,b,195,0,130,125,2,175,50<br>60 RANDOMIZE USR 32768

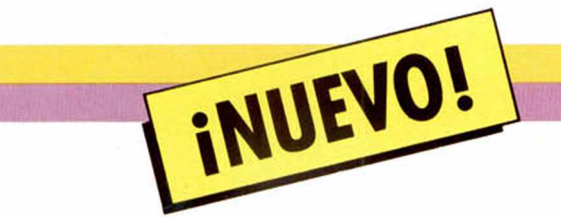

## **UN MERCEN CON POCA FORTUN**

Sarnak, un aventurero sin escrúpulos, estaba reunido en el bosque con dos compañeros esperando la llegada de un posible cliente: el mago Gorman. Este deseaba contratar a un guerrero capaz de sumergirse en un horrible mundo de pesadilla en el que debería recuperar los cuatro elementos fundamentales, agua tierra, aire y fuego, para dar forma a la Fuente del Poder del Zodíaco.

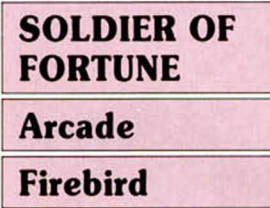

Pero lo que Sarnak no sabía es que se iba a encontrar tan pronto en esa situación. Una especie de terremoto hizo desaparecer el suelo a los pies de Gorman y nuestro protagonista, al intentar ayudarle, también cayó en aquel profundo agujero. Tendido en el fondo de esa cárcel rocosa. Gorman empezó a soltar destellos de un azul intenso que empujaron a Sarnak fuera de aquel tétrico lugar. Ya sólo tenía una cosa por hacer: cumplir la misión que le encomendó el mago.

Para ello, deberá recoger los cuatro elementos fundamentales que se hayan repartidos por cuatro mundos distintos. Además, se encuentran esparcidos en seis piezas cada uno, por lo que la tarea se complica aún más.

Una vez recogidas las seis piezas, cosa harto difícil, nuestro soldado de fortuna deberá encontrar un transportador que le lleve al refugio del guardián. Allí deberá darle una suculenta ración de flechazos, hacha-

zos o espadazos cuando el monstruito en cuestión tenga la boca cerrada, para conseguir escapar de ese mundo y poder buscar otro de los elementos fundamentales.

Existen varios transportadores en cada mundo. Algunos te llevarán a otras zonas de la misma fase. Otros te permitiran cambiar de mundo, aunque para acceder a éstos habrá que eliminar antes al guardián como ya explicamos anteriormente. Y, por último, hay uno en el primer mundo que te lleva a un guardián al que, tras eliminarle, podremos arrebatarle sus tesoros, sin que esto

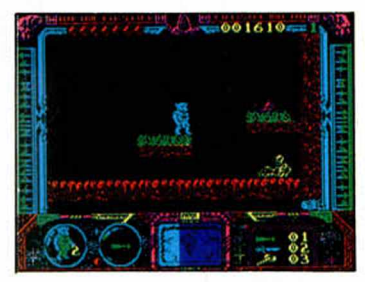

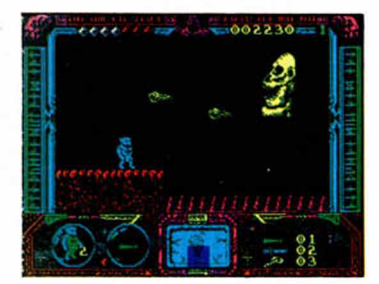

interfiera para nuestra posterior pelea con el guardián real. Además, hay que tener en cuenta que una vez completado un nivel, no se puede regresar a él.

«Soldier of Fortune» es un demencial arcade que puede hacer que os enganchéis con él durante varias horas o también que lo desconec teis a los diez minutos, ya que la dificultad que posee

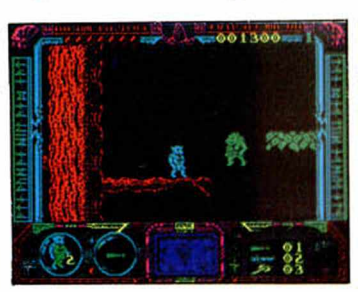

casi no tiene límite. A lo complicado que ya resulta el pasearse por escenarios donde hay que ajustar el salto al máximo para no perder uha vida, hay que sumar la continua aparición de los típicos bichos molestos a los que. además, hay que eliminar con una ráfaga de disparos. Por si todo esto os pareciera poco, hay momentos en que el programa te avisa de que estás realizando una determinada acción demasiado lenta con el mensaje de "Too Slow" y que si no la cumples en el tiempo preciso te costará una de tus pre-

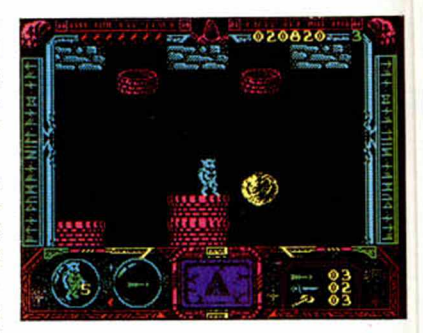

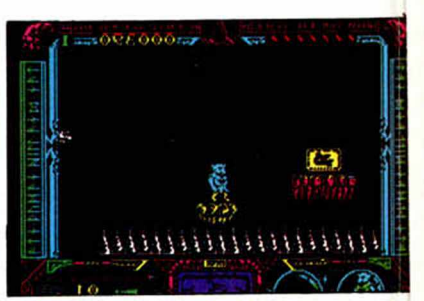

ciosas y escasas (sólo tres) vidas.

Incluso con este pequeño detalle, «Soldier of Fortune» es un juegazo con gran variedad y calidad de gráficos, un perfecto movimiento y adicción a raudales.

Los buenos arcades nunca mueren.

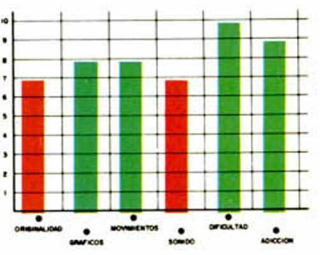

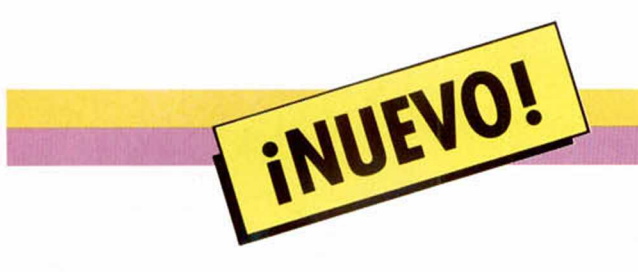

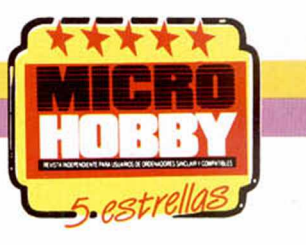

## ¿HOMBRE O MAQUINA?

La muerte de Murphy, un policía de Detroit, eleva el número de estos funcionarios públicos asesinados a 32. Pero esa muerte va a cambiar el futuro de la ley, porque Murphy se va a convertir en la más poderosa arma que jamás tuviera el Departamento de Policía: Robocop.

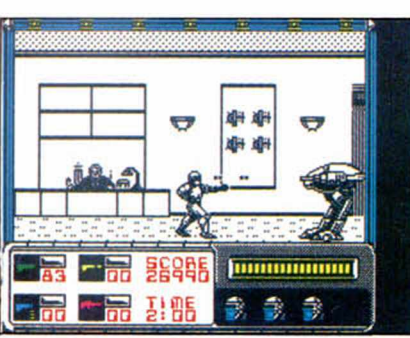

 $|11111111111111111|$ 

FERRE

一品 乱账

#### ROBOCOP

#### Arcade

#### **Ocean**

S U H>Rp

Los que hayáis tenido la oportunidad de ver la película Robocop no tendréis demasiados problemas en adivinar el desarrollo de este juego, pues éste es idéntico al que tiene lugar en la pantalla grande.

Para los que no conozcáis su argumento, os diremos que Robocop es fundamentalmente el cuerpo de un agente de policía envuelto en una coraza de titanio, sin memoria y con un cerebro computerizado. De todo este embrollo es responsable la OCP, una compañía de múltiples negocios, que se ha encargado de renovar los sitemas de segundad de la policía de Detroit, justo al mismo tiempo que han empezado a asesinar agentes. Curioso, ¿no?

Murphy, uno de esos agentes, muere a manos de un grupo de asesinos que acababan de asaltar un banco. Posteriormente, y una vez convertido en robotpolicía, su misión consistirá en vengarse de sus asesinos.

Como todo androide, Robocop tiene una serie de órdenes o directivas que debe cumplir. Estas son: servir al bien público, proteger a los inocentes, mantener la ley y una cuarta directiva secreta de la que ya hablaremos más adelante.

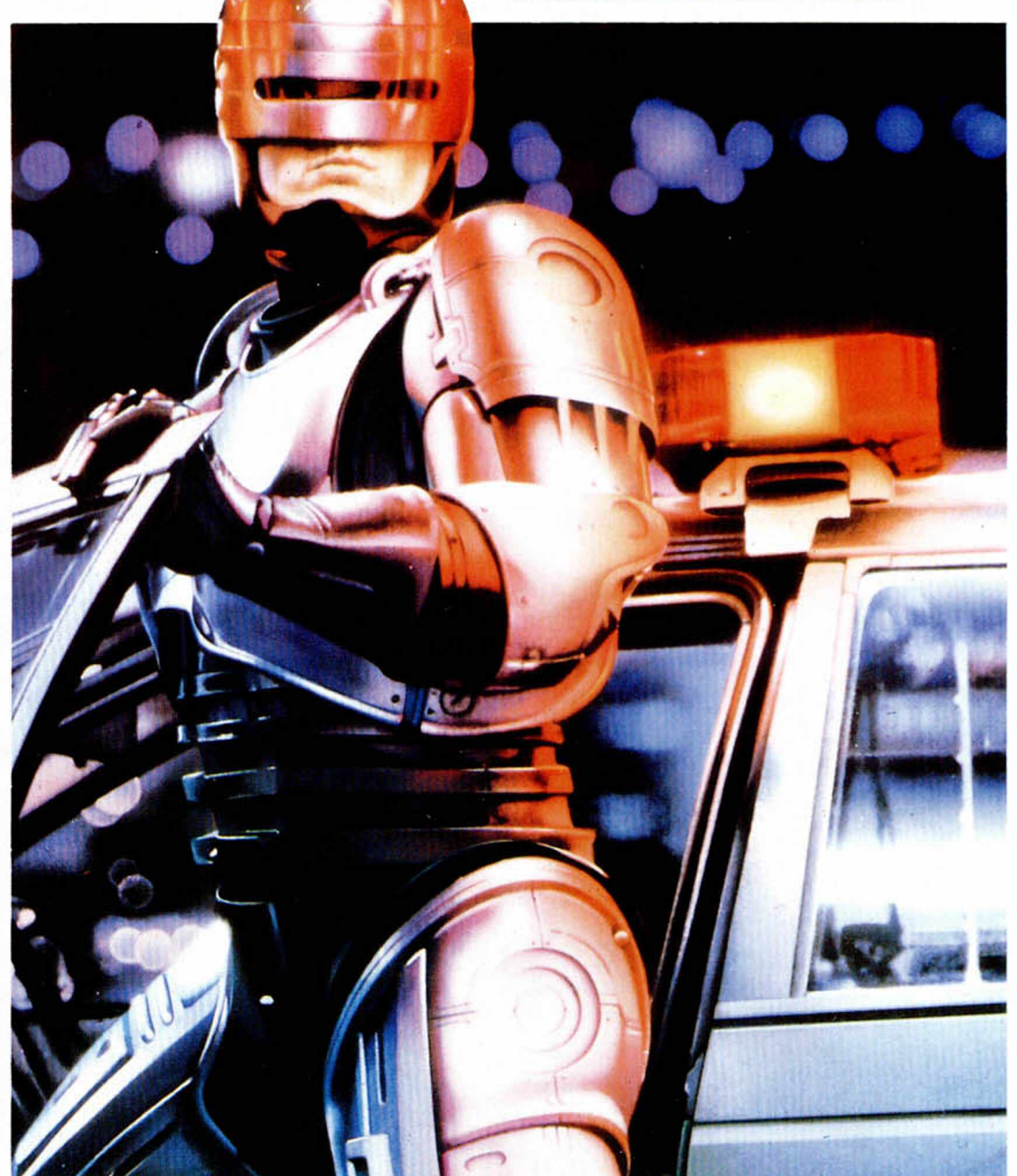

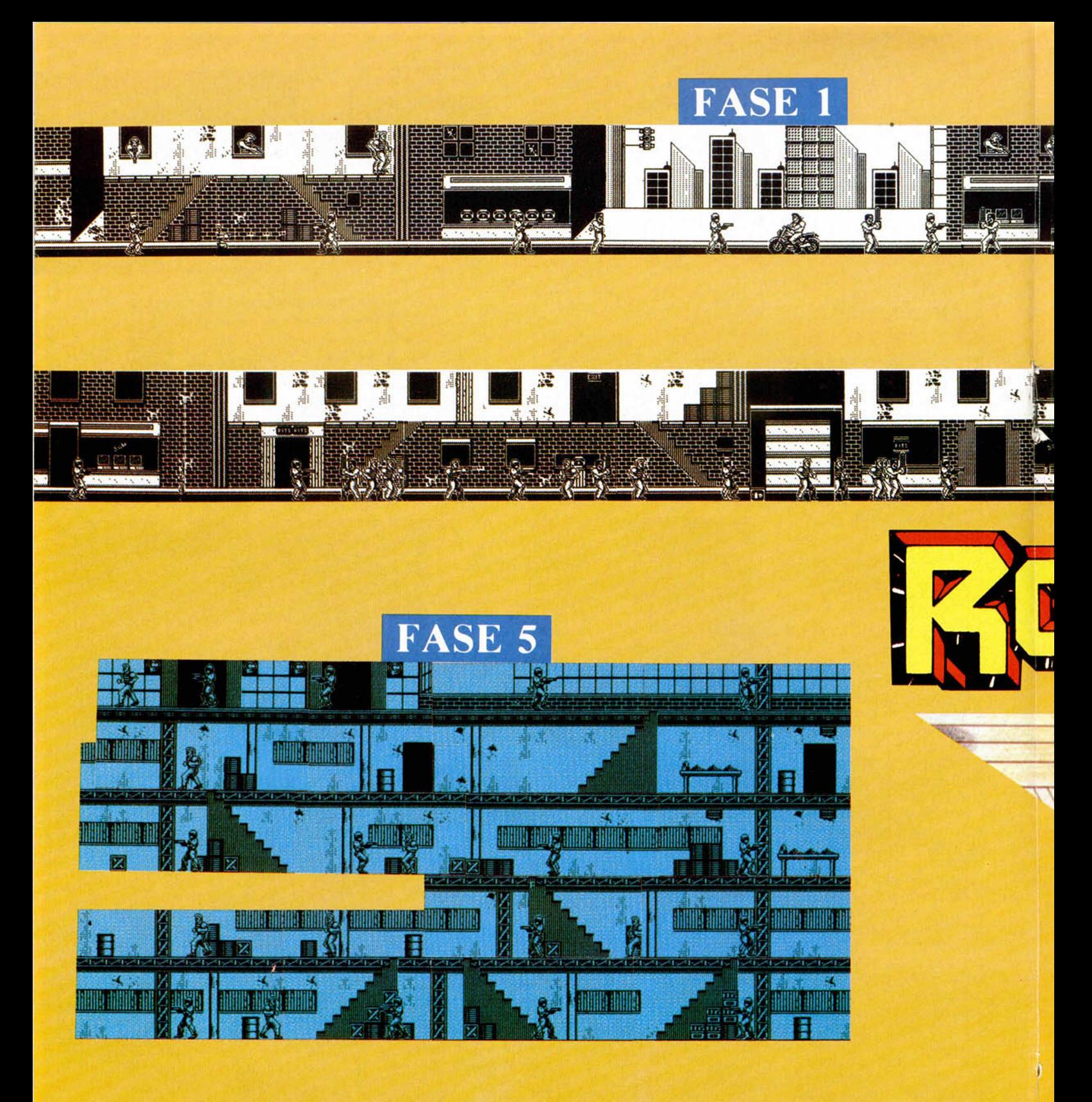

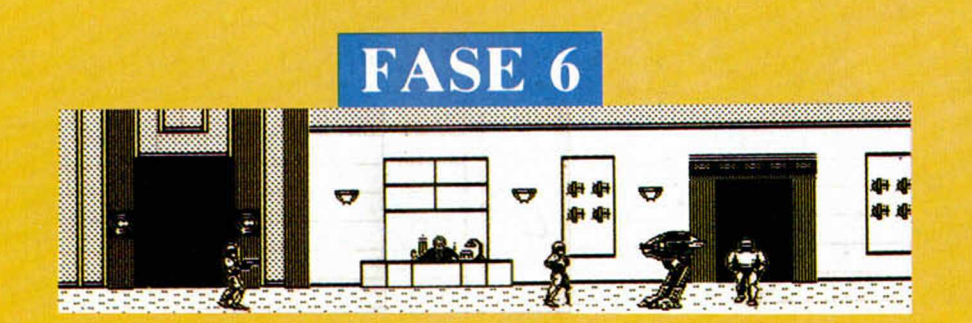

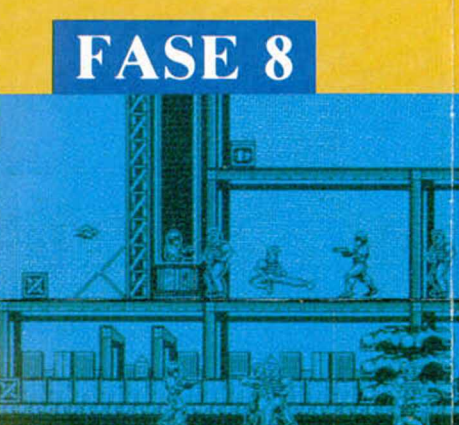

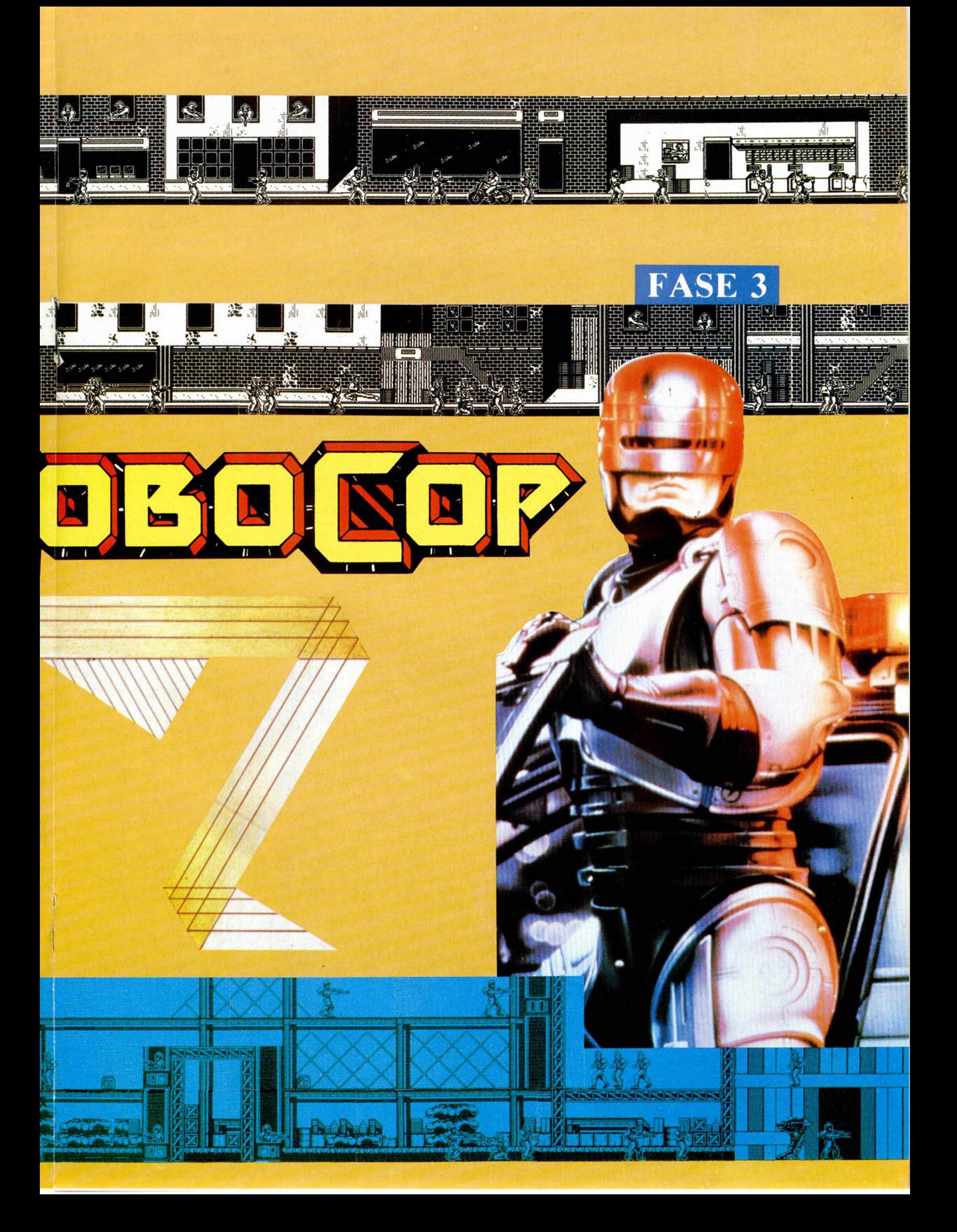

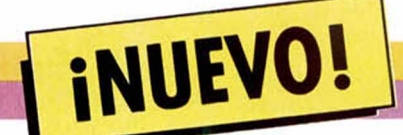

El juego está dividido en nueve fases diferentes que pasamos a explicar. En la primera, nuestro policía metálico deberá eliminar a todo bicho viviente que se le acerque por medio de golpes o balazos, dependiendo de la distancia a la que se encuentre el enemigo, ya que cuando se encuentran demasiado cerca no podrá disparar y deberá defenderse a base de puñatazos, lo cual, teniendo en cuenta la fuerza que posee, es casi igual de efectivo. En esta fase interviene otro pequeño detalle: el tiempo, ya que sólo disponéis de cuatro minutos para completar el recorrido.

En la segunda, Robocop o Murphy, como prefiráis, debe eliminar a un delincuente que tiene a una mujer como rehén. No hace falta deciros que a la mujer no la debéis rozar ni un pelo con sus balas, o la barra de energía del protagonista se resentirá. Una vez que hayáis acertado en varias ocasiones al delincuente, el rehén desaparecerá y os dejará campo libre para que acribilléis a su raptor. Debéis ser de lo más rápido, ya que sólo tenéis treinta segundos para eliminarle.

La tercera es prácticamente idéntica a la primera, con la única excepción de la aparición de unos motoristas que intentarán convertir a nuestro amigo en chatarra, antes de que él los reduzca a un amasijo de carne rellena de plomo. El tiempo para completarla es el mismo que para la primera.

La cuarta, primera de la segunda carga, consiste en identificar a uno de los asesinos de Murphy por medio

de un retrato robot, algo muy original y no tan fácil como parece. Deberéis ir montando la mandíbula, ojos y cejas, boca, nariz y pelo del sospechoso hasta que encaje perfectamente, cosa que puede paracer fácil, pero que no lo es tanto ya que existen piezas muy semejantes. Además, los sospechosos cambian de una partida a otra, por lo que no valdrá aprenderse de memoria cuáles son las piezas a encajar. Sólo disponéis de cuarenta segundos para conseguirlo.

La quinta es semejante a la primera y tercera, desarrollándose en una fábrica de droga, de la que debes salir por la parte superior izquierda. Al igual que las anteriores, el tiempo límite es de cuatro minutos.

La sexta se desarrolla en la oficina de Dick Jones, el jefazo de la OCP que está implicado en muy turbios asuntos. Aquí nuestro amigo descubre el contenido de la directiva 4: no poder detener a ningún miembro de la empresa que lo creó. Dick Jones quiere desahacerse de él para que no haya testigos de su complicidad con los asesinos de Murphy y para ello le prepara una sorpresa a nuestro metálico héroe. Robocop se las tendrá que ver, totalmente desarmado, con un furioso robot ED209, el anterior prototipo de seguridad de la OCP para ser incorporado al Departamento de Policía. Para que os hagáis una idea de su apariencia, os podemos decir que es lo más parecido a un ogro si es que estos pudieran ser robotizados. Será necesario que le alcancéis con tres certeros

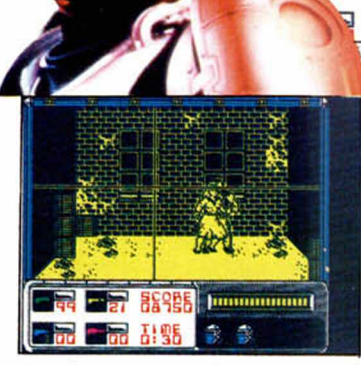

tes de que se acaben los dos minutos de que disponéis.

La séptima y la octava, muy semejantes entre sí, siguen el mismo estilo que la primera, siendo el objetivo en una salir del edificio de la OCP, plagado de matones por todos los pasillos, y en la otra vengarse de sus asesinos en el vertedero, asesinos que van armados con unos fúsiles especiales de gran poder destructivo de los que Robocop se podrá apoderar tras eliminar a sus portadores.

Por último, el final de la venganza: la muerte de Dick Jones que al verse descubierto se refugia tras el presidente de la compañía. En esta situación, y debido a la cuarta directiva, Robocop no puede hacer nada hasta que el presidente le despida. El desarrollo es idéntico

al de la segunda fase y tras alcanzar a Dick Jones en algunas ocasiones, el presidente desaprecerá dejando el campo libre a nuestro protagonista para que lo acribille a balazos.

兪 金

asse 朝服 **|HIIIIIIIIIIIIIII** 

Y eso es todo lo que da de sí «Robocop», lo cual no es poco. Nos encontramos ante un programón como la copa de un pino (perdón por la efusividad) en todos sus aspectos: una animación sorprendente, soberbios gráficos, adicción ilimitada y variedad de pruebas.

Muchas veces hemos comentado que se utiliza un conocido nombre de película para encubrir un programa mediocre que sólo se aprovecha de la popularidad ajena. Pero «Robocop» no tiene nada que ver con esta historia ya que por sí sólo alcanzará una fama nada envidiable a la de su homónimo cinematográfico.

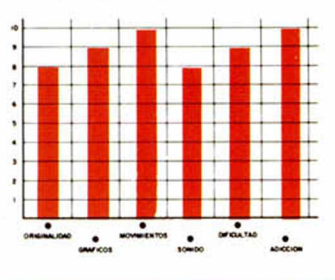

#### CARGADOR

En primer lugar deberéis teclear el listado Basic y salvarlo en cinta. Tras esto, colocarlo de-<br>lante de la versión original del programa. Los pokes que utiliza el cargador, corresponden a direcciones reales, por lo que, si los queréis uti-<br>lizar, sólo debéis observar en el listado la op ción que deseéis y su poke correspondiente.

INKEYS="S"<br>IQ" AND NOT

USR 33049

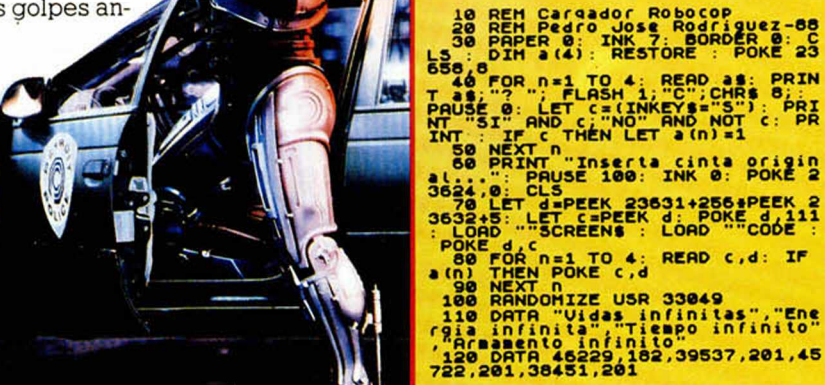

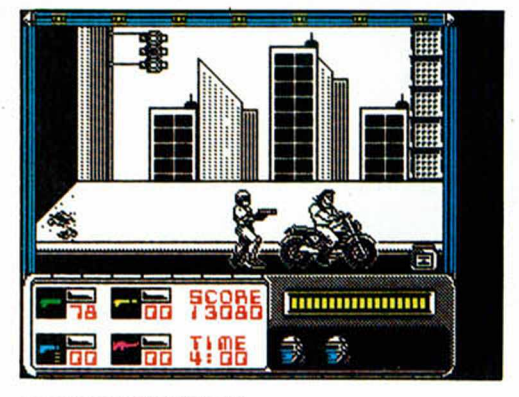

**36 MICROHOBBY** 

## UN NUEVO TIRANO **ESPACIAL**

INUEVO!

### **CERIUS**

## Arcade

#### Atlantis

Cenus es el nombre de una colonia sita a muchos años luz de la tierra. En él, al igual que sucede en nuestro planeta, siempre hay alguien que ansia el poder para tiranizar al pueblo. Y esa persona, si es que puede recibir este tratamiento, se llama Rogorf y tiene una guardia personal a la que denomina Phibiatron, que es la encargada de esclavizar al pueblo de Cerius.

Pero en todas estas histo-

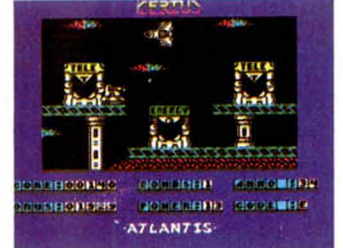

rias surge el héroe y, como de costumbre, te ha tocado la papeleta de eliminar a Rogorf, para lo cual tendrás que utilizar tu tanque Avenger V4 contra todas las fuerzas del tirano.

Éste es el sencillo argumento de un arcade que recuerda en bastantes aspectos al popularísimo «Exolon»,

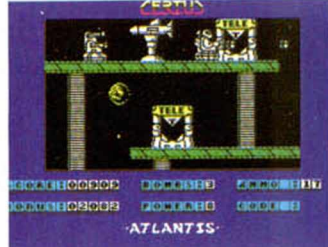

sin llegar a alcanzar la categoría de éste. De todas formas, como buena copia posee un altísimo grado de adicción, una dificultad alcanzable, buenos gráficos y un correcto movimiento, algo que siempre se agradece en un programa.

Un poquito más de originalidad no hubiera venido mal.

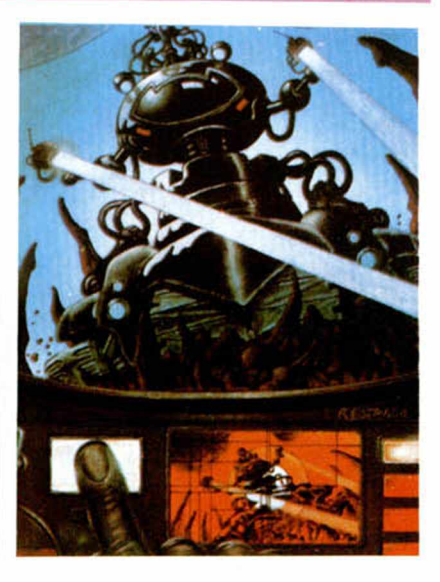

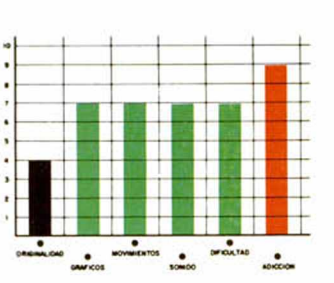

## MATA, DESTRUYE, **ELIMINA**

#### ELIMINATOR

#### Arcade

#### **Alternative Software**

Uno de nuestros más bajos instintos, el del placer por la eliminación, es el que vais a desfogar con este «Eliminator».

Como ya sabéis, no son pocos los programas que pueden originar un temblor en el pulgar de tanto pulsar el disparador del joystick, y que, además, dejan a éste en unas condiciones deplorables tras unas largas y arduas jornadas de lucha desenfrenada.

Pero sí os podemos afirmar que este «Eliminator», al que el nombre le va que ni pintado, es uno de esos programas en el que el nivel de dificultad alcanza las cotas exactas para conseguir la desesperación del jugador, al mismo tiempo que te engancha a la velocidad de la luz

Y la verdad es que no es un gran programa (pobres y escasos gráficos, movimiento medio, etc.), pero desde luego aburriros no os vais a

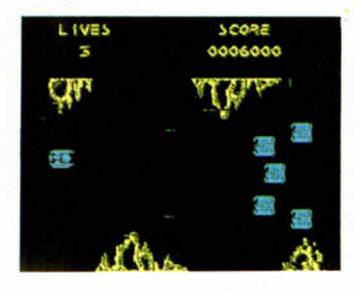

aburrir, por lo menos durante el primer cuarto de hora.

Es una pena que no se haya aprovechado más el tra-

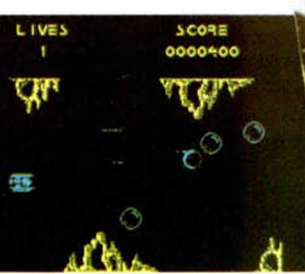

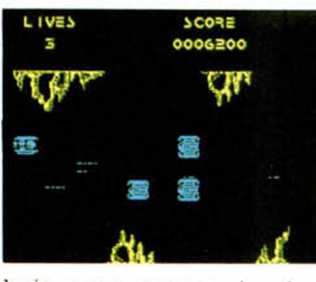

bajo para conseguir algo más brillante que un típico mata-marcianos como éste: un gran nivel adictivo, pero escasa variedad de movimiento y decorados.

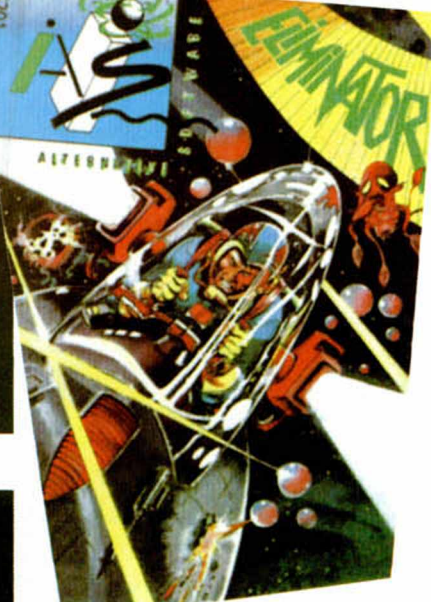

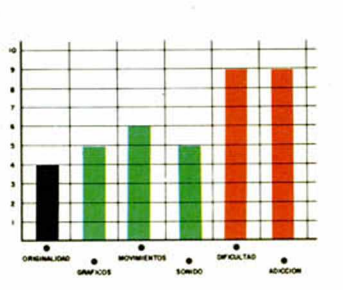

MICROHOBBY 37

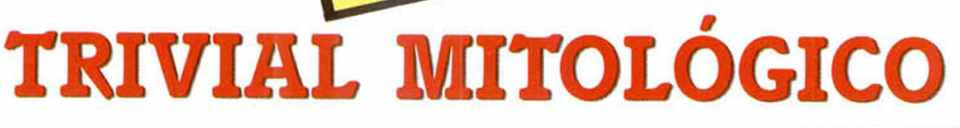

INUEVO!

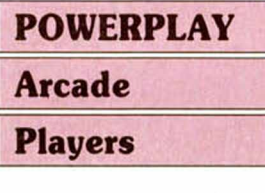

Imagínate un tablero, muy semajante a uno de ajedrez, en el que una serie de fichas deben eliminarse las unas a las otras por medio de preguntas para dilucidar quién vence la partida.

Este es, a muy grandes rasgos el original argumento de «Powerplay» subtitulado como «el juego de los dioses», ya que los cuatro equipos que pueden participar tienen un líder mitológico: Hércules, Cíclope. Minotauro y Satyr, cada uno con unas determinadas habilidades que no influyen en absoluto en el desarrollo del juego, pero que quedan de lo más aparente.

Bromas aparte, en el tablero cada casilla tiene una

trama o cuadrícula determinada que se identifica con un tema. Así las casillas en blanco incorporan preguntas de cultura general; las líneas en diagonal son de deportes y entretenimiento; las cuadrículas de ciencia y tecnología; y las negras de historia y geografía.

El juego se desarrolla de la siguiente manera. Primero se elige la pieza que se va a desplazar. Se formula una pregunta y, si ésta es contestada correctamente en un tiempo límite, se permite el movimiento hacia la casilla del tablero que el jugador decida.

«Powerplay» es un simple juego de preguntas y respuestas enfocado desde un original punto de vista que le puede hacer más atractivo que la mayoría de estos juegos, sobre todo si tenemos en cuenta los gráficos que se han utilizado y el sistema de movimiento y captura de piezas contrarias.

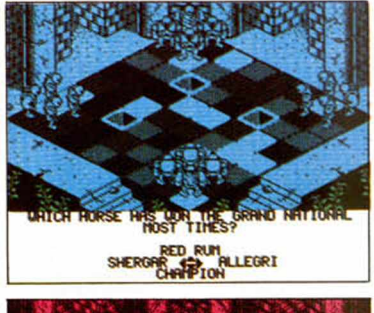

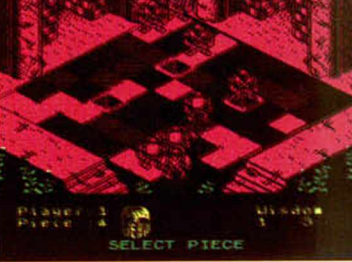

Incorpora varias cargas de preguntas diferentes, con el único inconveniente, común a todas ellas, de que están en inglés, escollo no muy difícil de salvar con un buen diccionario a mano. Pero el problema se centra en algunas preguntas de típica cultura británica que

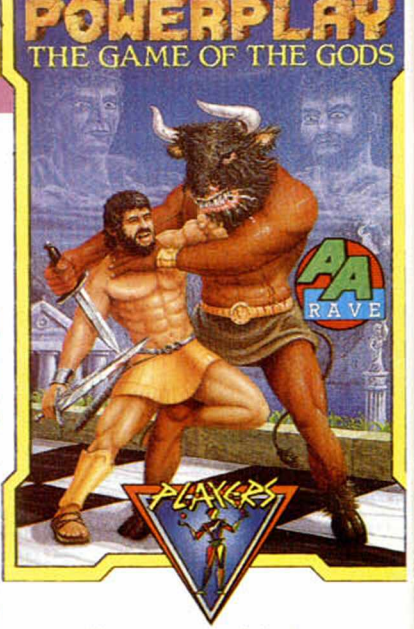

**AMSTRAD CP** 

nos pillan en ostensible fuera de juego y a las que contestaremos por el típico «pito, pito, gorgorito, saca la vaca de venticinco».

Aún con este inconveniente idiomático, «Powerplay» es un buen programa con grandes dosis de entretenimiento

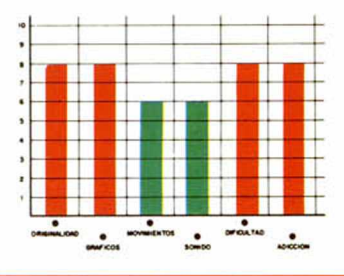

*i*

## Y SEGUIMOS CON LO MI robaban e incluso jugaban con ella al tiro al blanco en

### GUERRILLA WAR

#### Arcade

#### **Imagine**

No sabemos a ciencia cierta si lo que os vamos a contar ahora os suena de haberlo leído en otras ocasiones, aunque es bastante probable que así sea.

Erase una vez una hermosa jungla tropical en la que un mal día apareció un grupo de sanguinarios mercenarios que arrasaron con lo que podieron e instalaron allí su imperio de terror. Estos mercenarios oprimían a la gente, la esclavizaban y

ro es que el tema requiere que os sintáis heridos en vuestra moral, pues ese parece el punto débil por

sus ratos de ocio.

donde los señores de Image quieren atacarnos para que nos decidamos a comprar su juego.

Sentimos habernos puesto tan melodramáticos, pe-

El programa reúne todas las características de un éxito: buenos gráficos, conversión de la original máquina recreativa de SNK, scroll vertical rápido y preciso, alto nivel de dificultad y elevadísimo grado de adicción. Pero tiene un pro-

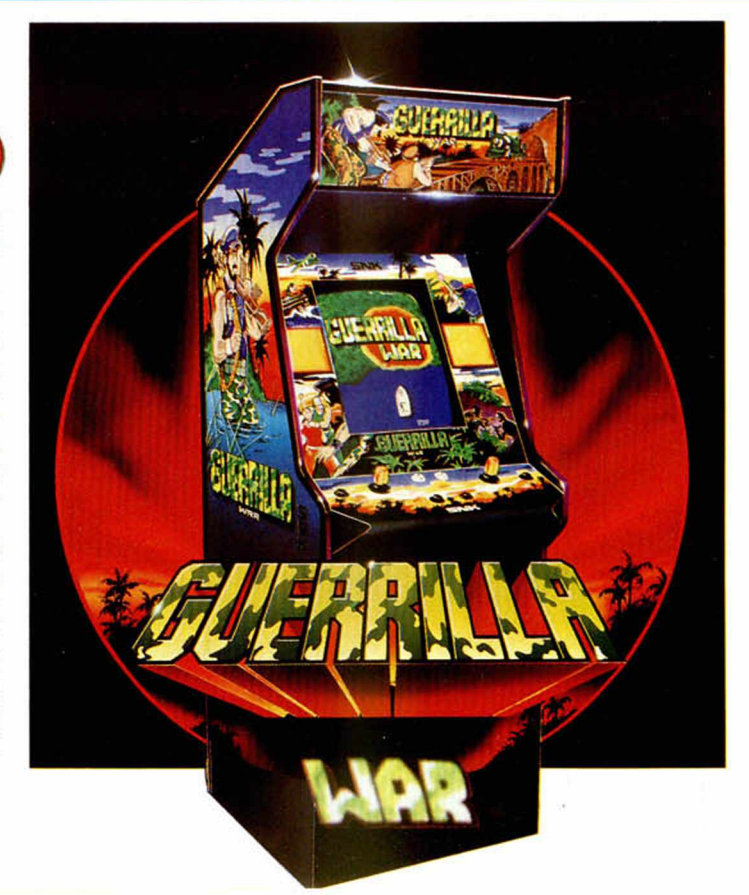

## EL SALVAJE OESTE

INUEVO!

#### GUNFIGHTER

#### Arcade

#### Atlantis

Juanillo Seistiros, Sheriff de Mac'Arrillas City, es el protagonista de este simpático arcade de Atlantis, en el cual deberá defender la ley en un típico poblado del oeste al que los forajidos consideran su hogar.

Armado con su revólver se enfrentará a los bandidos consiguiendo la recompensa correspondiente. Además puede recibir una gratificación especial si recupera algunas de las propiedades que han sido arrebatadas a los honrados ciudadanos del pueblo.

Su munición es limitada, por lo que deberá visitar frecuentemente la oficina del Sheriff para reponerla. También puede recuperar vidas en la consulta de Doc, el médico del pueblo, aun-

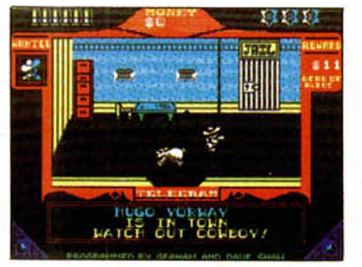

que pueden resultar perjudiciales para su bolsillo, ya que el galeno cobra la astronómica cifra de 500 dólares por cada una de las vidas regeneradas.

Pero no sólo puede ganar dinero a base de eliminar forajidos, sino que también tiene la posibilidad de tentar la suerte en el casino, aunque quizás este método no sea muy recomendable, ya que la mayoría de las mesas están trucadas y resulta bastante complicado ganar algún dólar.

Éste es el desarrollo de un programa bien cuidado en cuanto a gráficos y mo-

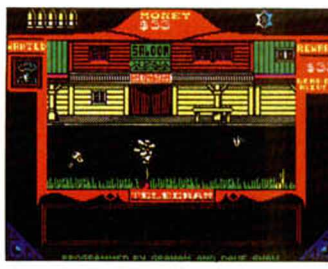

¡ÜMÜ

vimiento, destacando en el primer apartado la simpática realización del poblado: con barbería, establo, salón, cementerio y todos los elementos de una ciudad de la época.

Posee un dificultad agradable, es decir, no es imposible ni tampoco un paseo militar, y la adicción es superable, aunque a nosostros nos parece correcta.

En definitiva, que es un programa que no es una obra maestra pero cumple a la perfección su cometido, (no como otros, que mucha pompa y mucho boato y luego a la hora de la verdad...)

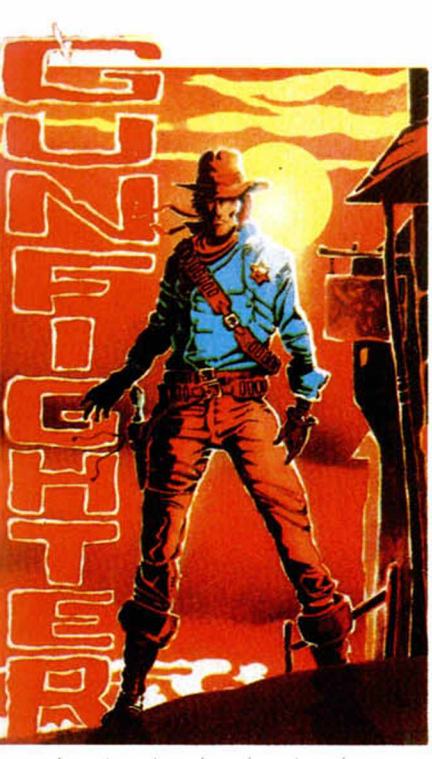

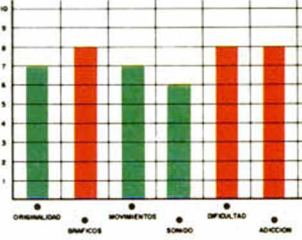

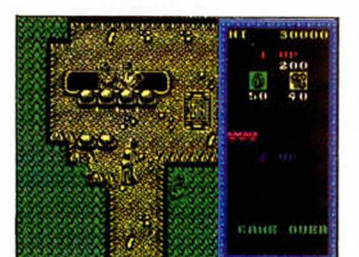

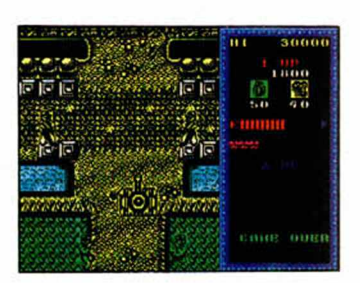

blema que hace olvidarse de todas estas cualidades técnicas, y es que no tiene en todo su desarrollo ni un solo ápice de originalidad.

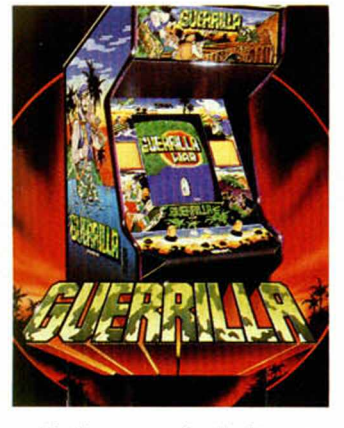

En la mayoría de los casos intentamos ser lo más objetivos posibles, pero es que ya está bien de arcades en los que lo único que predomina es matar, matar, matar y seguir matando. A ver si de una vez las casas de software se enteran de que ya está bien de coger el patrón de los arcades de guerra (comando heróico

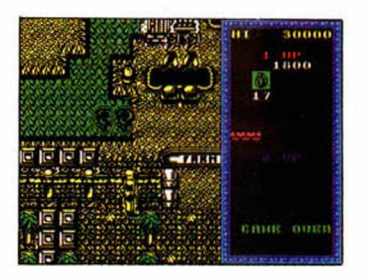

que se mete en una guerra en defensa del bien y que se enfrenta él solito a miles y miles de enemigos), y dedicarse fabricar programas en serie, porque sus semajanzas son harto elocuentes.

De todas formas vosotros decidís: si os apetece divertiros con el único aliciente de matar como ya lo habréis hecho en cientos de ocasiones, «Guerrilla War» es vuestro programa.

Si por el contrario os gusta la acción que incluya algún tipo de novedades y

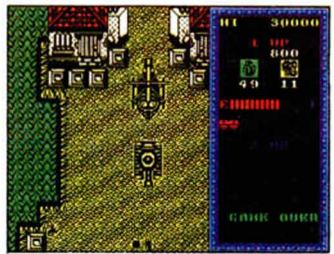

estáis tan hartos como nosotros de estos belicistas arcades, tenéis la oportunidad de optar por otro programa del mercado. La oferta en estos momentos es amplia y variada.

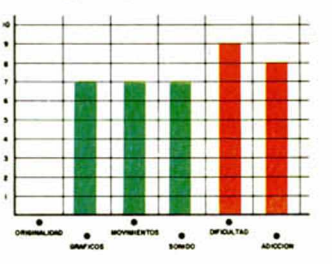

**MICROHOBBY 39** 

RAMBO AL RESCA?

FINUEVO!

El coronel Trautman, antiguo jefe de John Rambo, ha sido capturado por los rusos en Afganistán mientras desarrollaba una misión que Rambo se había negado a realizar. Ahora éste se siente responsable y deberá utilizar todas sus habilidades para rescatarle.

### **RAMBO III** Arcade **Ocean**

El coronel se encuentra prisionero en una fortaleza soviética en la que Rambo deberá introducirse, encontrarle e intentar salir con vida. Pero la cosa no va a ser sencilla, ya que el fuerte ruso posee una estructura en la que resulta de lo más fácil perderse; además, nuestro protagonista debe ser lo más silencioso posible, ya que cualquier disparo de arma de fuego alertaría a toda la guarnición.

Debido a esto, originalmente iremos armados con un simple cuchillo, aunque , posteriormente, podremos recoger flechas, fiechas explosivas, una pistola con silenciador y una ametralladora. Las primeras y la pistola, si se usa con su correspondiente silenciador, no pondrán en marcha la alarma, mientras que cualquiera de las otras armas harán que suene, con la consecuencia de que todas las tropas soviéticas descubrirán la localización de nuestro héroe e irán directamente a por él. La única forma de parala es cambiar a un arma silenciosa.

La munición de que dispone Rambo es limitada, exceptuando el cuchillo, pero podrá reponerse con las correspondientes cajas que podrás encontrar a lo largo de la fortaleza.

A lo largo de esta primera fase, desarrollada con una estructura mezcla de arcade y video-aventura, Rambo, además de las armas y sus municiones, podrá encontrar objetos que le serán de enorme utilidad, como botiquín, uniformes, bengalas, gafas infra-rojos, etc.

Una vez que haya rescatado al corone!, Rambo debe escapar de la fortaleza soviética en dirección hacia el norte, donde los soldados afganos esperan la llegada del coronel. En esta fase, Rambo deberá alcanza un helicóptero que le permita escapar lo más veloz posible, pero antes tendrá que

hacer uso de su experiencia como demoledor, recogiendo todas las bombas que se pongan a su alcance.

Por último, Rambo debe intentar cruzar la frontera con Afganistan, pero parece que todo el ejército ruso está dispuesto a impedírselo, porque el número de enemigos, tanto en helicópteros como en soldados y vehículos, no es precisamente pequeño.

Parece que últimamente las casas de software se han dado cuenta de que lo ya hemos mencionado en el comentario de «Robocop», también de Ocean, y es que no sólo basta un nombre de película de gran aceptación popular como pueda ser este «Rambo III», sino que casi están obligados a intentar conseguir un programa de una calidad acorde a lo que se espera de él.

Y, desde luego, este «Rambo III» lo ha conseguido

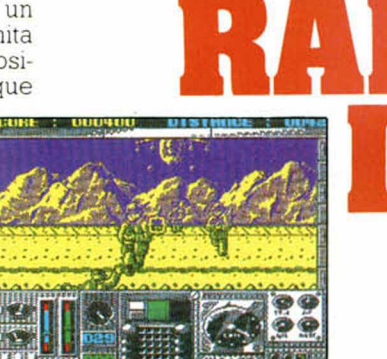

por completo. Buenos gráficos, alto grado adictivo, movimiento de gran calidad en cada una de las fases..., vamos toda una joya.

El único defecto que se le puede achacar es quizás una pequeña falta de originalidad, ya que cada una de las fases recuerda por sí sola a algunos de los más conocidos arcades de la historia del software; pero también hay que reconocer que los program adores de Ocean han conseguido computerizar las escenas más atractivas de la película con un gran realismo.

Puede que no os gusten las guerras, pero «guerrear»

con este «Rambo II» es toda una delicia.

**SC: 038880** 

RAMBO

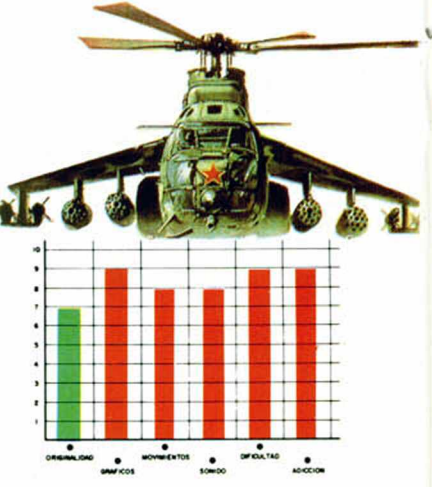

## I INUEVO! EL PODER DEL TRUENO

De nuevo U.S.Gold nos ofrece otra conversión de las máquinas recreativas, en este caso del espectacular arcade original de Sega, elegida por Pepsi como el juego del año. En ella, nos pondremos a los mandos de un sofisticado helicóptero de combate con el que nos enfrentaremos a todos los peligros que os podéis imaginar y algunos que ni siquiera imagináis.

### THUNDER BLADE

### Arcade U.S. GOLD

Intentar explicaros el argumento de este programa resulta de lo más sencillo, ya que es el mismo que el de la mayoría de este tipo de arcades, es decir, eliminar a todo objeto volador o terrestre que se ponga al alcance de tus ametralladoras o misiles.

El juego está dividido en ocho fases, aunque algunas de ellas son bastante similares entre sí. La primera se desarrolla en una ciudad en la que deberemos esquivar los rascacielos que se encuentran a diferente altura, al igual que los disparos de helicópteros y tanques, mientras que les damos una ración de su propia medicina. Dentro de esta primera parte hay otra subíase, que se repetirá en varias ocasiones a lo largo del juego, en la que el escenario es el mismo y sólo cambia la perspectiva, siendo ésta horizontal y no como la anterior, vertical vista desde arriba.

La segunda fase se desarrolla sobre un porta-helicópteros cuyas defensas no paran de disparar Aquí solo debemos controlar la

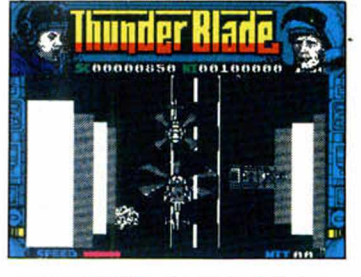

orientación de nuestra nave, ya que la velocidad y altura permanecen constantes, no como en la fase anterior. El desarrollo es muy semejante al de los arcades espaciales tipo «Xevious» o «Terra Cresta», es decir, hay que eliminar las defensas terrestres para conseguir llegar lo más intacto posible al final del porta-helicópteros,

A partir de este momento, todas las demás fases (exceptuando la última) son muy parecidas a estas dos, metiendo tan sólo algunas escasas diferencias en los decorados.

Así, la tercera, el desfiladero, la quinta, el océano, y la séptima, otra ciudad, siguen el mismo sistema que la primera con subfase incluida. La cuarta, una plataforma espacial, y la sexta, un cohete, son exactamente idénticas en cuanto a desarrollo a la segunda; en ellas no hay enemigos móviles y sólo hay que limitarse a evitar los impactos y eliminar cuantas defensas

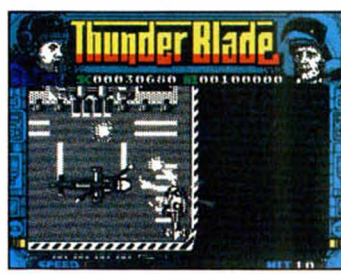

nos sean posibles, cosa que interviene fundamentalmente en la puntuación, ya que se conceden bonus por un determinado número de defensas destruidas

Por último, queda la fase ocho en la que nos enfrentaremos a dos torretas situadas en el puente de una nave. El número de disparos que sueltan es importante, por lo que habrá que intentar disparar lo más rápidamente posible al centro de cada una de ellas para destruirlas.

Y así se llega al final de este juego imposible. Imposible porque con las escasas cinco vidas que se nos conceden al principio de la partida resulta harto improbable conseguir finalizar el juego. Eso sí, tal nivel de dificultad lleva implicado un altísimo grado de adicción.

En contra de este «Thunder Blade» cabe señalar que los gráficos resultan bastante monótonos. No sabemos si es que el programador trabajó en un televisor en blanco y negro o le

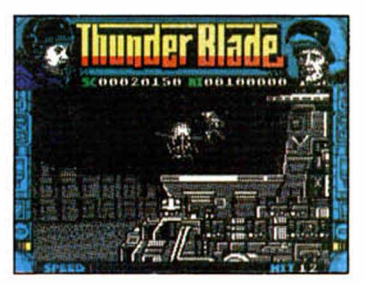

encantan las películas en este formato, pero el caso es que, aunque estan bien diseñados, resultan poco atractivos y coloristas. Además, cuando os enfrentéis a alguna de las fases de plataformas (2,4,6) os vais a encontrar con el pequeño inconveniente que de casi no vais a poder distinguir vuestra nave del decorado de fondo.

Por lo demás, el movimiento es correcto y puede resultar bastante entretenido echar unas partiditas a este «Thunder Blade» sin que te cueste un duro. Eso sí, si queréis colorido vais a tener que seguir rascándoos el bolsillo.

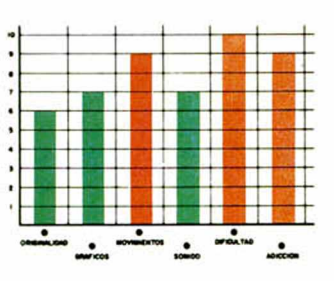

MICROHOBBY 41

### UTILIDADES

## **GDU-SCREEN**

En esta ocasión os presentamos una utilidad que os puede evitar muchos dolores de cabeza a la hora de intentar localizar un GDU en pantalla, ya que emula la función SCREEN\$ del Basic de nuestro Spectrum

Asier BURGALETA

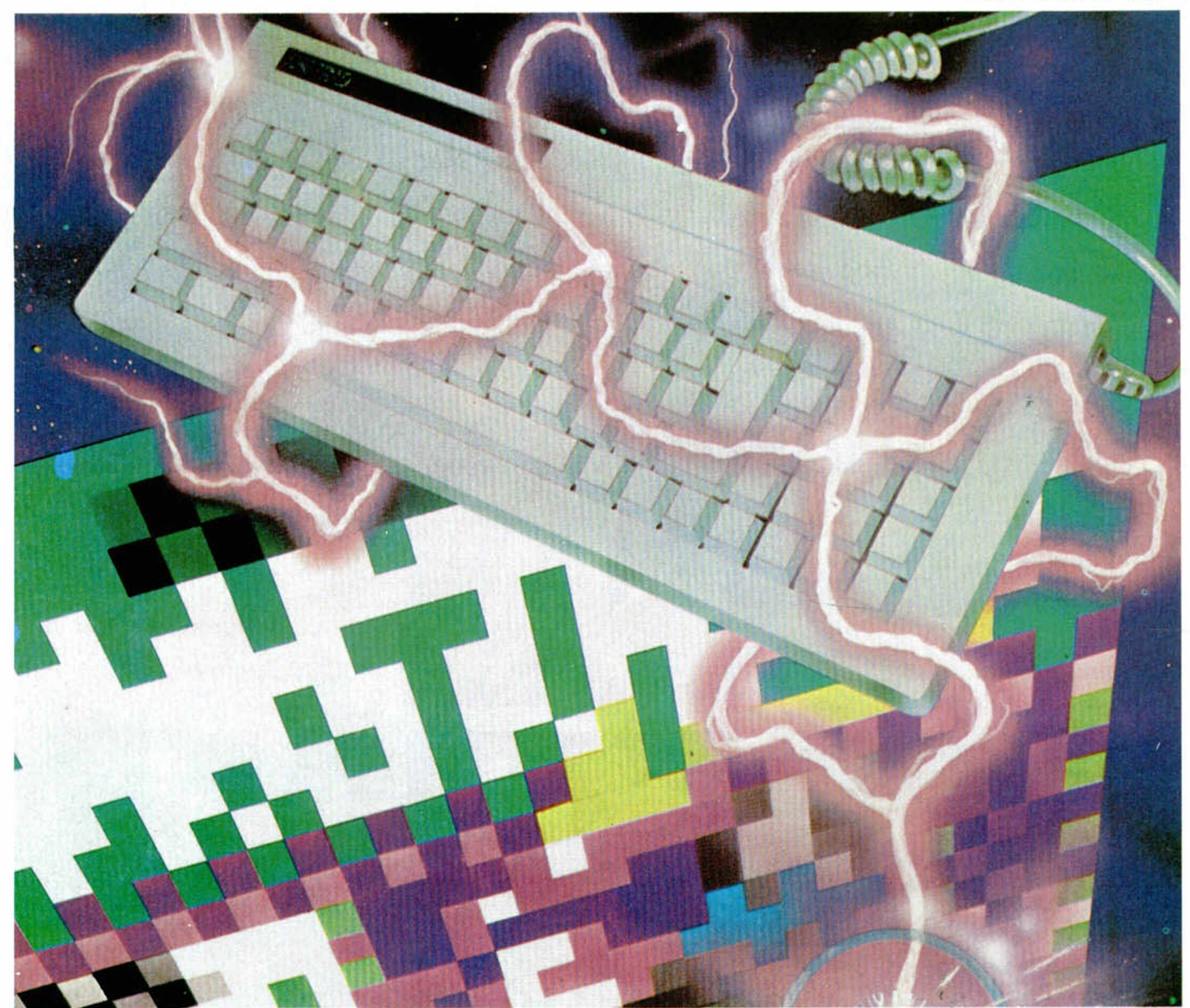

Hasta el usuario más «novato» del Spectrum conoce lo que son los Gráficos Definidos por el Usuario (GDU). Si. son esos gráficos que al encender el ordenador tienen forma de letra, pero que pueden ser modificados mediante un programa y adoptan toda clase de formas; desde muñecos hasta las bombas que lanzan los enemigos. pasando por esos feos bichos que son los marcianos. Esta facilidad de definir los gráficos que nos proporciona nuestro Spectrum (que. por cierto, no es

tanta «facilidad» si la comparamos con otros ordenadores) nos lanza a construir nuestros propios programas y juegos utilizando dichos gráficos. Pero aquí comienzan los problemas; el Basic del Spectrum incluye una función que sirve para leer el carácter que se encuentre en un lugar especificado de la pantalla, como todos sabréis esta función es SCREENS. Pues bien, como muchos sufridos usuarios habréis comprobado, esta función no funciona (que irónico) con los GDU, ya que

nos devolverá el código ASCII 0 cada vez que intentemos comprobar alguno.

Lo que hace nuestra rutina es precisamente lo que no hace el Spectrum, es decir, com probar el GDU que se encuentre en una posición de pantalla anteriormente predefinida. Para utilizar la rutina tendréis que definir. al principio de vuestros programas, una función como la siguiente:

1 DEF FN S (x,y) = USR Dirección

En el lugar en que aparece Dirección podréis poner la dirección de memoria que queráis, ya que el programa es totalmente reubicable. Por tanto, si la rutina la hubiéseis ubicado en la dirección 600000. la función seria así:

1 DEF FN S (x,y) = USR 600000

En x e y van la línea y columna que vamos a comprobar respectivamente, estas podrán ser de 0 a 23 la linea y de 0 a 31 la columna. Para llamar a la función deberéis poner alguna de las siguientes instrucciones: I PRINT FN S (10.10)

- $I = LET A = FN S (10.10)$
- III PRINT CHR\$ FN S (10.10)
- IV LET A\$ = CHRS FN S (10.10)

En I se imprimirá en la pantalla el código ASCII del GDU. en II se guardará en la variable A el código ASCII del GDU, en III se imprimirá el GDU en la pantalla, y en IV se guardará en A\$ el GDU de la pantalla.

Ya para finalizar, deciros que la rutina es extremadamente corta (81 bytes), bastante rápida y, como ya hemos dicho antes, totalmente reubicable.

#### COMENTARIOS AL LISTADO ENSAMBLADOR

128-130. Carga en el registro indice IX la dirección en la cual está situada la función definida, para extraer los datos de las variables x e y que serán cargados en los registros C y B respectivamente.

140-250. Comprueba si los valores introducidos en la función no se salen de la pantalla, imprimiendo el correspondiente mensaje (5 out of screen) si asi lo hacen.

260-370. Carga en HL la dirección del comienzo del área de los GDU y calcula la dirección en la memoria de las coordenadas en baja resolución anteriormente introducidas, cargándolas en DE.

380-540. Se carga en el registro C el valor 144 (código ASCII del GDU «A») y el registro B con 21 para comenzar un bucle que se repetirá tantas veces como gráficos definidos existen (21). Este bucle, que comienza en BUC1BY. se encarga de comprobar uno a uno si coincide el primer byte de cada GDU con el primer byte del gráfico de pantalla. Comienza preservando los registros

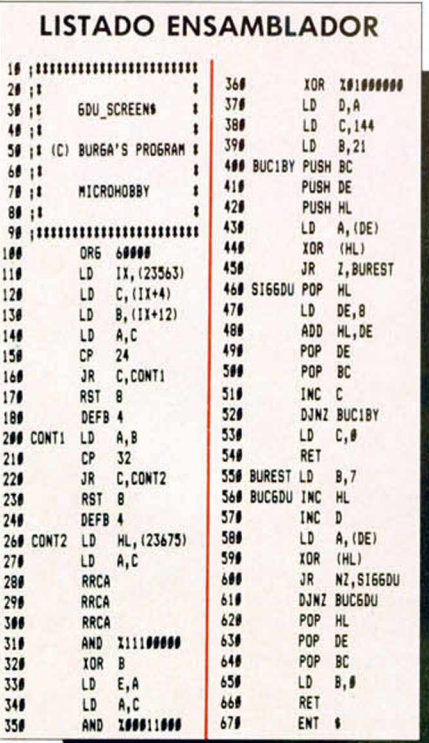

dobles BC. DE y HL. A continuación carga en A el contenido de DE y hace un XOR con el contenido de HL para comprobar si son iguales (recordemos que en DE guardábamos la dirección de pantalla y en HL la dirección del área GDU). Si son iguales salta a BUREST (que continúa comprobando si los restantes bytes del gráfico también coinciden con los bytes de la pantalla), si no son iguales, va a SIGGDU. le suma al registro doble HL 8 para comprobar el siguiente GDU, seguidamente se recuperan los registros de la pila, y se incrementa el registro C (el que será el encargado de devolver al Basic el número ASCII del gráfico comprobado). Mediante DJNZ BUC1BY se cierra el bucle. Si se termina el bucle y se sale por aquí quiere decir que no hemos encontrado ningún GDU que coincida con los bytes de la pantalla, por lo tanto cargamos el registro C con 0 y retornamos al Basic.

550-660. Se carga B con 7 para inicializar un bucle que comenzará en la etiqueta BUCGDU y que se encarga, como ya hemos mencionado anteriormente, de comprobar si los restantes bytes del gráfico coinciden con los de la pantalla. Si esto es asi se salta a SIGGDU para continuar comprobando los restantes gráficos, y si es asi se recuperan los registros de la pila, se carga el registro B con 0 y se retorna al Basic, conteniendo en C el código ASCII del gráfico.

### **LISTADO 1** 1 REM \*\*\*\*\*\*\*\*\*\*\*\*\*\*\*\*\*\*\*<br>
\*DEMO GDU\_SCREEN\$\*<br>
2 CLERR 59999: LORD ""CODE 60<br>
000,81\_ 3 DEF FN 3 (X ,y) =USR 60000: RE M ###N0 BORRES NUNCR ESTR LINER# **10 GO SUB 1000**<br>
16 GO SUB 1000<br>
15 CLS<br>
MO GDU SCREEN\$ ; RT 1,0 ; PULSA<br>
W. PARA DISPARAR; RT 2,0, "PULSA<br>
"TATER" PRRR SALIR"<br>
"30 PRINT RT 4,0," \*\*\*\*\*\*\*\*\*\*\*\*\*\*\*\*\* 40 PRINT RT 8,12; <u>B</u> Q"<br>50 FOR *f*=1 TO 9<br>50 PRINT RT 20,10+f; "Q"; RT 20,<br>9+f; " BEEP .05,30<br>70 IF INKEY\$="0" THEN GO SUB 5<br>00 80 IF CODE INKEY\$=13 THEN STOP 90 NEXT *f*<br>100 PRINT RT 20,9+f;"<br>110 GO TO 50<br>510 POR 9=10\_TO 9 STEP -1: PRIN<br>510 POR 9=10\_TO 9 STEP -1: PRIN  $T$  AT  $9.10 + f$ ; "E"; AT  $9 + 1.10 + f$ ; BEEP .05,g #2: NEXT g: PRINT RT 911,1017,974. NEAT 9: FRINT HT<br>
530 IF NS (X, y)<br>
530 IF CODE 33:00 HEN LET 95<br>
530 IF CODE 33:00 HEN LET b\$="F<br>
620 IF NS (X, y)<br>
RLLASTE": GO TO 550<br>
540 PRINT AT 5.65. FLASH 1.0150<br>
OR h=1 TO 150: NEXT h: PRINT AT<br>
0.6, 999 STOP<br>1000 REH 11160U111<br>1010 RESTORE 1020: FOR f=USR "A"<br>TO USR "E"+7: READ a: POKE f,a:<br>NEXT f: RETURN<br>1020 DATA 0,126,66,66,66,66,126,<br>6,0,60,66,90,90,66,60,0,0,24,36,<br>102,231,0,24,60,60,24,24,24,24,0 *<sup>1</sup>* =USR "R" POKE f ,a . **LISTADO 2** 1 DD2R0B5CDD4E04DD460C 972 2 79PE183802CP0478PE20 1074 3 3802CP042R7B5C790P0P 677 4 0PE6E0R85P79E618EE40 1409 5 570E900615C5D5E51RRE 1111

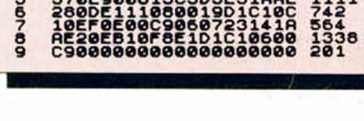

**DUMP: 4 0 .0 0 0 N .° DE BYTES: 81**

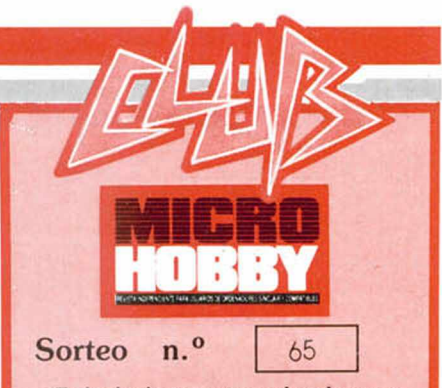

Todos los lectores tienen derecho a participar en nuestro Club. Para ello sólo tienen que hacernos llegar alguna colaboración para las secciones de Trucos, Tokes & Pokes, Programas MICRO-HOBBY, etc..., y que ésta, por su originalidad. calidad u otro tipo de consideraciones. resulte publicada.

• Si tu colaboración ha sido ya publicada en MICROHOBBY. tendrás en tu poder una o varias tarjetas del Club con su numeración correspondiente.

Lee atentamente las siguientes instrucciones (extracto de las bases aparecidas en el número 116) y comprueba si alguna de tus tarjetas ha resultado premiada.

• Coloca en los cinco recuadros blancos superiores el número correspondiente al primer premio de la Lotería Nacional celebrado el día:

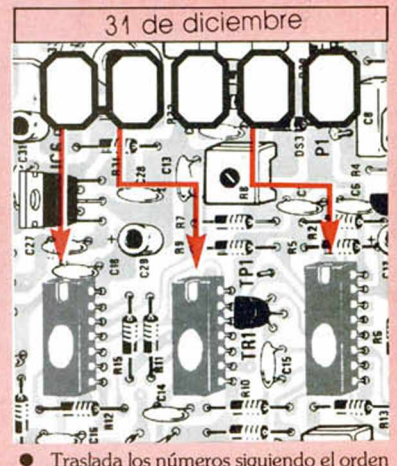

• Trastada los números siguiendo el orden indicado por las flechas a los espacios inferiores.

• Si la combinación resultante coincide con las tres últimas cifras de tu tarjeta.. ¡enhorabuena!, has resultado premiado con un LOTE DE PROGRAMAS valorado en 5.000 pesetas.

El premio deberá ser reclamado por el agraciado mediante llamada telefónica antes de la siguiente fecha:

#### 4 de enero 1989

En caso de que el premio no sea reclamado antes del día indicado, el poseedor de la tarjeta perderá todo derecho sobre él, aunque esto no impide que pueda resultar nuevamente premiado con el mismo número en semanas posteriores. Los premios no adjudicados se acumularán para la siguiente semana, constituyendo un «bote».

El lote de programas será seleccionado por el propio afortunado de entre los que estén disponibles en el mercado en las fechas en que se produzca el premio.

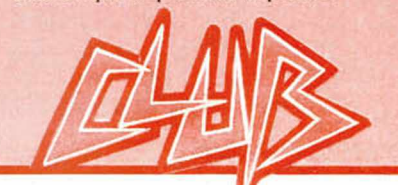

### MICROFILE

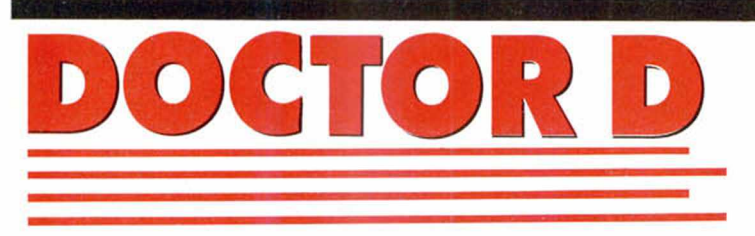

**Con esta utilidad los** afortunados poseedores del Disciple podrán ver a nuestro querido Spectrum convertido en un doctor para comprobar el estado de «salud» de nuestros más preciados diskettes.

#### M. González MARTÍNEZ

Bastante peligroso es el no realizar copias de seguridad de nuestros programas más valiosos. Pero tanto o más peligroso es no comprobar si nuestras copias de seguridad siguen siéndolo, pues con el paso del tiempo los diskettes suelen recordar aquella vieja ley de Murphy que decía algo parecido a: "Si el diskette puede estropearse, no tardará en hacerlo."

Y bien, para comprobar si un disco todavía funciona, lo primero que se piensa en hacer es intentar probarlo. Pero también es fácil adivinar que aunque algunos ficheros funcionen, puede haber cualquier fallo en el diskette, en el más insospechado de los 320 sectores que alberga un diskette de 3 pulgadas y media con doble cara.

Pero aquí os presentamos la solución: un programa que se encarga de verificar uno por uno la totalidad de los sectores de un diskette, para al menos poder respirar tranquilos respecto a la seguridad de la información en él contenida.

El funcionamiento del programa en sí no es demasiado complicado: Tras pedirnos que insertemos el diskette "enfermo" o mejor dicho "paciente", el programa buscará afanosamente por todas partes un error de lectura. Al mismo tiempo, en pantalla se muestra una

#### **LISTADO**

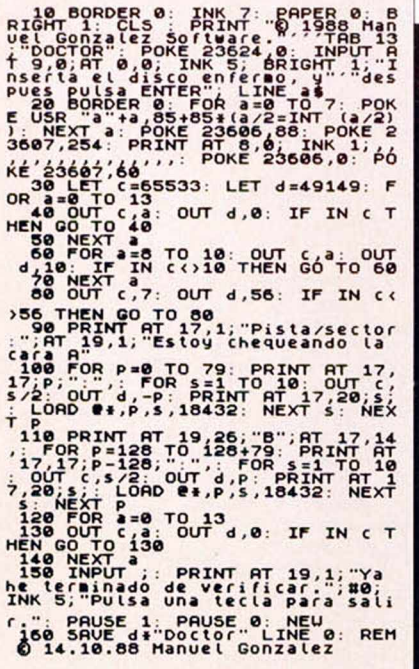

representación gráfica del contenido de cada uno de los sectores "auscultados"

Tras concluir el proceso de comprobación, el programa nos dará el agradable mensaje de que nuestro disco está perfectamente sano... o parará inmediatamente en cuanto encuentre un sector defectuoso, informando

con el terrible mensaje del Disciple "Sector error, p:s" donde "p" es la pista donde se en-<br>cuentra el sector "s" en el cual se ha hallado el error.

Y esto es todo. Ojalá que a partir de ahora nuestros diskettes se encuentren un poco más seguros...

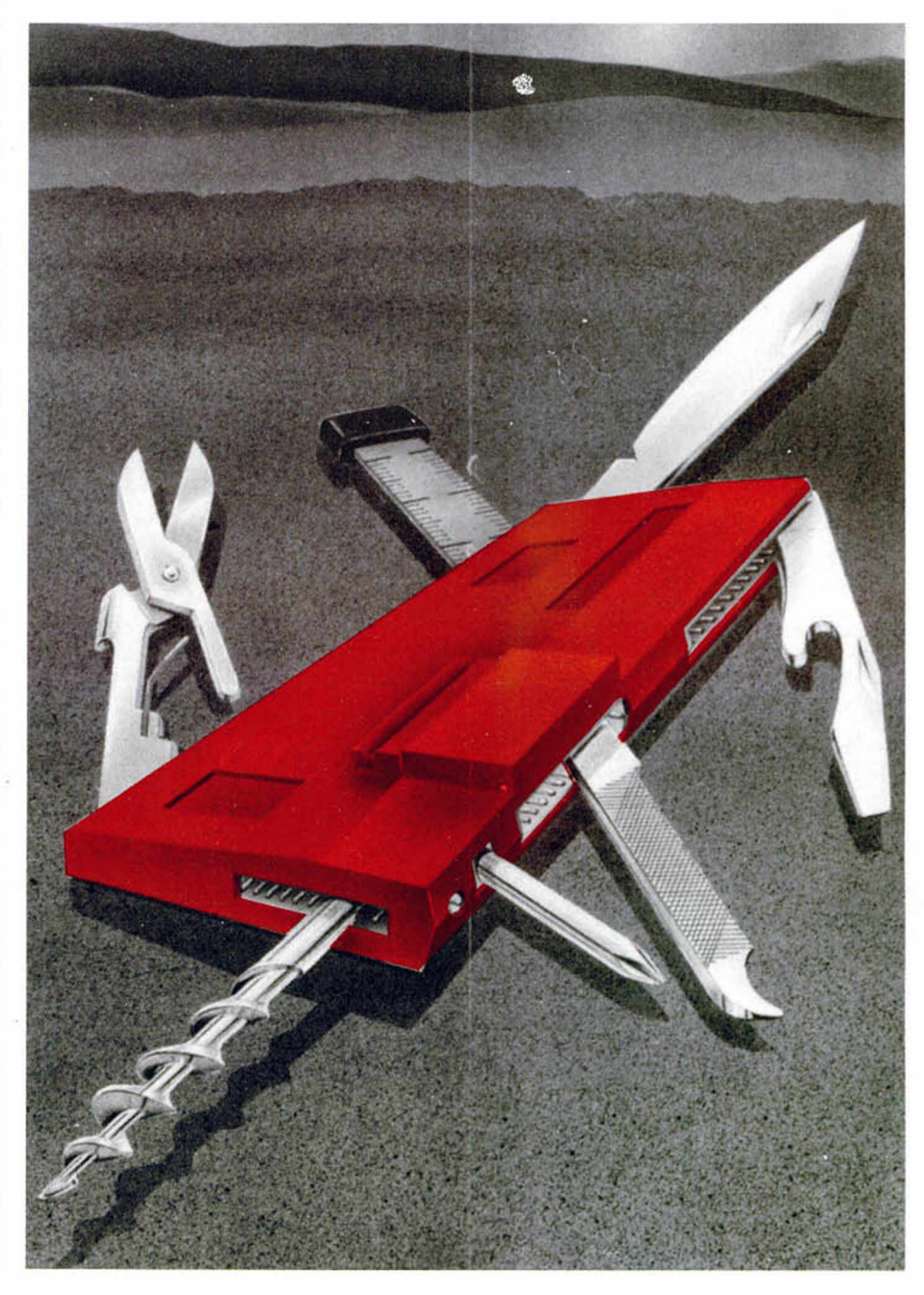

### **FASE FINAL**

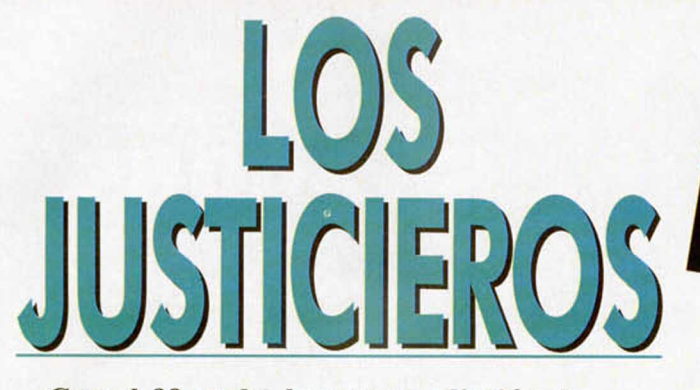

Con el 88 acaba la tercera edicción de los Justicieros del software. Sin embargo, aunque 72 de los programas más destacados de este año han «sufrido» el imparcial veredicto de nuestros justicieros, ahora es cuando comienza la fase final y, por tanto, la más interesante.

*I*

Como anunciamos en su día, una vez que se conocen los nombres de los finalistas en cada modalidad, os toca el turno de manifestar vuestra opinión.

En esta ocasión, sin embargo, hemos variado ligeramente la mecánica. Como muchos de vosotros recordaréis, en la pasada edicción tan solo había cinco finalistas por grupo, pero esta vez, al haberse producido varios empates en las puntuaciones de algunas categorías, hemos dejado todos los programas empatados.

Así pues, si queréis participar en esta importante elección, tenéis que elegir uno y sólo uno de los títulos que aparecen como finalistas en cada modalidad, a pesar de que en alguna de ellas haya más de cinco programas.

Por último os recordamos que vuestra colaboración puede ser recompensada: entre todos los votantes sortearemos un premio mediante el cual el ganador recibirá un programa diario durante 1 año (un total de 365 juegos), aunque eso sí, ponemos la única condición de que las cartas deben llegar a nuestra redacción antes del día 1 de febrero de 1989.

Recuerda que debes dirigir tu votación a:

HOBBY PRESS **MICROHOBBY** Carretera de Irún km. 12.400 28049 MADRID indicando en el sobre: LOS MEJORES PROGRAMAS DEL 88 ¡Ánimo y suerte!

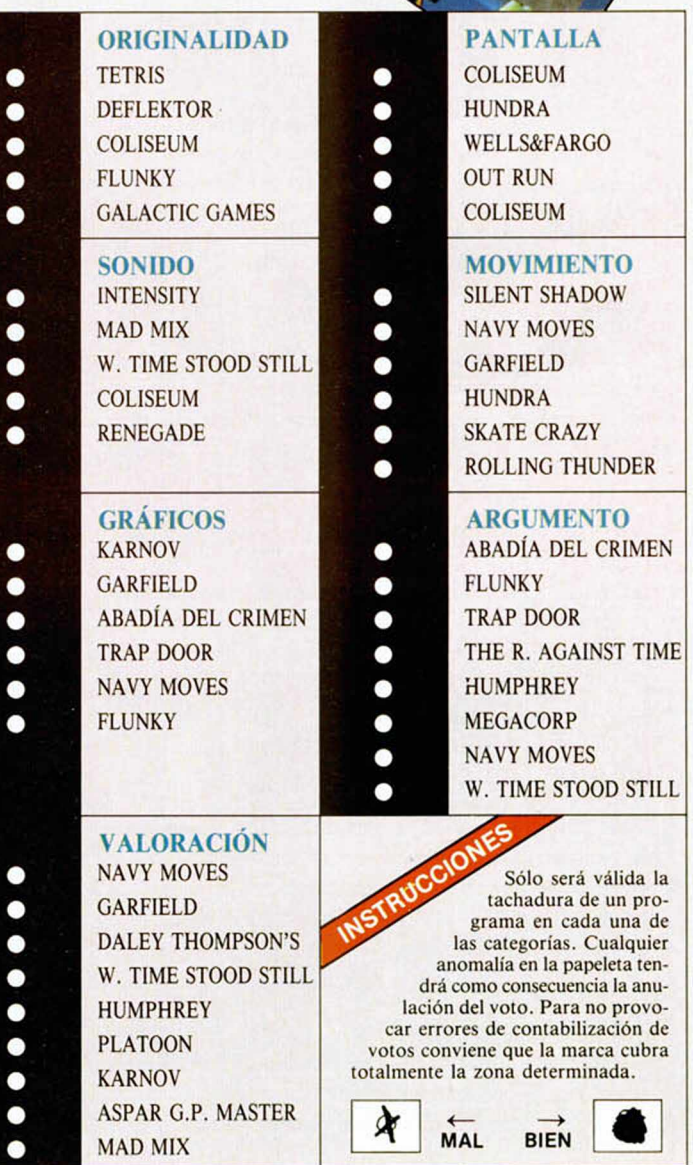

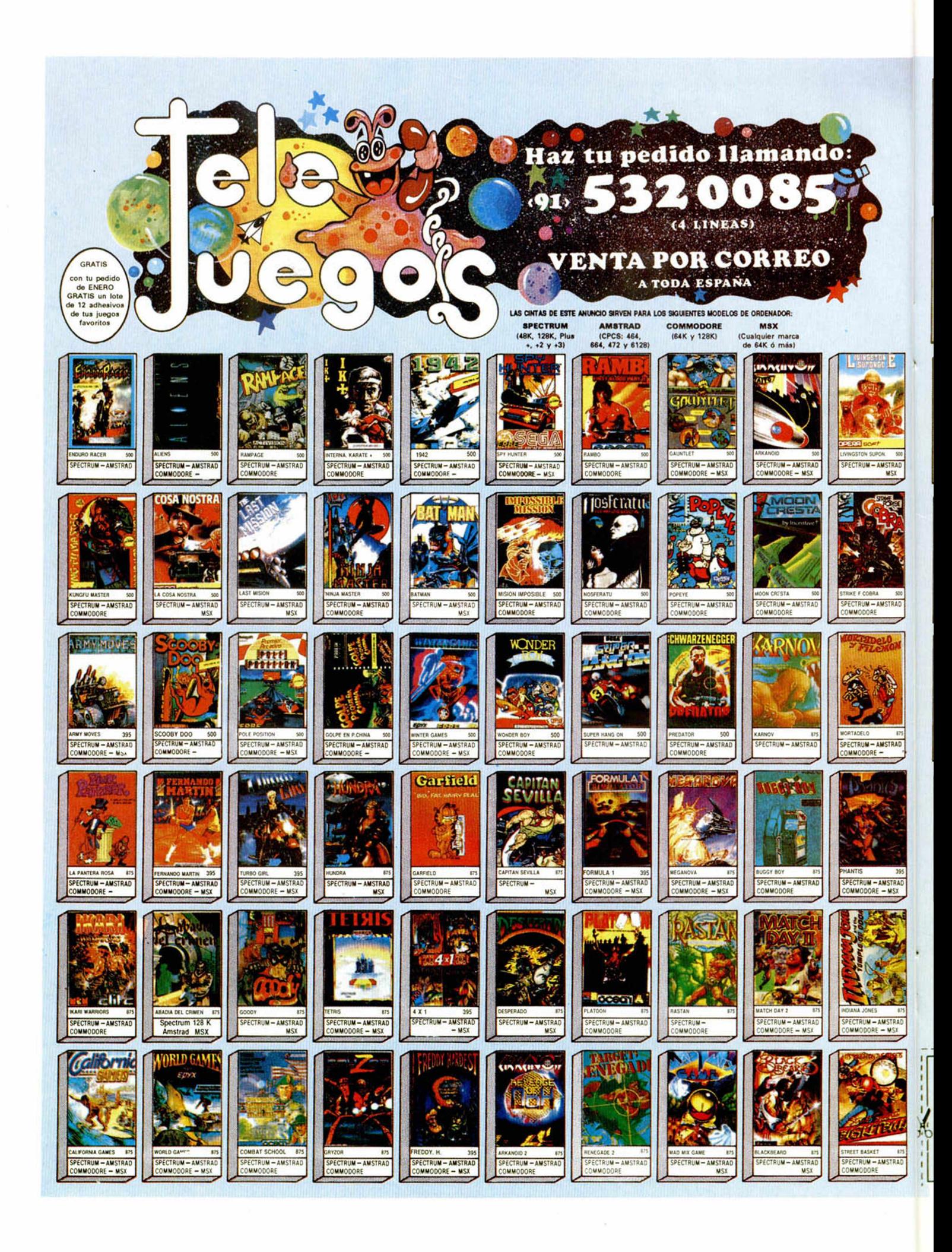

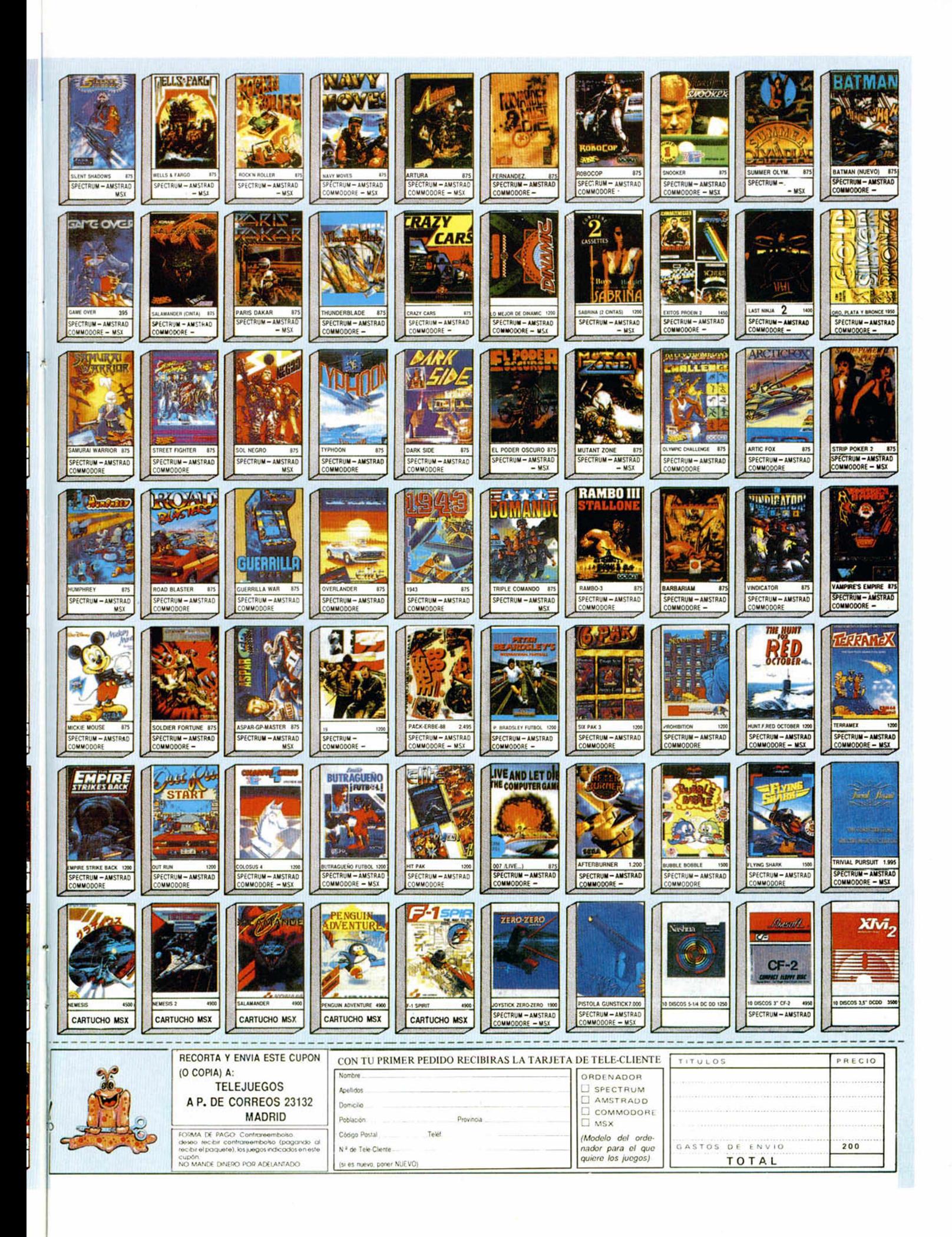

## **BUZON DE SOFTWARE**

 $\Box$  TOKES Y POKES  $\Box$  SE LO CONTAMOS A...  $\Box$  ARCHIVOS DEL AVENTURERO

## **BUZON DE SOFTWARE**

Te ofrecemos todas las ayudas que puedas necesitar para tus juegos favoritos, del mismo modo que admitimos tus consejos, ayudas, pokes, cargadores, etc. Si deseas participar en este BUZÓN DE SOFTWARE, recorta y envía el cupón adjunto, señalando con una cruz el apartado en particular de la revista al que va dirigido.

## **OCASION**

Si deseas insertar un anuncio gratuito en la sección "Ocasión" rellena con letras mayúsculas este cupón. La publicación de los anuncios se hará por orden de recepción.

## **Sección OCASION**

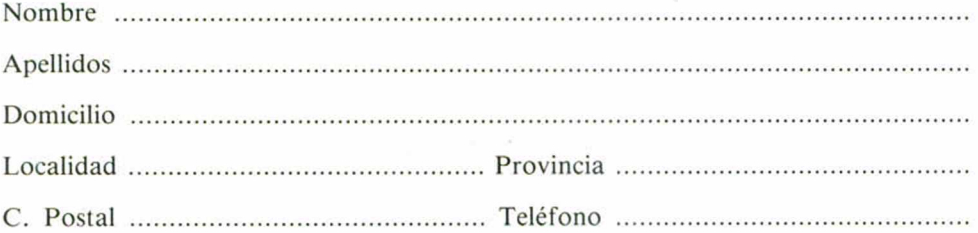

## TEXTO :

## **CONSULTORIO**

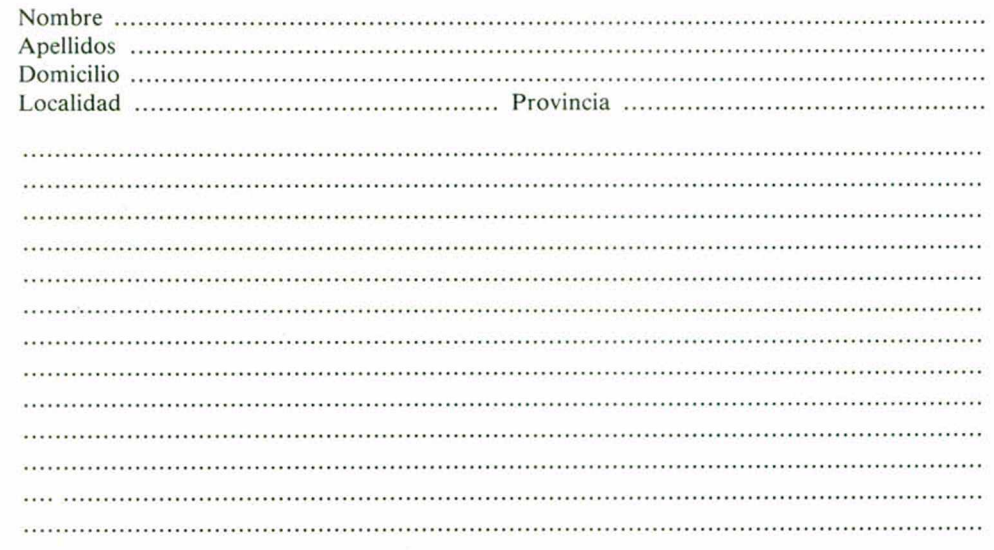

## **CONSULTORIO**

MICROHOBBY resuelve tus dudas PERSONALMENTE. Envíanos tu pregunta en el cupón adjunto. Si la respuesta puede ser del interés de otros lectores será publicada en la revista. Por favor, no utilizar este espacio para lemas ajenos al consultorio. Os agradeceríamos que os abstuvierais de formularnos preguntas cuya contestación pueda ser encontrada fácilmente en manuales, libros, etc...

#### INHABILITAR «BREAK»

¿Qué rutina tendría que poner en un programa para inhabilitar la tecla BREAK?

Francisco ANDREU-Cuenca

*E Para inhabilitar esta tecla no hace falta ninguna ru tina; se puede realizar con un simple «POKE» y algunas precauciones.*

Primero le damos el poke mági*co y después le e xp lica m os cóm o hay que utilizarlo y qué es lo que ha-C6.*

*Ahi va el poke: POKE 23613,* PEEK 23613-2.

Hemos visto que en algunos libros aparece este mismo poke co*mo POKE 23613,82. Hay que tener* en cuenta que este último funciona sólo si no hemos modificado el **RAMTOP** mediante la sentencia «CLEAR». El poke tiene la desventaja que es desabilitado al ejecutarse cada una de las siguientes ins*trucciones: «FOR..NEXT*», *«GOTO».* «GOSUB...RETURN» pero la solución está en repetirlo cada vez, an*tes y después de cada una de las instrucciones, con una pequeña va*riación. En resumen, si queremos inhabilitar la tecla «BREAK» a lo lar*go de un programa, tendremos que* seguir los siguientes pasos:

*— R ealizar e l «OLEAR», s i c o rresponde.*

- Colocar una sentencia del ti*po: LE T inbre = PEEK 23613-2.*

Colocar el poke (POKE 23613. *inbre) después de esta sentencia y* antes y después de las instruccio*nes de tallada s anteriorm ente.*

El poke obliga al programa a *com prob ar repetidam ente la p u ls a*  ción de la tecla «BREAK» si ésta está pulsada, para seguir con la eje*cución del programa una vez que la hem os soltado. En re a lid a d cam bia* la dirección de retorno del error.

#### **CARGADOR** UNIVERSAL

Os escribo para contaros un problema que he encontrado al intentar copiar el cargador universal de Código Máquina del n.° 32 de Micromania. El problema está en que el ordenador (un + 2A) no me acepta la linea 1004 (NEXT n: LET line = VAL 1\$).

José Maria ALVAREZ-Granada

**IE** *I problema está en que el pro*grama de ese número no estaba *preparado para ser ejecutado en su ordenador. No se preocupe, pues* las modificaciones son mínimas. Consisten en cambiar la variable «li*ne» p o r la v a ria b le «lin e r», la causa* es que el ordenador confunde la va*riab le «Une» con la fu n ció n «UNE»* con lo que no la acepta. La variable *aparece en las líneas 1004 y 1005*  $a$ sí que cambiando estas líneas, el programa funcionará sin proble*mas.*

#### INVALID COLOUR

Al realizar un «MERGE» en algunos cargadores de juegos y pedir el listado para introducir los pokes, me sale un mensaje que pone «IN-VALID COLOUR». Me gustaría saber cómo evitarlo y asi poder acceder al listado.

Juan CARA-Granada

*ME En el Spectrum ciertos códigos son inte rpre tado s com o cam bio de*  $t$ *inta, de papel etc. Si estos códigos n o son los correctos, aparece el m ensaje que nos com unica. En los* cargadores es frecuente ubicar ru*tin a s en C ódigo M áquina en líneas* **Basic**; estas líneas tienen códigos que producen el mensaje. Para evitar estas lineas tendremos que listar a partir de la primera línea de Basic real. ¿Cómo sabemos cuál es ésta? Una solución consiste en ejecutar un «LIST 9999» y luego pulsar *la flecha ascendente, hasta que de*mos con la línea que nos interesa.

#### **COMPILADOR** 0 ENSAMBLADOR

Me gustaría saber qué es más rápido, el Código Objeto de un programa compilado o el Código Objeto de un programa escrito en ensamblador por medio del gens. Carlos Javier RUBIO-Las Palmas

■ Antes que nada hay que dejar cla*ro lo que es un compilador y un en*samblador. Un compilador se encar*ga de traducir a Código Objeto un* programa hecho en lenguajes de alto nivel. Mientras que un ensamblador traduce a Código Objeto un programa hecho en lenguaje ensamblador, lenguaje de más bajo nivel que dispone un ordenador. De esto se deduce que los Códigos Objetos serán igual de rápidos, pués están for*mados por la misma clase de instrucciones. Lo que ocurre es que el compilador, al tener que tratar lenguaje de alto nivel, no puede tradu* $cir$  cada instrucción en un código,

sino que, de cada instrucción se de*ducen m u chos có d ig o s y llam adas a rutinas, lo que indudablem ente en lentece m u cho la ejecución. En cambio, en ensamblador las instrucciones son traducidas directamente, equivaliendo cada una a uno*  $o$  unos pocos más códigos. Por lo tanto podemos decir que un programa en ensamblador se ejecutará *más rápido que el mismo programa* hecho en alto nivel debido a la ma*yor depuración del primero.* 

**BONSULTORIO** 

#### RENTA 87

He introducido el programa «Renta 87» de vuestra revista n.° 171 en mi ordenador. Cuando le ordeno ejecutar el programa me da error «2 variable no definida, 9101,3». Por más que lo miro no veo la equivocación. Juan GUTIÉRREZ-Cantabria

**El error proviene de una senten**cia READ, por lo que es seguro que *está en las líneas de datos. Revise las lineas 9103 y 9104, es casi seguro que el error esté ahí.* 

#### ¿AVERÍAN LOS TRANS-FERS EL ORDENADOR?

Me han dicho que el «Transtape» es un aparato poco recomendable porque se estropea pronto e incluso puede dañar o averiar el ordenador. Germán SANZ-Madrid

■ *Mucho nos tememos que si lo que dice fuera cierto, la vida de los* distribuidores del interface corría serio peligro. No sabemos quién le *habrá con ta d o eso, lo cie rto es que* el transtape puede estropear el ordenador al igual que cualquier otro *interface, pero s ó lo s i com o hem os* dicho infinitas veces desconectamos el periférico con el ordenador enchufado. En los demás casos el riesgo de averia del interface es el mismo que el que tiene el ordena*dor, la cadena de m úsica, etc.*

#### PROCESADOR DE TEXTOS

Me gustaría saber qué es un procesador de textos y para qué sirve.

También quisiera saber cómo se llama la rutina de la ROM situada en la dirección 35003.

Jonathan W. RUANO-Zaragoza

■ *Podemos definir un procesador* de textos como una máquina de es*c rib ir inte lig ente . La e xp lica ción es* sencilla, mientras que con la máqui*na tenem os m uchas lim ita cio n e s: no podem o s b o rra r cóm odam ente a lgo m a l escrito, no podem os sacar* dos copias de un mismo texto, etc., con el procesador podemos manipular el texto a nuestro antojo, co*p ia r pa rtes de é l dos veces, realizar cartas personalizadas, borrar cóm o*damente, etc., para después imprimir el texto por impresora en la forma que queramos. Como verá las ventajes de éste son muchas, y co*m o todo, una vez que trabajas con uno, ya no quieres desprenderte de*  $él. Hoy en dia todas las revistas y$ periódicos trabajamos con procesadores. Este consultorio esta realizado con un procesador de textos.

*La ru tin a ubicada en la d ire cción 35 03 (ODAFh) se Hama CL-ALL y* realiza la misma función que la instrucción «CLS».

#### MICRODRIVE

Me gustaría que me indicaseis todas las ventajas e inconvenientes del microdrive.

Carlos ALZUETA-Guipúzcoa

**El microdrive es un medio de al***macenamiento inventado por Sin* $clair$  como alternativa al cassette. *Se basa en una c in ta m agnética sin fin, la cual pasa a gran velocidad* por una cabeza lectora. Los datos son grabados en la cinta con una *estru ctu ra determ inada. Las ventajas son mayor velocidad de carga* que la cinta normal y mayor fiabilidad que ésta. Las desventajas son *que al estar los datos en cinta, el* acceso sigue siendo secuencial, te*nemos que leer todos los datos,* hasta dar con el nuestro. La fiabilidad de los cartuchos no es tan ele*vada como el disco y el tiempo de* uso hace mella en ellos, comenzando a dar error sistemáticamente. Por si fuera poco, cuando el cartucho ha sido borrado y grabado mu*chas veces es im p o sib le en contrar* desorden en la información, que a *veces es imposible encontrar un programa. Nuestro consejo es que s i tien e p o s ib ilid a d de a d q u irir uno, lo olvide. C óm prese una u n id ad de disco.*

#### RUTINA DE **GRABACIÓN**

Quisiera saber por qué al teclear en mi ordenador RANDOMIZE USR 1221 salen las franjas rojas y azules y después las amarillas y azules (como si estuviera cargando) y sin salir los bytes y todo esto con el cassette desconectado. Después de un rato se para y el ordenador queda paralizado.

#### Alex ARAGUZ-Barna

■ *Cuando ejecuta la instrucción que nos describe, lo que en realidad* está haciendo es ejecutar un imagi*nario program a en Código M áquina situa do en la d ire cción 1221. Da la ca su alidad que esa d ire cción está* en plena rutina de grabación de bytes, con lo que el ordenador realiza es la grabación de unos hipotéticos bytes. El ordenador se bloquea al no entrar en la rutina correc*tam ente. pruebe a re alizar R ANDO*  **MIZE USR 1218 y verá como finali**za correctamente.

*I*

#### CABECERAS BASIC

¿Por qué los listados de Código Máquina siempre llevan una cabecera en Basic. No se puede hacer todo en Código Máquina?

¿La clavija que lleva el Plus 3 para el sonido, la lleva también el  $+ 2A?$ 

Juan Jesús ALELLUDO-Cádiz

■ Las cabeceras en Basic son necesarias porque el Spectrum, al cargar desde Basic, devuelve el control *a l Basic. La cabecera puede s e r tan* simple como una instrucción de carga y un salto al comienzo del programa directamente. Tenemos *que a clarar que e l realizar la carga* de un programa en Basic como *bytes, no representa la supresión de la cabecera, pués aunque podam os* cargar el programa en un sólo bloque, tendremos que pasar por el Basic. No sabemos por qué le tiene *ta n to «odio» a la cabecera. Una vez* ejecutada la llamada, se puede ol*vidar totalm en te del B asic y realizar* el programa integramente en Códi*g o M áquina, in clu id a su carga.*

*El Plus + 2A lleva la misma clavija que el Plus 3.* 

#### FUNCIONES TRIGONOMÉTRICAS

¿Cómo se pueden calcular las funciones trigonométricas desde el C/M?

#### David PÉREZ-Barcelona

■ Para calcular las funciones trigo*nom étricas desde C/M necesitam os hacer uso del calculador de la ROM, p u es de o tro m odo seria realm ente* complicado. En primer lugar tene*mos que saber lo que es el calculador. Este lo com ponen una serie de* rutinas trabajando en coma flotan*te. que se encargan de realizar to*das las operaciones del ordenador.

Se accede a él mediante la instruc $ción$  «RST 28h», detrás de la cual van ubicados los códigos para ca*da una de las operaciones. Las tri*gonométricas las efectuan los códigos del 1Fh al 24h, siendo éstas: se*no. coseno, tangente, arcoseno, ar*cocoseno y arcotangente. El número del cual queremos sacar la fun $ción, lo$  debemos poner en el stack del calculador, situado en la direc $ción a puntada por la variable del$ *sistem a STKBOT. se pu ede realizar m e diante una ru tin a con stru id a a* propósito. La rutina situada en la di*rección 2AB6h (10934) alm acena un número en coma flotante en el stack, los valores de entrada son: en A e l exponente y en los registros E .D .C yB la m antisa. S i tenem os e l núm ero representado en ASCII te*nemos que llamar primero a la rutina en la dirección 2C9Bh (11419), para usarla, la variable del sistema CH ADD 23645 debe contener la dirección del primer carácter del nú*mero que se quiere quardar, y el registro A debe contener el código del* carácter al que señala CH ADD; *después de los caracteres debe a ñ a d ir un byte con e l valor 13. Los* bytes en formato como flotante serán almacenados después del número en ASCII.

#### NORMA SHUGART

Soy un aficionado a la electrónica y lector de vuestra revista. Me he percatado que se habla mucho últimamente de unidades de disco «compatibles shugart», y quería hacerles la siguiente pregunta:

¿Qué tipo de conector usan estas unidades y qué función tiene cada uno de sus «pines»?

Feo. Javier FERNÁNDEZ-Barcelona

■ *La norma Shugart la usan casi to*das las unidades del mercado, con *lo cual ha llegado a convertirse en* casi un standar. El conector utilizado es de tipo tarjeta (se conecta di*rectamente al circuito impreso) en*  $el$  interior del disco, mientras que el del ordenador difiere, puede ser *tam bién de tip o tarjeta, B BC m icro, DIN, etc. Lo importante es que las con exione s están presentes en ca*  da caso. Le vamos a dar una descripción de cada una de ellas, así  $como su posición en el concept$ la unidad de disco; para la del ordenador tendrá que consultar el ma*nual* pertinente.

*PIN 2 ■ NO CONECTADO*

#### **PIN 4 - NO CONECTADO**

GONSULTORIO

*PIN 6 ■ SELECCIONA DISCO 4* **PIN 8 - INDEX (Informa cuando**  $se$  encuentra el índice del disco). **PIN 10 - SELECCIONA DISCO 1** 

*PIN 12 - SELECCIONA DISCO 2 PIN 14 - SELECCIONA DISCO 3* **PIN 16 - MOTOR ON (Pone en** 

marcha el motor del disco). **PIN 18 - DIRECCION (Determina** el sentido de giro del motor paso a *paso).*

**PIN 20 - STEP (Ordena que el** *motor paso a paso «salte»).* 

*PIN 22 ■ WRITE DATA (El dato* que va a ser escrito se envia por es*ta linea).*

**PIN 24 · WRITE GATE (Permite** *que un dato sea escrito).* 

**PIN 28 · WRITE PROTECT (Infor***ma si el disco está protegido para*  $escritura)$ .

PIN 30 - READ DATA (Suministra los datos del disco).

pin 32 - SELECCIONA CARA *DEL DISCO.*

#### MATRICES

Estoy intentando realizar un programa de preguntas y respuestas (intentaría ponerle entre 1000 y 1200 preguntas con respuestas).

Si lo voy a hacer en Basic. ¿Qué método me aconsejan más rápido? Iñigo BATUECAS-Vizcaya

■ *La forma de hacerlo es mediante matrices. No nos dice si el programa consiste en que el ordenador va hacie ndo pre g u n ta s o es e l usuario*  $el$  que las hace y el ordenador las responde. En el primer caso el tiem*p o de acceso es c ritic o y adem ás es* bastante difícil de realizar, si queremos que el usuario pueda preguntar una misma pregunta de diferen*tes form as. La segunda form a es b a sta n te fá c il y e l tiem po n o es n i m u cho m enos c ritic o . B asta con cre ar dos m atrices, una pa ra las* preguntas y otra para las respuestas. Elegimos una pregunta e inmediatamente obtenemos la respues*ta.*

#### INTERRUPCIONES EN  $EL$  +3

Tengo un Spectrum + 3, si ejecuto el siguiente programa en modo 48K, obtengo unas franjas estáticas en el borde:

10 BORDER 1:B0RDE 2:PAUSE 1:GOTO 10

Si lo ejecuto en modo 128, las

franjas aparecen en el centro, no en la parte superior, como antes. ¿Acaso el +3 tiene una tempori-

zación distinta al modo 48K? Herminio PELEJERO

■ *No es que tenga diferente tempo* $rización, lo que ocurre, es que el  $+3$$ *en m odo 128k tarda m ás tiem po en ejecu tar las interrupciones. Esto es* así ya que tiene que hacer más co*sas. En m odo 48K, se com prueba s i se ha p u lsa d o algu na tecla y se aum enta la variable FRAMES. En cam bio, en m o do 128K. adem ás de* esto se comprueba el estado del disco y se para si es necesario. Es*te tiem po extra produce desajustes, y* puede ser fuente de incompatibi*lidad con programas comerciales antiguos.*

#### TENSIÓN DE ALIMENTACIÓN

¿Es posible alimentar al Spectrum 48K con 12v. c.c en vez de con 9V c.c?

Fernando BLAS-León

■ *En teoría es perfectamente posi*ble y en la práctica se puede conectar y el ordenador funcionará sin *problem as, pe ro un continuado uso* puede producir un calentamiento excesivo, llegando incluso a la des*trucción de algunos circuitos. Nuestro con sejo es que lo realize con precaución.*

#### MONTAJE DE RAM PAGINADA

He realizado vuestro programa Master Copy publicado en la revista 170 en el apartado utilidades. Exponéis dos versiones, una para 48K y otra para 48K con interface de 16K. Yo poseo un ordenador Spectrum + 2A y he realizado la versión 48K con interface en la memoria de 128K. Me he encontrado con el problema de que me carga, pero al final de la carga lo unico que aparece en la pantalla son unas rayas en la parte superior de ella. ¿A qué se debe este problema?

Alberto ARIAS-Pontevedra

■ La versión que ha tecleado está *de stinada a los poseedores del montaje de la Ram páginada que* fue publicado en la revista. Los demás deberán utilizar la versión pa*ra 48K.*

#### BINARIO A DECIMAL

Quisiera me informaran de alguna rutina bien Basic o en Código

Máquina que introduciendo mediante un INPUT un número expresado en binario, nos dijera su representante en decimal.

10 INPUT  $x(ejemplo x = 1001)$ 20 PRINT BIN X

30 GOTO 10

Pero no puedo introducir la linea 20. ni siquiera siendo X alfanumérica, y poniendo VAL (X\$). Joaquin BARÓN-Valencia

■ *La razón es que la función «BIN»*  $es$  muy especial, y sólo acepta un *argum ento con un núm ero bina rio de 8 cifras, no acepta variables en* su lugar. El programa es muy fácil *de realizar en basic. A h í va uno que* acepta número de cualquier longi*tud.*

10 REM BINARIO A DECIMAL

 $20$  *LET*  $dec = 0$ 

*30 IM PUT «N. BINARIO:»;b\$*

40 FOR  $n = 1$  TO LEN b\$ *50 LET dec = dec + V A L (b\$(n)) 'Z*

*(LEN bS-n)*

*60 NEXT n*

*70 PRINT «EL NÚMERO BINARIO» «bS;» CORRESPONDE AL «idee:»* **EN DECIMAL**»

*80 GOTO 20*

#### SENTENCIA ON P COTO...

Me gustaría saber cómo simular la sentencia ON p GOTO... Toni URPI-Barcelona

■ *En primer lugar es nuestro deber* explicar qué es lo que realiza exac*tam ente dicha instrucción. Esta equivale a un GOTO condicionado, dependiendo del valor de la variable «p» salta rem o s a una linea u otra. Estas lineas vienen especificadas* detrás del goto, de este modo si p vale uno, saltaremos al primer nú-

mero de línea, si vale dos al segundo, así sucesivamente. Con esta explicación creo que todos seréis capaces de generar una serie de ins*tru ccio n e s que la sim ulen. En una prim era aproxim ación, podem os p o n e r tan tas s e n tencias con d icio n a n*  tes como número de líneas tengamos. Un ejemplo sería:

*O N p GOTO 100. 2 0 0 . 30 0 Que equivaldría a: IF p= 1 THEN GOTO 100 IF*  $p = 2$  *THEN GOTO 200* 

*IF p = 3 THEN GOTO 30 0*

 $Si$  estudiamos un poco más el *ejem plo, nos dam os cuenta que* existe entre p y los números una de*pe nden cia lineal, esto es, podem os*  $construir$  una función matemática *que nos relacione am bas cosas. Esta seria del tipo n. linea* = p\*100. Como el basic del Spectrum nos permite poner expresiones numéricas en los GOTOs, tenemos resuelto el problema en una sola senten*cia que seria:*

*GOTO p ' 100*

*Recordad que esto sólo es posi*ble si los números de línea se pueden sacar a partir de una función,  $sin$  *o es así, no habrá más remedio que em plear la prim era solución. En* un programa bien estructurado se *utiliza la segunda forma.* 

#### PROGRAMA CAPITALES

Después de copiar el programa «Capitales» en el número 170 y ser verificado por dos personas: Al responder al menú principal y pulsar «3. Comenzar juego», se dibuja la pantalla pero en el momento de hacer la pregunta me dice:

SUBCRIPT WRONG-4170: 1 ¿Me podrían decir dónde está el problema?

Juan BAUZA-Baleares

■ *Vamos a seguir los pasos para* dar con los sitios donde puede estar el error. A la vista del mensaje, *vam os a la linea do nde se localizó e l error y a la sentencia uno. La senten cia se trata de un «PRINT». Lo* que originó el error fue la variable «L\$» o «K\$», estas variables son divididas en letras mediante la variable K. El error viene producido por *un valor in co rre cto de esta variable o po rque las variables alfanum éricas no tienen lo que deberían de te*ner. Seguimos la pista de «k», vemos que es el índice de un bucle que va desde 1 a 20. Nos aseguramos que la línea 4160 está correc*ta. S eguim os la p is ta a K\$, ésta se* define en la línea 4150 con lo que *com prob am o s esta linea. S ólo nos queda la variable L\$, se define en la 4145, com probam os esta linea, tam*  bién puede estar definida en la 4147 *m e diante BS, bu scam os B\$, línea* 190. Siguiendo estos pasos esta*m os seguros que habrás localizado el error, lo más probable es que te hayas «com ido» alg ú n e sp acio en la s linea s 4150, 4145 ó 190.*

#### MASTERCOPY

En el n.° 170 publicásteis un copiador llamado Mastercopy. Mi pro-

Para Spectrum y Spectrum + 2:

DISCIPLE + DISK DRIVE 360 Kb • 37.500 ptas. PLUS  $D + DISK$  DRIVE 360 Kb  $-$  33.900 ptas.

Programas Gestión para Spectrum + 2 y + 3: PROCESADOR DE TEXTOS TASWORD - 3.558 ptas. HOJA DE CÁLCULO TASCALO - 4.420 ptas. UNIDADES EXTERNAS PARA SPECTRUM + 3 ACCESORIOS Y PERIFÉRICOS DE SPECTRUM BASE DE DATOS MASTERFILE PLUS THREE - 5.250 ptas. CP/M PLUS Y MALLARD BASIC PARA +3 - 6.550 ptas. *CONSÚLTANOS PRECIOS*

blema es el siguiente: después de haber hecho dos veces el listado de Código Máquina, el control de la linea 98 no me la acepta el cargador.

M.<sup>a</sup> Isabel Ximénez-Zaragoza

TRANSTAPE 3

Copias de seguridad para Spectrum 48 K **7.400 ptas.**

MULTIFACE 3

Copias para el Plus 3 **9.200 ptas.** Pedidos a: HARD-MICRO *O Villarroel, 138 - 1° - 1.a 08036 Barcelona Te!. : (93) 253 19 41*

**El listado está bien, lo que posi***blem ente te ha llevado a con fusión* es una letra que al estar algo borrosa se puede confundir con una «F» siendo una «E». De todas formas, ahí va la línea de nuevo. *98 23E5DDE1CDF9433A B946 1544*

¿Qué es lo que ocurre?

SUPEROFERTA EN COMPATIBLES IBM SERVIMOS A TODA ESPAÑA. LLÁMANOS TRACK. Consejo de Ciento, 345. Tel.: (93) 216 00 13

## ¡REGÁLATE UN MUNDO!

**Con el PAW-CASTELLANO, Sistema Creador de Aventuras para Profesionales, tendrás un Fantástico Universo, para llenar de vida y darle marcha. Con dos manuales en CASTELLANO, repletos de información, 255 banderas de control, 108 comandos y Diseñador Gráfico propio.**

¡NO TE PRIVES! **Tu Mundo te espera por sólo 3.999 ptas.** *(1.000 pelas menos que la* **versión** *inglesa)* **(Pago contra reembolso)**

• **Mundo Propio. Juego DEMO. Dos manuales. Biblia del aventurero. TODO EN NUESTRO IDIOMA**

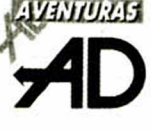

*A partado de Correos 61 M IS L A T A 46920 (V alencia) T el.: (96) 325 50 13*

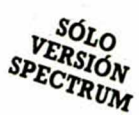

**• COMPRO** programa C.M. y Poqueador automático por 1.000 ptas. interesados llamar (964) 471119.Benicarló (Castellón), *el* Paseo Liberación 49. Alejandro Gregorio Tomás.

**• COMPRO** los juegos Hipersports, Decathlon, One on one, Moon Cresta y Buc-Man para S-48. Pago: 300 ptas. c/u + gastos de envío. Interesados llarmar de 14 a 17 y 20 a 22. Telf.: (922) 38 57 57. Carlos.

**• DESEO** intercambiar todo lo relacionado con el spectrum 48K: trucos, rutinas, juegos... Espero vuestras cartas. Prometo contestar a todas. Gustavo Martínez, c/Pino y Amorena, 1, 6º C. 26003 Logroño (La Rioja).

**• DESEARIA** contactar con usuarios del ZX Spectrum para intercambiar de todo. Prometo contestar. Ponte en contacto con: Eugenio Martín Rodrigo. Paseo Alza, 12, 4° Y. 20017 San Sebastian (Guipúzcoa). Tel. (943) 35 10 89.

**• VEN DO** ZX Spectrum+ 2 por 20.000 ptas. Regalo revistas (Microhobby, ZX, Input Sinclair) y algún juego (original). Interesados contacOCASIONES

tar por carta, lo más rápidamente posible. Miguel Angel Martínez Tudéla. C/ Virgen de la Esperanza, 5. 30850 Totana (Murcia).

**• VENDO** ordenador Amstrad CPC 464 con pantalla de fósforo verde a el precio de 30.000 ptas. Paco Martínez Fernández. C/ Literato Azorin, 30, puerta 5.46006 Valencia. Tel 33217 24.

**• RAQUÍTICO** Spectrum desea contactar con máquinas similares, las interesadas pueden intermediar con Andrés García, que a nivel hobby, y entre otras cosas es: programador, diseñador, hacker... diríjanse a: Andrés García. C/ Vandelvira, 20. 29010 Málaga. Tel. (952) 30 53 89.

**• COMPRO** o cambio por juegos el parser «The Paw» con sus instrucciones (da igual que estén en inglés). Precio y/o juegos a convenir. Preferiblemente de Valencia. Salvador Moncholí Culla. C/ Libertad, 26. 46470 Catarroja (Valencia). Tel. (96) 126 52 17.

**• VENDO** Spectrum +2A, 128 K, nuevo, con garantía. 27.000 Ptas. (Negociables). Llamar de 22 a 22.30 horas. Preguntar por Javier. Teléfono 416 7895.

**• COMPRO** monitor en buen estado, de color o fósforo verde por 25.000 ptas. y 20.000 ptas. respectivamente (solamente Barcelona). Interesados escribid a: Sergio Ballester Paredes. Ciudad Cooperativa, escalera 86, 9°, 4ª. Sanat Boi (Barcelona), o bien llamar al teléfono 661 41 73 a partir de las 9 de la noche. Preguntar por Sergio.

**• BUSCO** juego Jack The Riper, en original o en copia, precio a convenir. Interesados llamar al teléfono (943) 27 26 97. Preguntar por iñigo.

**• SE HA FORMADO un** Club de usuarios de Spectrum 48 y 128. Interesados escribir a: Soft 92. C/ Beatriz de Subia, 108,3° B. 41005 Sevilla. O bien llamar al Tel. (954) 63 97 38.

**• H EY,** sí, sí, es a vosotros. ¿Todavía no os habéis enterado? Cambio todo tipo de programas: juegos, aventuras conversacionales, utilidades. También cambio instrucciones e ideas para hacer conversacionales. Escribir o llamar a: Fernando Herrero Cereceda. C/ Rebonza, 3, 2° Izq. 48910 Sestao (Vizcaya). Tel 495 6834.

**• VENDO** microdrive con interface 1 con 43 microdrives llenos de juegos y utilidades por 25.000 ptas. Llamar noches a José Luis Cao Ferreira. Tel. (91) 213 50 52.

**• ME GUSTARÍA** contactar con alguien que tuviera el juego Aliens Evolution. Mi ordenador es un Spectrum Plus + 2. O si no podría ser el juego Fryday 13... Gracias... José María. Tel. 346 41 03. Barcelona.

**• POR CAMBIO** a ordenador mayor vendemos PC1512 HD. El motivo es que se nos ha quedado pequeño para una peña que hemos creado de Loto por ordenador. Si quieres ser socio o si te interesa la compra del ordenador escribe a: Club Loto 1512. C/ Amazabal, 16,4° A. 31880 Leiza (Navarra). Tel. 51 02 88.

S U I L L I T I E <u> VEJW</u> **CRUZA UNA NUEVA FRONTERA EN EL MUNDO DE LAS UTILIDADES FRONTIER** DISCOLOGY *LA MEJOR UTILIDAD PARA DISCO APARECIDA HASTA LA FECHA* **AL FIN PARA PC Y SPECTRUM + 3** CRUZA UNA NUEVA FRONTERA EN EL MUNDO DE LAS UTILIDADES G0N ESTOS PROGRAMAS PODRAS REALIZAR COPIAS DE SEGURIDAD EN DISCO DE TUS PROGRAMAS FAVORITOS, INCLUSO LOS MAS PROTEGIDOS. CONOCER MEJOR TU ORDENADOR, APROVECHAR MEJOR EL ESPACIO DE TUS DISCOS, ETC.

### **Características Técnicas:**

#### **VERSION PC Y COMPATIBLES:**

- Copia programas protegidos, incluso grabados hasta las pistas 40 y 41.
- Copia los discos con gran fiabilidad y rapidez.
- Formatea discos a 372 Ks. reales.
- Informa de todas las características técnicas de tu PC o COMPATIBLE (grado de compatibilidad, velocidad, etc...)

AHORA DISPONIBLE POR SOLO 4.900 Ptas. (incluido I.V.A. y gastos de envío)

#### **VERSION SPECTRUM +3:**

- Copia todos los programas aparecidos hasta la fecha para Spectrum +3.
- Permite modificar pistas y sectores físicamente (podrás traducir e introducir textos en tus juegos favoritos con mucha facilidad).
- $-$  Chequea todo el Spectrum  $+3$  e informa de los posibles daños internos.
- Encuentra vidas infinitas a un 85% de los programas comerciales.
- Formatea discos en medio segundo y a mayor capacidad de la usual.

DISPONIBLE AHORA POR SOLO 2.950 Ptas. (incluído I.V.A. y gastos de envío)

 $\approx$ ---------------------------------------- — — - NEW FRONTIER UTILITIES C/Pujadas, nº 15-17, entlo. 1º 08018 - BARCELONA tels. (93) 309 56 52 (93) 357 94 61

Descuentos especiales para tiendas y distribuidores. Nombre y Apellidos ............................................................. D irección................................................................................. Forma de pago: Talón □ Giro □ Contrarreembolso □ PC Y COMPATIBLES □ SPECTRUM +3 □.

## **SCROLL**

Altor Martínez, de Burgos, nos envía estas dos rutinas que realizan respectivamente un scroll a la derecha de cuatro en cuatro pixels (listado 1) y lo mismo pero hacia la izquierda (listado 2). Acompañamos ambas rutinas con sus correspondientes listados ensambladores, por si deseáis cambiarlos de ubicación. Para ejecutar ambas rutinas, deberéis teclear RANDOMIZE USR 60000 tras haberlas cargado en memoria con la ayuda del Cargador Universal de Código Máquina.

## LISTADO 1 210040AF06C0C50620ED 942<br>672310FBAFC110F4C900 1234

LISTADO 2 21FF57RF00C0C50620ED 6F2B10FBRFC110F4C900  $\frac{1}{2}$ 

## LÁSER

Según nos dice Antonio Fernández, de Jaén, en su carta, este mini-programa simula los haces de rayos láser que son tan frecuentes en grandes discotecas y conciertos.

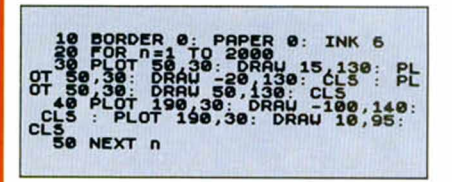

## **RUTINAS**

Desde Portugal nos escribe Paulo Alburquerque y nos envía dos rutinas en código máquina que os pueden resultar de cierta utilidad. La primera de ellas (listado 1) realiza un borrado parcial de la pantalla, exactamente del primer tercio; y la segunda (listado 2) genera números aleatorios entre Ø y 65535 y los almacena en el registro BC . Las dos son reubicables y se activan con el habitual RANDOMIZE USR a la dirección correspondiente.

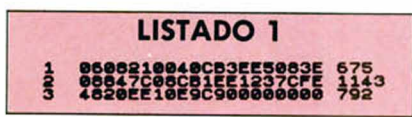

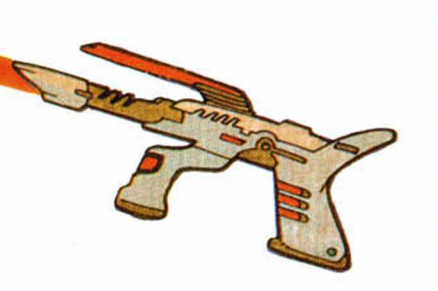

LISTADO ENSAMBLADOR 1

> 86 98<br>186

> 110 126

> 136

ш

**RUGO** 

OR6 60000

**XOR A**<br>LD B, 192

PUSH BC LD **B**, 32

RRD

HL, 16384

LISTADO ENSAMBLADOR 2

> 11 DEC ML<br>91 DJNI BX 189 XOR A<br>119 POP BC DJNI AX<br>Ret

**ENT •** 

INC HL<br>DJNZ BX

**XOR A<br>POP BC** 

DJNZ AX

RET

**FNT** 

128<br>138<br>148

0R6 69999<br>LD HL,22 LD HL, 22527

LD 8,192 » AI RUSH DC 61 LD B,J2 70 BI RLD

**29<br>59 40 AX**<br>60 AX

19<br>29<br>39<br>59<br>59<br>59<br>30<br>79<br>BX

DUMP: 42.000 N .° DE BYTES: 26

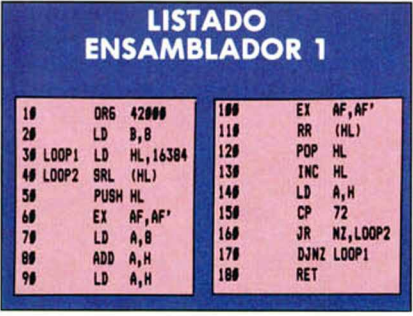

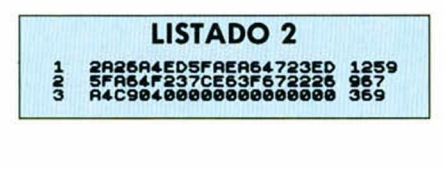

DUMP: 42.000 N.º DE BYTES: 24

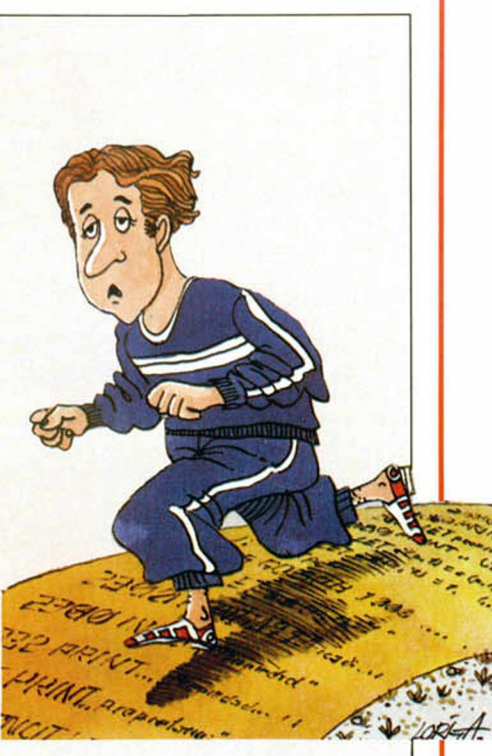

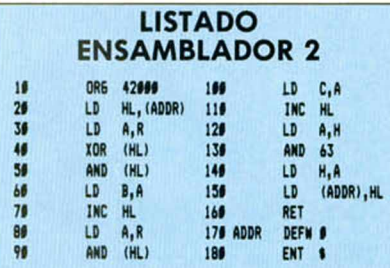

## **POLIGRAFO**

Algo así es el programa que nos envía Manuel Gilabert, de Cádiz, que sólo necesita para su correcto funcionamiento que introduzcáis una cinta, bien de música o bien de software, y pulséis play. Los resultados se harán visibles en breves instantes.

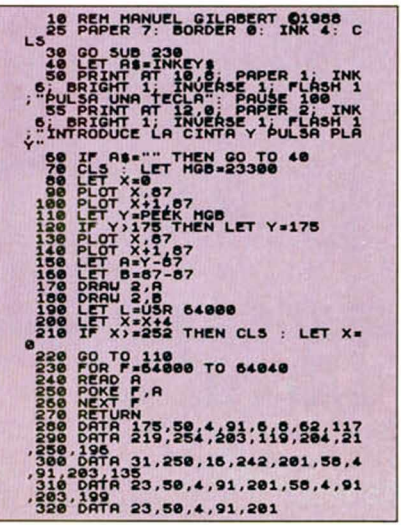

## **PLOT&DRAW**

Siempre aparece en esta sección algún que otro truco que demuestra las posibilidades gráficas del Spectrum en alta resolución. El ejemplo más típico de esto es el programa que nos envía Armando Pons, de Tarragona.

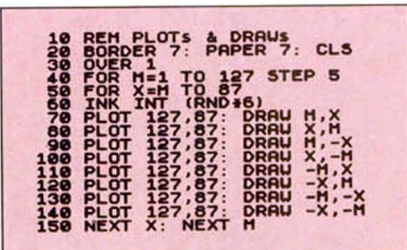

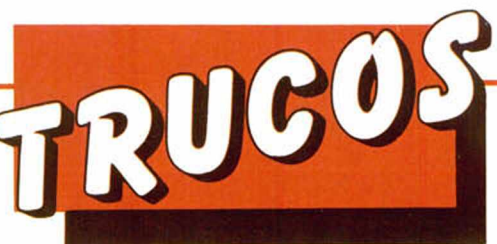

los 128 K. El listado está preparado para los poseedores de +2A y +3, por lo que los usuarios de 128 K que no posean estos modelos, deberán sustituir

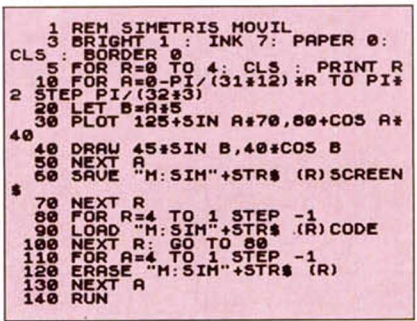

Manuel González, de Valencia, nos ha enviado este sencillo programa Basic que realiza códigos de barras a partir de los números que vosotros le introduzcáis.

10 LET Z\$="07": DIM c\$(10,4):<br>FOR a=1 TO 10: READ c\$(a): NEXT 20 BORDER 0: PRPER 0: INK 4. C

- Less Donra 3211", "2221" 232"
- 

**70 STOP<br>80 CLS : PRINT INK 3 INTRODUC<br>ELAS CIPRAS ARABES QUE" PHAY EN<br>EL PIE DEL CODIGO DE" "BARRAS";<br>AT 15,0; INK 5;"CODIGO: .......** 

90 LET NS=".............": LET<br>X=0: GO TO 180<br>100 PRUSE 6: LET RS=INKEYS: IF<br>LEN RS THEN GO TO 130 NT RT 15,7+<br>110 LET 3=NOT a: PRINT RT 15,7+

 $x + (x) - 1 + (x) - 7$ ; INK 2+4+a; OUER 1 , 120' PRUSE 4: LET R\$=INKEY<br>NT CHR\$ 8; OUER 1; "■": IF<br>N R\$ THEN GO TO 100<br>130 LET N\$(X) -R\$: LET E=0 INKEYt: PRI : IP NOT LE IP R

138 LET NS(X)=AS: LET<br>\$=CHR\$ 12 THEN LET E=1<br>140 IF a\$=CHR\$ 7 THEN THEN RUN GO TO 90 THEN LE ► CX>1) : BEEP .1,0: 150 IF  $A^2 = 0$ " THEN RUN"<br>
T N# (X TO ) 4 (X i) : beep .11,0<br>
LET XaX-1-E# (X)1) : beep .11,0<br>
170 BEEP .0 5,CODE at-15<br>
180 PRINT RT 15,05,0N (1) + "+Nt<br>
180 PRINT RT 15,05,N (1) + "+Nt<br>
190 LET X=X+1: IP X<14 THEN GO

- "+Nt (  $rac{100}{190}$
- 200 BORDER URL Z\$(2): PAPER URL BORDER URL Z \$(2): PAPER URL COLS INC. ONLY INC.
- 

TP1: CLS0<br>
101 (2 TO): LET 28-26: LET 9-10<br>
220 60 SUB 350: LET 28-26: LET 9-40<br>
220 60 SUB 350: LET 28-26:11-VAL<br>
10.11): LET 28-26:11-VAL<br>
10.1402): 31+26:11-VAL<br>
10.1402: 11+26:11-VAL<br>
231+26:11-VAL<br>
231+26:11-VAL<br>
231+ AL 14(5), 3) +c 1(1+UAL 14(5), 2) +c 1<br>
(1+UAL 14(5), 1) +c 1(1+UAL 14(6))<br>
230 GD 300 350 . FOR 3=7 TO 12:<br>
230 GD 300 350 . FOR 3=7 TO 3UB 3<br>
86: NEXT 3: GO 5UB 370<br>
240 LET x=x-220: LET 4=4-15: FO

en las líneas 60, 80 y 90 las sentencias de almacenamiento carga y borrado por las propias de su modelo, es decir, con el signo de admiración.

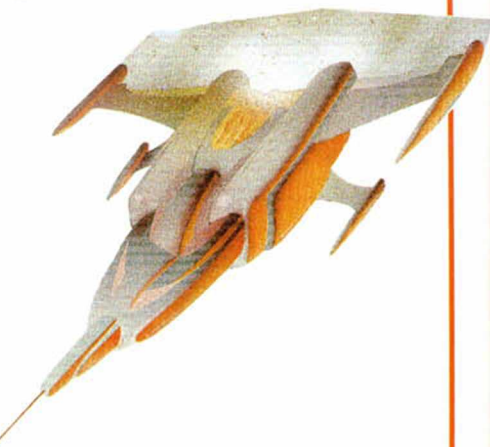

**BARRAS**<br>Manuel González, de Valencia, and the search of the search of the search of the search of the search of the search of the search of the search of the search of the search of the search of the search of the search

THE SERIES ON THE RESERVED TO 200 POST PRINT CONTRACT CONTRACT CONTRACT CONTRACT CONTRACT CONTRACT CONTRACT CONTRACT CONTRACT CONTRACT CONTRACT CONTRACT CONTRACT CONTRACT CONTRACT CONTRACT CONTRACT CONTRACT CONTRACT CONTRA

5ucr 1........................íÑ éúf"........ 320 I I\* Z t C Í ) =Z t ( 2) THEN L¿T i t - Z t (3) : GO TO 310 330 IP at<"8" RND a t > \*"0" THEN GO TO 290 340 GO TO 20 350 LET «>0: LET nal: GO SUB 39 0: GO SUB 390: GO SUB 390: LET t =15: RETURN 360 LET 1-0: LET nal: GO SUB 39 0: GO SUB 390 GO SUB 390: GO SU B 390: GO SUB 390: LET e»15: RET

370 LET e-0: LET n«l: GO SUB 39

DEN 0: GO SUB 390: GO SUB 390: GO SU<br>B 390: LET e=15: RETURN<br>CO SUB 390: LET 10 LEN at: LET n=UR<br>LET 390 LET m=NOT m: FOR w=1 TO n:<br>LET 390 LET m=NOT m: FOR w=1 TO n:<br>IF LET btabt#STRT B: ROL TANOT ENTERMENT

**FOR LET B=NOT &: FOR W=1 TO n:**<br>LET b\$=b\$+STR\$ m: FOR q=x TO x+1<br>: PLOT INUERSE m:q,y+«: DRRU INU<br>ERSE 8;0,120-e: NEXT q: LET x=x+<br>2: NEXT +: RETURN<br>400 REH © 14.10.88 H Gonzalez<br>400 REH © 14.10.88 H Gonzalez

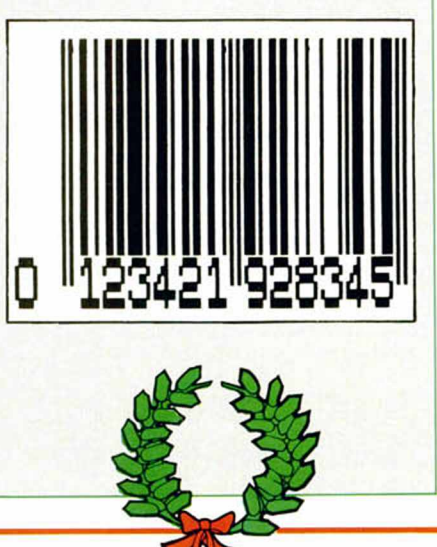

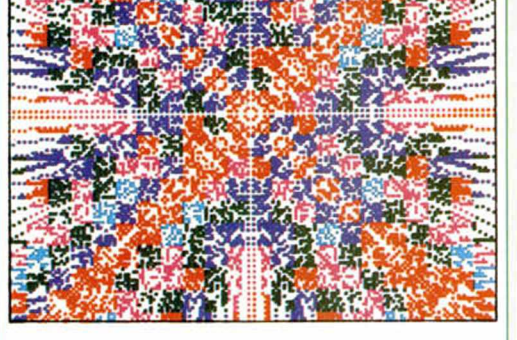

## **CALEIDOSCOPIO**

Éste es el original título del truco que nos envía Daniel García, de Madrid, y lo que hace es...Bueno eso mejor que lo descubráis vosotros mismos.

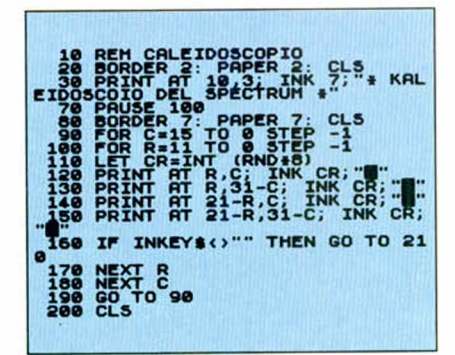

**SIMETRÍA MÓVIL**

Orestes Pérez, de Madrid, nos ha enviado este listado que simula el movimiento de varias pantallas almacenadas en el Disco-Ram de

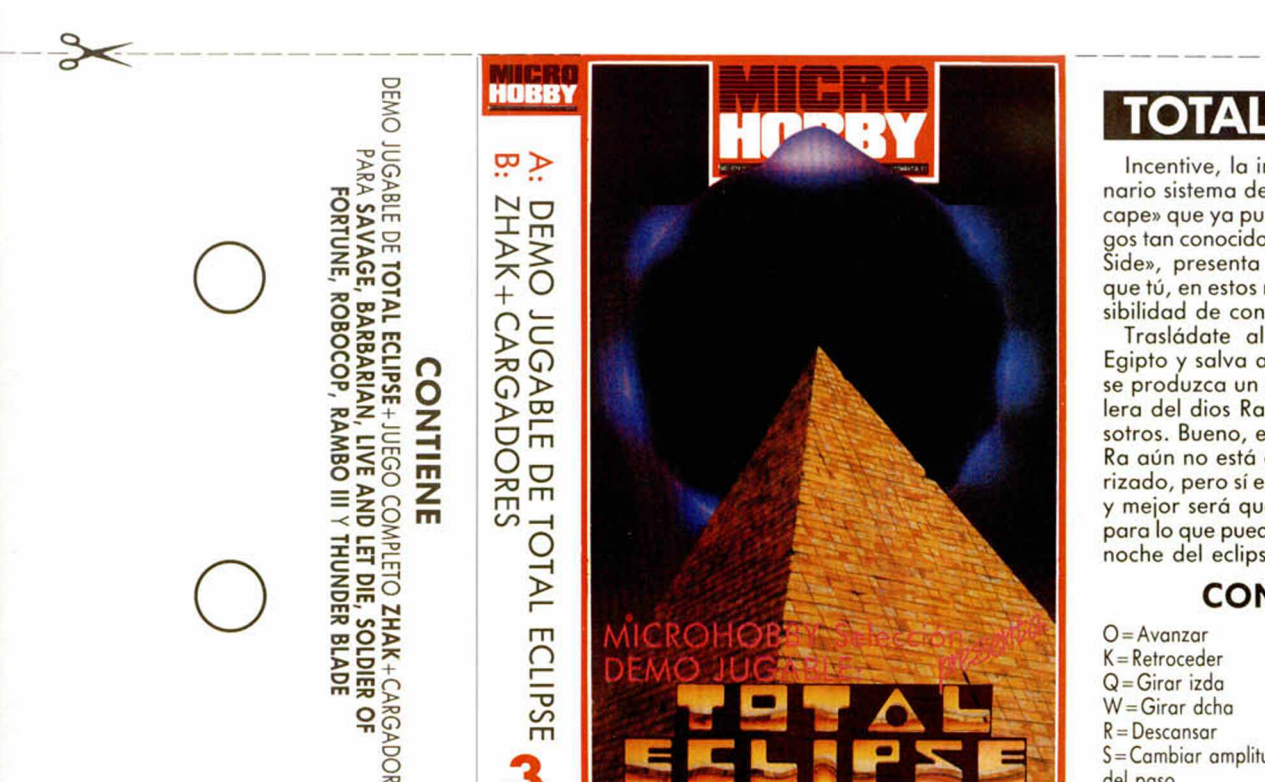

**DBBY** Selección

 $\frac{1}{2}$ 

## **TOTAL ECLIPSE**

Incentive, la inventora del revolucionario sistema de programación «Freescape» que ya pusiera en práctica en juegos tan conocidos como «Driller» y «Dark Side», presenta ahora un nuevo título que tú, en estos momentos, tienes la posibilidad de conocer en primicia.

Trasládate al corazón del antiguo Egipto y salva a la tierra evitando que se produzca un eclipse de luna y la cólera del dios Ra caiga sobre todos nosotros. Bueno, esto es sólo una demo y Ra aún no está completamente encolerizado, pero sí esta un poco cabreadillo y mejor será que te vayas preparando para lo que pueda pasar durante la gran noche del eclipse.

#### CONTROLES

- $S =$ Cambiar amplitud del paso A = Cambiar ángulo
- Space = Dibuja arma 0 = Disparar  $P =$ Mirar arriba  $L =$ Mirar abajo  $F =$ Mirar al frente H=Cambiar altura l = Interrumpir juego

## **y consigue un vídeo de la película**

#### LO QUE TIENES QUE HACER:

- Agudiza tu ingenio y con cualquier trasto que encuentras por tu casa diseña tu propio disfraz de Robocop.
- Colócate el disfraz (o pónselo a tu hermano pequeño) y envíanos una fotografía para que veamos tus habilidades.
- Envíanos la foto o diapositiva a:

I

s

#### HOBBY PRESS. MICROHOBBY. Ctra. de Irún, km 12,400 **280949 MADRID**

indicando en el sobre: CONCURSO ROBOCOP

COMPETICIÓN

• Envíalo antes del día 15 de febrero de 1989.

#### PREMIOS

De entre todos los participantes, seleccional a juicio de nuestra redacción, resulten más originalesy divertidos. Los dos<br>ganadores recibir en cada uno una película de vídeo en versión original (sis-

rema VHS) de la película Robocop.<br>Igualmente, una vez conocidos a los ganadores, publicaremos en la revista sus fotografía, así como la de otros finalistas que consideremos destacadas.

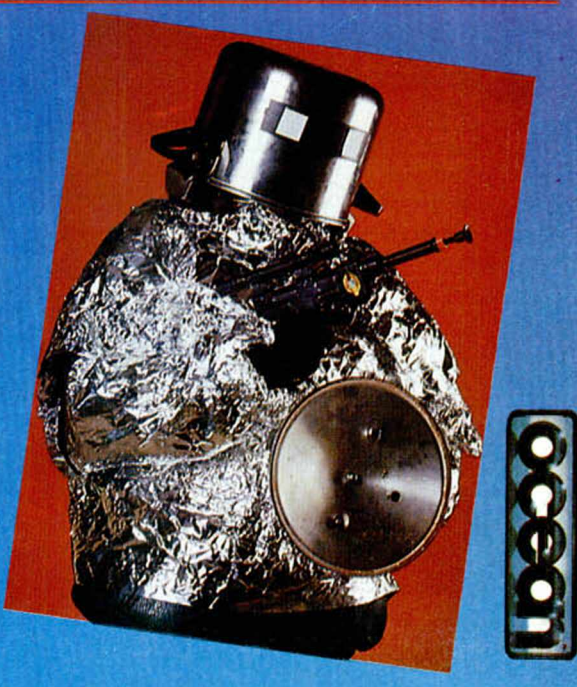

## **HOBBY Selección**

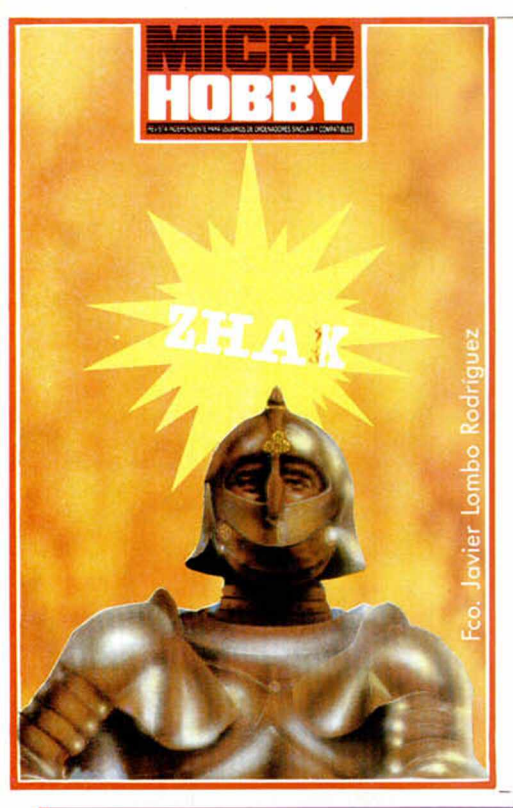

Hubo en otro tiempo un reino que abarcaba desde las cálidas tierras de Khal hasta el gélido territorio de Lhis; un reino, de nombre Quelar, dirigido po; el sobe rano más justo y bondadoso que jamás haya conocido pueblo alguno.

Pero, tras la muerte de éste, Manghor, rey de las tinieblas, surgió de las profundidades del mal para llevarse consigo los tres objetos que ponían armonía en<br>aquel lugar: la Corona de Ventho, el Escudo de Aghis<br>y la Espada de Menthar. Como consecuencia, el reino<br>se hundió en el caos mientras Manghor amenazaba con convertirse en el nuevo soberano. De entre los caballeros más nobles e intrépidos sur-

gió uno, elegido por el destino y su propia voluntad: Zhak, que debería recuperar los tres objetos mágicos que devolverían la prosperidad y el orden a su pueblo. El oráculo dictó claro y conciso: *«Deberás viajar al mundo de Manghor; penetrar en* su

*castillo y descender a sus cavernas. Tus únicas armas se-rán tu habilidad e instinto para burlar trampas y terribles criaturas; pero tu esfuerzo tendrá su recompensa, pues las tierras de Quelar verán en ti a su nuevo rey. Dirígete o tu estancia y prepárate paro una misión casi imposible».*

#### CONTROLES

Las teclas son redefinibles y éstas son las que usa el

programa originalmente:<br>Q=Izaujerda Q=lzauierda Derecha

Q = Salto H = Pausa F = Reiniciar Por si os entra la desesperación, aquí tenéis unos pokes cuya ayuda puede resultar importante. Deben ser colocados delante del RANDOMIZE USR de la linea 25 del cargador Basic. POKE 27868,0 Vidas infinitas

POKE 27710,20 1 Inmunidad

#### **INSTRUCCIONES** DE CARGA

O Los cargadores de vidas infinitas que se encuentran en la cara B se ejecutan una vez cargados. Tras ello, debes seguir sus instrucciones, contestar a las preguntas que te formulen y, por último, insertar la cinta original del juego correspondiente.

O Para cargar los juegos teclea LOAD "", pon en m archa el cassette y el program a se cargará automáticamente. Si algo va mal rebobina la cinta y prueba con un volumen diferente.

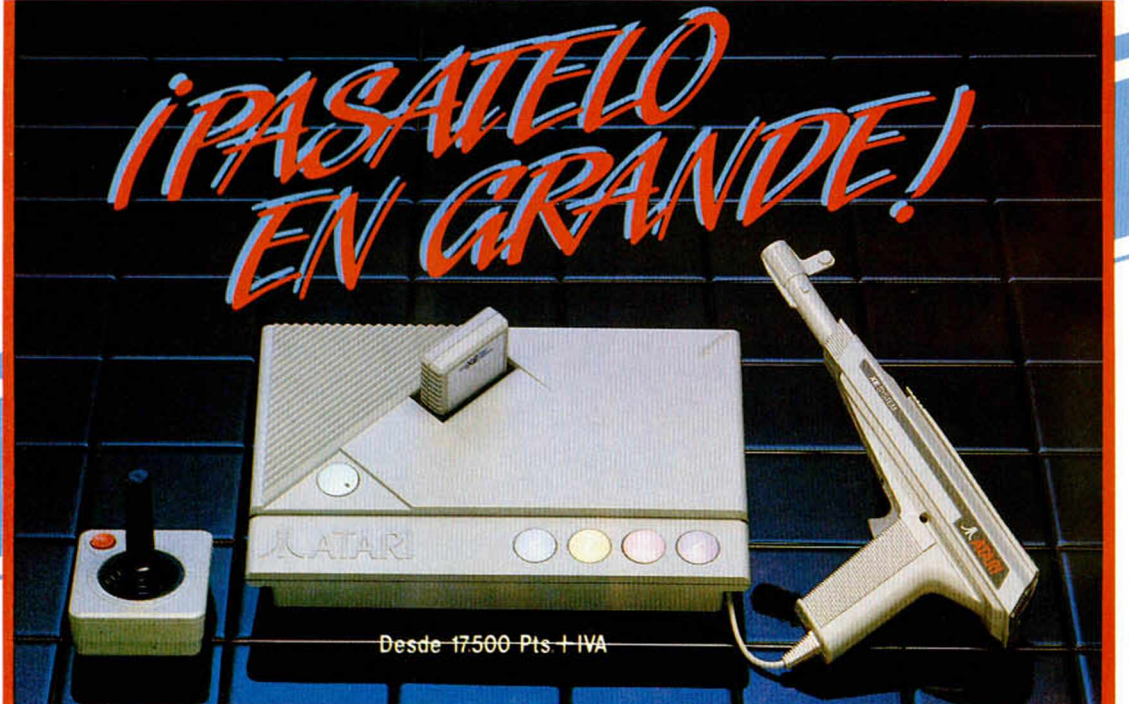

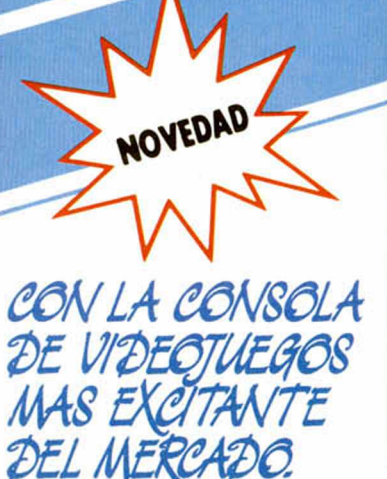

*•* 64 Kb de memoria

- Compatible con los ATARI XE y XL
- Cientos de |uegos o tu disposición
- Acepto: cartuchos, cassette o unidad de disco
- Pistola por infrorojos (opcional)

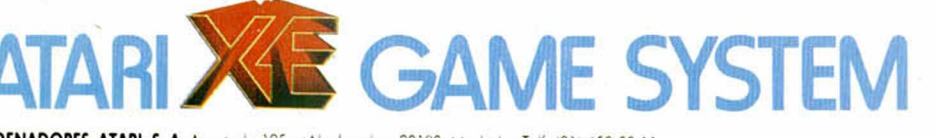

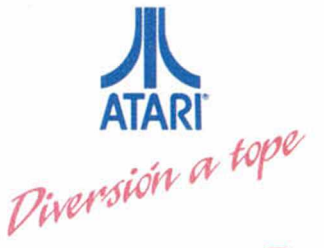

**ORDENADORES ATARI, S. A.** Aportado 195 • Alcobendos, 28100 Modrid • Telf. (91) 653 50 11 **DELEGACIONES:** BARCELONA: 93/4 25 20 06-07 · VALENCIA: 96/3 57 92 69 · MALAGA 952/29 90 48 · BURGOS: 947/21 20 78 - P. VASCO: 943/45 69 62 - CANARIAS: 928/23 26 23-22

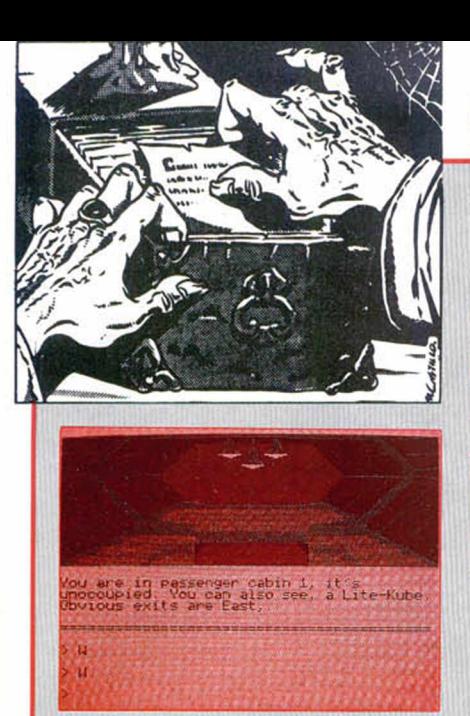

## CI *V í t j o* Erdjfoero

**Esta aventura está vagam ente basada y toma su nombre de un libro de la serie Fighting Fantasía escrito por Ian Livingstone y Steve Jackson que además ha dado origen a otras varias aventuras por ordenador.**

**La versión está realizada por Adventure Soft UK, los mismos que antes, bajo el nombre de Adventure Internacional, dieron vida a varios otros juegos derivados de los M arvel Comics (Spiderman, Hulk, etc.) que con anterioridad hemos com entado.**

«Rebel Planet» es el clásico ejemplo de juego abierto desde sus comienzos, es decir, podrás andar por toda la nave libremente, pero el primer bloqueo lo tienes al intentar desembarcar.

Después de un largo tiempo pateando, golpeando y dándote golpes contra las puertas, puede que de puro aburrimiento decidas averiguar para qué diablos sirve un aparato llamado Limcon que llevas en tu brazo, y entonces estarás en el camino hacia la solución del primer problema gordo.

El analizador de sintaxis en bastante bueno, entiende muchas ordenes y si no lo hace te suele contestar con frases diferentes.

Otra ventaja es que puedes usar comandos múltiples separados por comas  $(,)$ .

El guión es de un tipo muy usual y corriente: el solitario luchador por la libertad enfrentado al enorme poder de una cruel dictadura intergaláctica.

(Supongo que algún día otro iluminado, que no yo, vendrá con la idea de un terrorista de corte ultraradicalista dedicado a desestabilizar una democracia pacifica y perfecta. No creo que sea muy popular, ni aconsejable, pero sería un cambio).

Tiene un cierto elemento de tiempo-real y es que tu nave Caydia tiene ya una secuencia pre-programada de vuelo, lo cual significa que si tardas mucho en tu misión se las pira dejándote abandonado en un planeta. Pero algunas hay formas de retrasarle el reloj...

Los gráficos son muy coloridos y con alguna animación que se agradece: tiene la ventaja de que al ser tan estilizados producen una cierta excitación de la imaginación para que tú mismo añadas lo que les falta (al menos a mí me ocurrió así).

En general es una buena aventura y felicito a los señores D. José-María Oriol Martí de Cervera, Lérida;a D. Baltasar Sillero Cárdenas, de Hospitalet de Llobregat, Barcelona; a D. Javier Angulo Macias, sin remite; a D. Jóse Gisbert, de Valladolid; a D. Pedro Befenguer, de Barcelona; a Los Increíbles SCP Hackers y Txemasoft Inc., de Gijón, quienes tan valientemente luchan por la libertad.

Como todas las preguntas se refieren al problema de la salida de la nave y posterior investigación en el primer planeta Tropos, sólo nos concentraremos en esta fase del juego, no sin antes advertir que hay otros dos planetas Halmuris y Arcadian esperándolos en un futuro.

Se inicia el juego en el puesto de mando de la nave Caydia, lo primero que hay que hacer es Examinar el Limcon que llevas puesto: encontrarás cuatro botones:

PS: si lo aprietas (press) te dará una descripción de tu estado personal.

IH: *(Inner Hatch)*, para abrir las puertas interiores de la nave.

OH: *(Outer Hatch)*, para abrir la puerta exterior de la bendita nave.

SS: *(Ship Status)*, los datos de. la nave.

**tiEBEL >iANBT**

Con Examina Screen verás también el SS:

*Programe flight pathcheck.* **Droid Service Crew-check.** 

Life support systen-check. **Destination: Tropos** 

Eventualmente recibirás un mensaje cifrado del cuál debes pasar olimpicamente y sólo limitarte A NO TRA-TAR DE EVADIR la nave que te custoria. Es única forma de que no te detengan al descender de tu nave.

En tus paseos dentro de la nave encontrarás una Espadar Laser que debes coger y una unidad de Regeneración dentro de la cuál debes entrar para refrescarte.

También en la cabina I encontrarás un Lite Kube que es una unidad Antigravedad que te permite llevar muchas más cosas y demás escondidas.

Para coger o sacar cosas del Kube: *G et* (objeto) *from*

*Kube* o *Drop* (objeto) *from Kube.*

Un objeto que ya está dentro del Kube y que parece muy importante es el Fuel Capsule, pero sólo sirve para alimentar una trampa mata ratas. Desaste de él.

También verás que hay muchos Droides dando la paliza, ignóralos pues son los encargados del mantenimiento de tu nave.

Pero vamos por orden:

1. El problema de la energía: debes mantener tu nivel de proteína alto. Para ello debes usar el Dispen*ser,* pero éste no funciona si no tienes la *Arcess Card*, por lo tanto hay que encontrarla.

2. Un *Valet servicial*: entre la escobilla interior y la escobilla exterior de tu nave, en el Airlock, se encuentra ese personaje; si le hablas te dará el Card, una ampolla analgésica y dos tickets para Tropos; todo eso es muy importante.

3. Comiendo: Insertar el

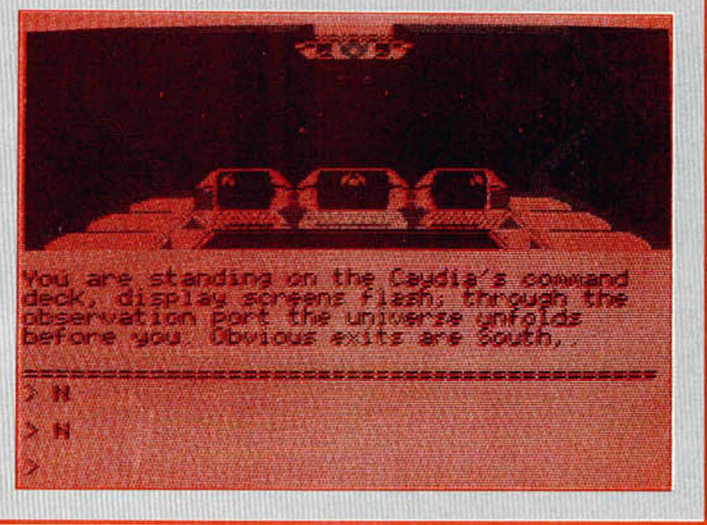

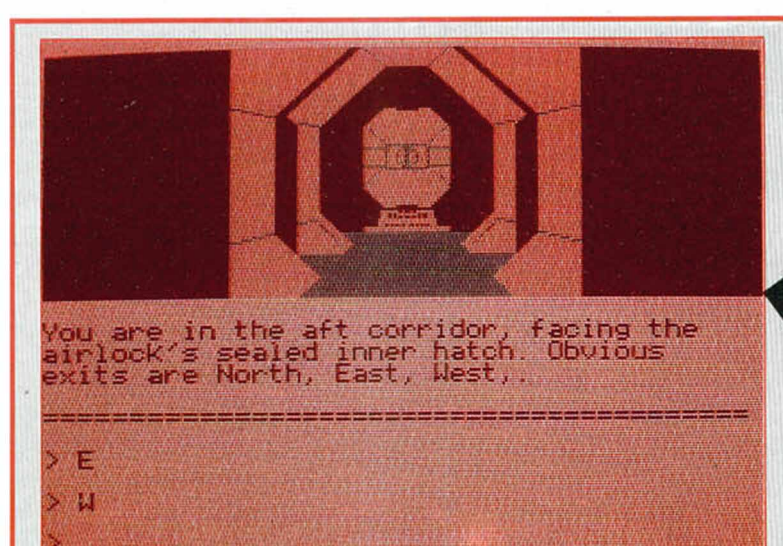

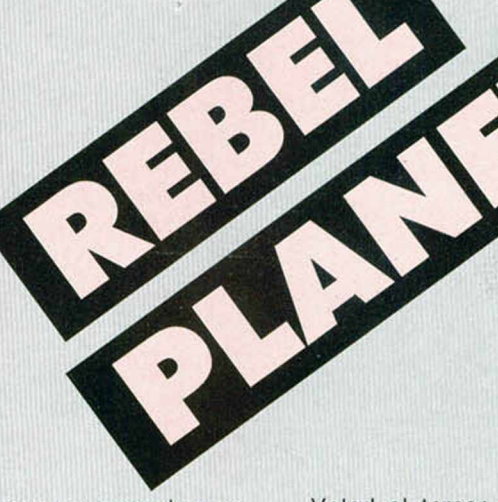

Card Into Dispenser y coge el *H cap*, es tu fuente de energía. Cómete uno, repite el proceso y guarda otro Heap para más adelante.

4. Saliendo de la nave: desde el corredor posterior aprieta el IH, Go Hatch, cierra de nuevo la escobilla interior y con OH abre la exterior. No te olvides de recoger antes lo que tiene el Valet.

5. Aduanas: debes ser un buen ciudadano y pagar tus impuestos de llegada *(Pay Taxes).* Para poder pasar la Espada debes llevarla dentro del be. Haz exactamente lo que te ordenen los guardias arcadianos.

6. En el Complex: si no quieres morir violentamente en las garras de dos furiosos arcadianos dales los Tickets. En esa localidad encontrarás la Llave Inglesa (Wrench) muy útil por si te meten en la cárcel. Si quieres volver a tu nave: *Go Ship.*

7. El laberinto de Tropen Precint: es may sencillo y fácil de orientarte en él, porque los dibujos y las descripciones son diferentes. Pronto tendrás tu mapa completo.

8. Un hotelero muerto: en el hotel tu supuesto guia morirá ante .tus atónitos ojos. Inyéctale la ampolla y el pobre tío se espabilará por breves instantes, intentará decirte algo y caerá de nuevo fulminado (parece que tú le hubieras dado el puntillazo).Sé valiente y Examina su puño donde encontrarás un valioso diskette.

9. La tienda Cos-Mop: para entrar sólo debes llevar el Arcess Card. Luego compra el Deltractor, la Strobe y el Rope Gun. Pasa del antipático dueño.

10. Una cabina telefónica: hay varias pero la que nos interesa está al Este de las cloacas, y ha sido casi destrozada por unos gamberros (si hijos míos, los Tropanos también los padecemos). Si Insertas el disco *In to Phone* verás otra entrada a las horrorosas cloacas, usa el *Deltractor* para abrirla y penetrar en tan aromático lugar. Por cierto si tratas de usarlo en otra cubierta de cloaca que está visible serás arrestado.

11. En las cloacas: la serpiente odia la luz fuerte: usa el *Strobe*. Si llegas a un sitio donde no puedes pasar dispara el *Rope Gun At O pening,* sube por la cuerda y entra al *Underground HQ.* Allí encontrarás a un personaje a quien debes dar la palabra clave Saros. Apartir de ahora, si todo ha ido bien y encuentras tu nave, podrás ir a dar la paliza a otro planeta.

12. En la cárcel: si los arcadianos te apresan te me terán en su tétrica prisión, dobla las barras con la Llave Inglesa, activa la Espada Laser, sal a través del agujero y ataca al policía. Desactiva el La ser, Examina al policía Examina el escritorio, aprieta el botón azul y luego el amarillo. Podrás salir.

13. La resistencia: hay un mensaje de ella en el Templo Arcadiano y tiene que ver con los cinco circuios que se encuentran sobre la puerta. Haz lo que te dice.

Bueno amigos, espero vuestros lloriqueos sobre los problemas que encontraréis en el segundo y tercer planeta. Pero para eso está este pobre viejo espacial.

Por cierto, para los «apresuraos», aquellos que no quieren jugar, sino terminar, probad el siguiente truco de este vejestorio:

Volad al tercer planeta. Desde el exterior del edificio teclead 101/010/101. Quitaros el Limcon y con la parte de trasera (Remove the *back)* matad al guardian. Examinad la armería cogiendo la Batería y la Elmonita. Dirigios a la Habitación de la Reina donde implantaréis la Batería, dejaréis la Elmonita y os evaporáis.

Resultado: juego terminado, pero no jugado.

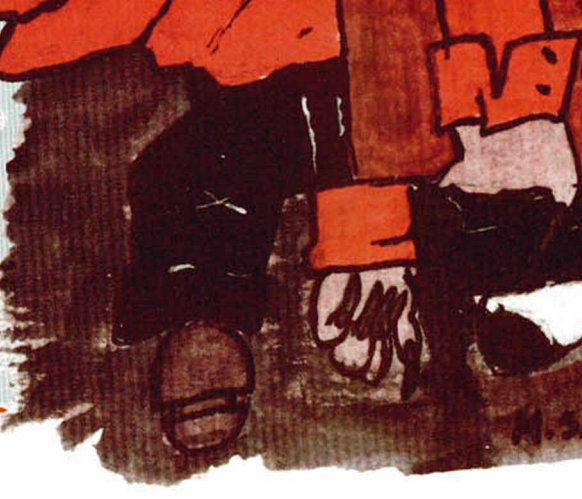

# *i m*

10

ATARI 520 STfw, el pequeño gigante de la goma ST. Un ordenador para vivir la acción a 16 bits, tú que estás listo para ir más allá de lo común.

El 520 ST<sup>FM</sup> es el ordenador de 16 bits más asequible del mercado y el único que incorpora un modulador de televisión, con lo que puedes disfrutar inmediatamente de su potencia y colorido. Y, si lo que deseos es lo máximo calidad, puedes conectarle un monitor ATARI (opcional) o color o monocromo

 $MTAB$ 

**MENDING CONDICATION** 

Las más prestigiosos casas de software conocen y aprecian la potencia y posibilidades del ATARI 520 ST<sup>rm</sup>, de ahí que sea el ordenador de 16 bits para el que más ¡uegos se comercializan. Pero hoy muchos más cosas que puedes hacer con él. Por eso, y paro que te vayas haciendo una idea,hemos incluido un procesodor de textos y un progroma paro generar gráficos en color en cada paquete. Sin lugar a dudas el ATARI 520 ST™ es un ordenador que seguirás utilizando cuando te canses de jugar. No te prives, te lo mereces.

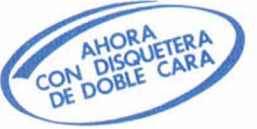

ATARI-ST

*Muchas más posibilidades* 

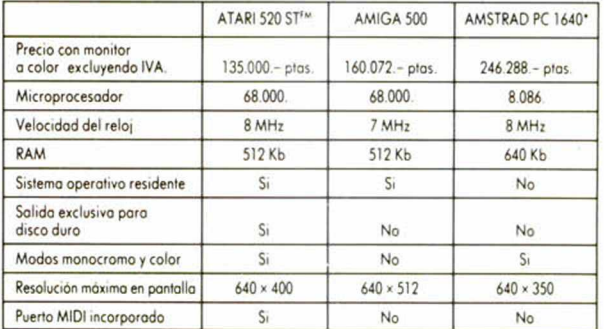

**PILLED BAR** 

噩

\* Configuración con monitor EGA y una unidad de disco.

ORDENADORES ATARI, S. A. Apartado 195 · Alcobendas, 28100 Madrid · Telf. (91) 653 50 11 **DELEGACIONES:** BARCELONA: 93/4 25 20 06-07 - VALENCIA: 96/3 57 92 69 • MALAGA: 952/29 90 48 • BURGOS: 947/21 20 78 - P. VASCO: 943/45 69 62 - CANARIAS: 928/23 26 23-22

**ATAR** 

# Aula Spectrum 71 I T 7 1

- DISGRAMAS DE VENN

SE REPRESENTE ELEGS CONJUNTOS<br>INCERRANDO SUS ELEMENTOS EN UNA<br>INEA CERRADA

AST TENEMOS LOS ELEMENTOS<br>DEL CONJUNTO PH<sup>7</sup> DE LETRAS DEL<br>ALFABETO, ENCERRADOS EN UN...<br>DITURCITENTE DE LE

## **CONJUNTOS**

Manono Magán, de Madrid, nos envía el siguiente programa que desarrolla la teoría, propiedades (simétrica, transitiva, etc.) y operaciones (correspondencias y aplicaciones) que pueden ser realizadas con los conjuntos, base de la matemática moderna.

#### **LISTADO 1**

130 RESTORE : FOR 1=0 TO 7: REA<br>D X: POKE USR "0"+1/X: NEXT 1<br>140 DATA 32,48,56,60,60,56,48,3

 $\begin{array}{cccc} \textbf{1}_{\text{2}} & \textbf{2}_{\text{3}} & \textbf{3}_{\text{4}} & \textbf{5}_{\text{5}} & \textbf{6}_{\text{6}} & \textbf{6}_{\text{7}} & \textbf{7}_{\text{8}} & \textbf{8}_{\text{9}} & \textbf{8}_{\text{10}} & \textbf{8}_{\text{10}} & \textbf{8}_{\text{10}} & \textbf{8}_{\text{10}} & \textbf{8}_{\text{10}} & \textbf{8}_{\text{10}} & \textbf{8}_{\text{10}} & \textbf{9}_{\text{10}} & \textbf{9}_{\text{11}} &$ 

SE B. SE REPRESENTA A LOS CON<br>JUNTOSENCERRANDO SUS ELEMENTOS E<br>39.12. TENER CERRANDO SUS ELEMENTOS E<br>39.12. TENER CERRANDO SUS ELEMENTOS E<br>3580 CIRCLE 120,96,95: PRINT AT<br>4.2576 PRINT AT 12.167.6,49. MSI TENER<br>378 PRINT AT

**PULSA UNA TECLA** 05 LOS ELEMENTOS DEL CONJUNTO<br>CERRADOS EN UNA DEL ALFABETO, EN<br>ERSE 1: DIAGRAMA DE VENN" INV<br>390 GO SUB 2020<br>390 PRINT AT 0.3; INVERSE 1: LOS PRINT AT 0.3; INVERSE 1:<br>DIAGRAMAS LINEALES 1: AT 2.0;<br>RSE 0. LENEALES 1: AT 2.0 TA. 0 PLOT 32,96: DRAW 192, 0: PLOT 108,1<br>T 68,102: DRAW 0,-12: PLOT 108,1<br>02: DRAW 0,-12: PLOT 148,102: DR<br>AR 0,-12: PLOT 188,102: DRAW 0,-<br>12 ERRESENTINGS ENTRE LAND THE LAND THE LAND CONTROL CONTROL CONTROL CONTROL CONTROL CONTROL CONTROL CONTROL CONTROL CONTROL CONTROL CONTROL CONTROL CONTROL CONTROL CONTROL CONTROL CONTROL CONTROL CONTROL CONTROL CONTROL CONT **ASSEMBLANCE AND PRINCIPAL SECTIONS CONFIDENCE AND SOLUTION CONFIDENCE CONFIDENCE AND CONFIDENCE CONFIDENCE AND CONFIDENCE CONFIDENCE CONFIDENCE CONFIDENCE CONFIDENCE CONFIDENCE CONFIDENCE CONFIDENCE CONFIDENCE CONFIDENCE** PODENOS DECIR: ",AT 6,10;" B"L"

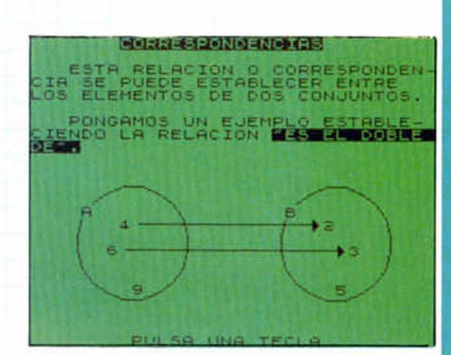

 $\iint_{0}^{1}$ 

The contract of the second and the second and the second and the second and the second and the second and the second and the second and the second and the second and the second and the second and the second and the second

#### 771117331111111111111111111111 **THE RIBB**

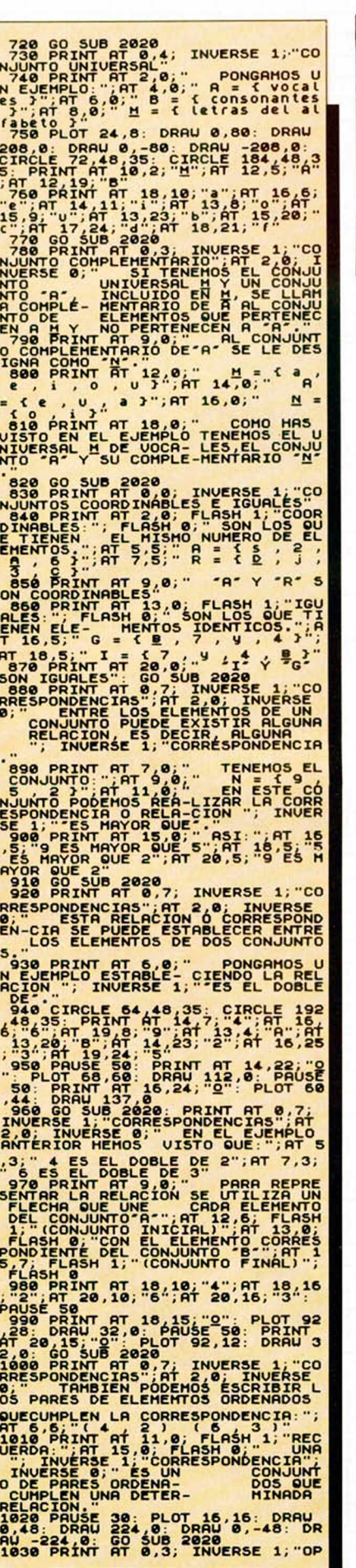

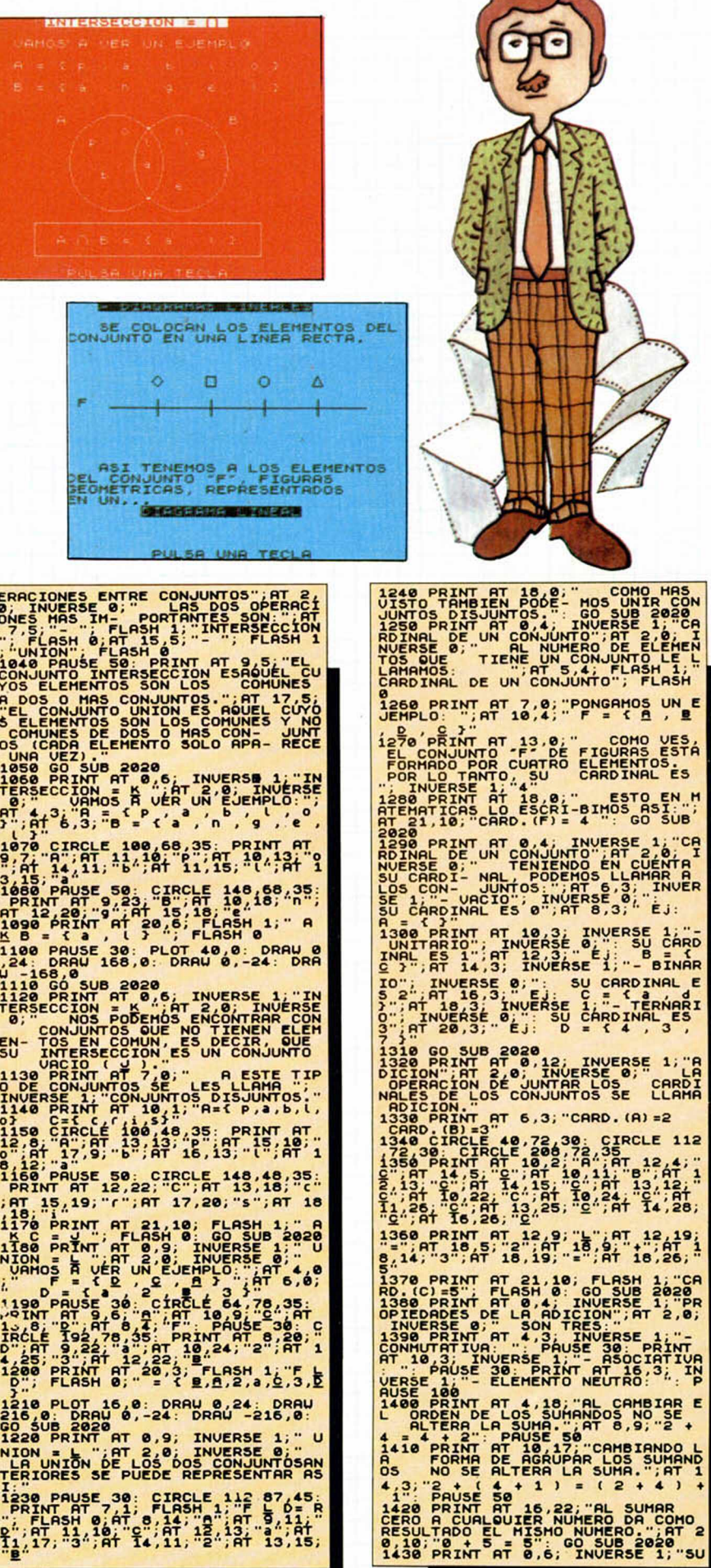

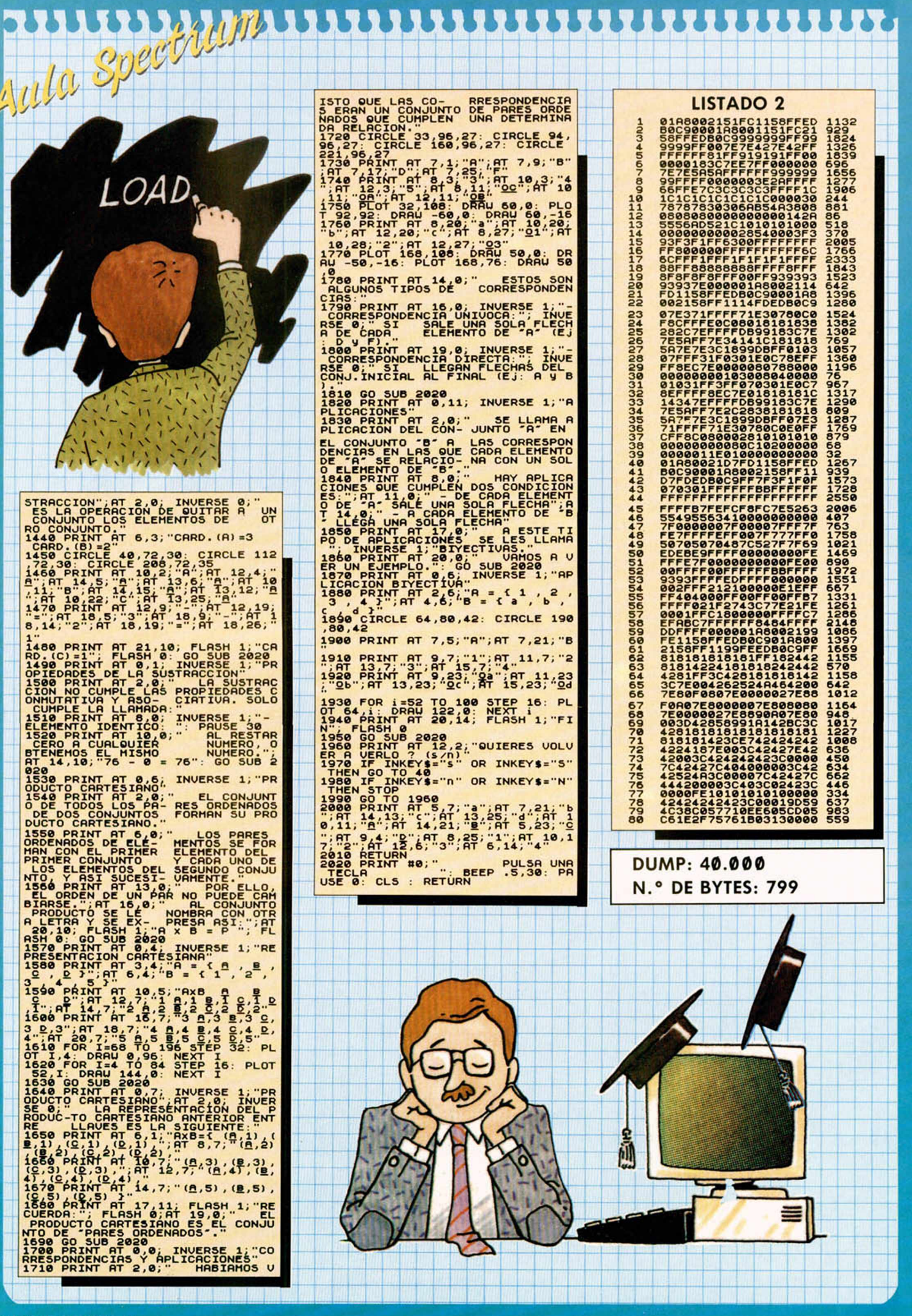

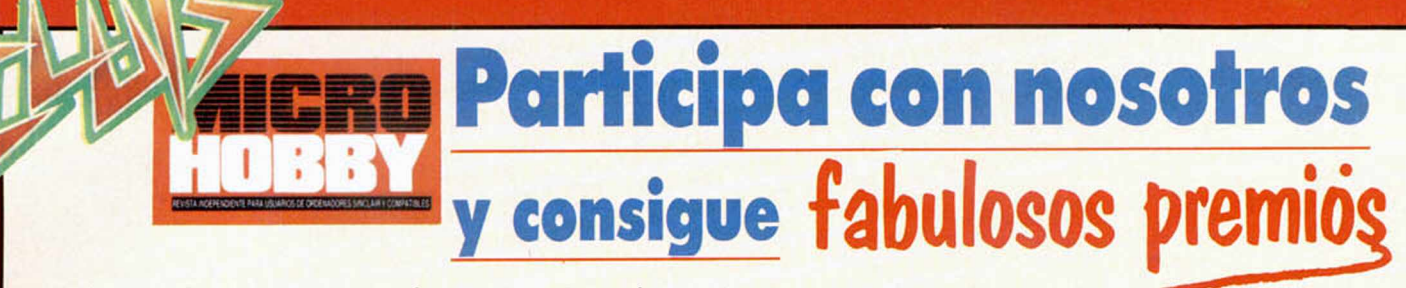

escribenos hoy mismo! <sub>¡</sub>envia tu colaboracion! todo vale: trucos, programas, <del>pokes,</del> dibujos, tokes.

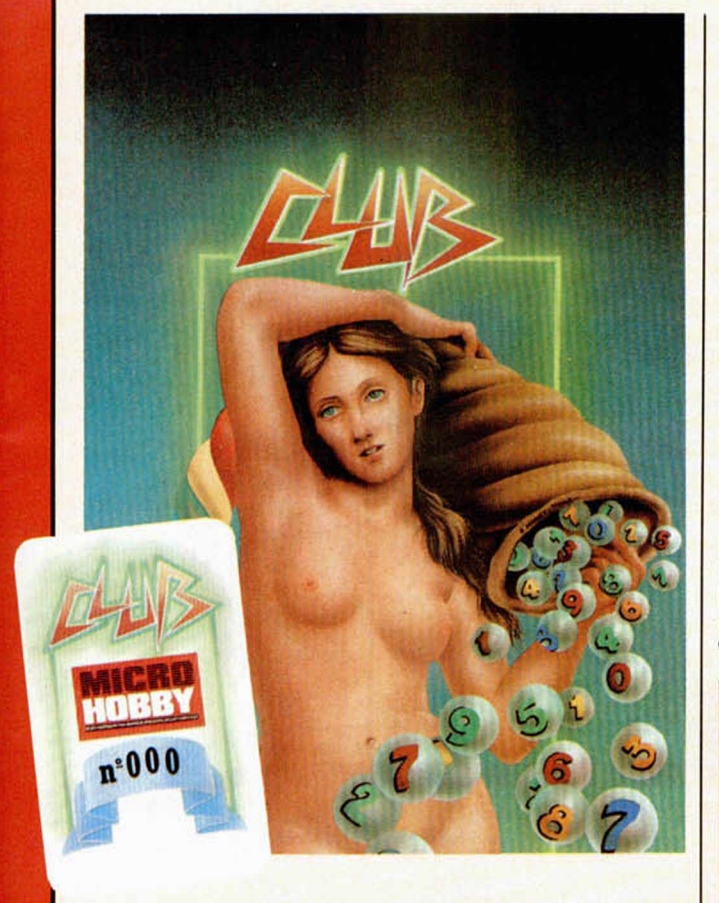

### CÓMO PUEDES GANAR

Mensualmente, el sorteo se llevará a cabo en combinación con el primer premio de la LOTERÍA NACIONAL. Para saber si una tarjeta está premiada, debes seguir el siguiente procedimiento.

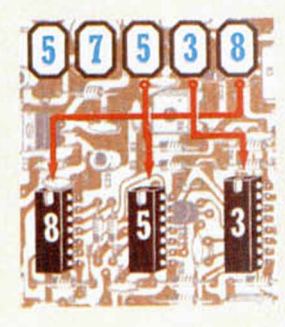

Coloca aqui el número ganador del primer premio de la Lotería Nacional del día que se indique.

Traslada los números siguiendo el orden indicado por las flechas. Si el número resultante coincide con el de tu tarjeta... ¡enhorabuena!... Has sido premiado.

NOTA: Para conseguir el premio, es imprescindible ponerse en comunicación con MICROHOBBY, llamando al tel. (91) 734 70 12 antes del MIÉRCOLES siguiente a la fecha del sorteo. En caso de que no apareciese el ganador en este plazo, perderá todos los derechos sobre el premio, pasando éste automáticamente a acumularse con el del siguiente mes.

Todos los lectores de esta revista tienen derecho a **p e rte n e c e r a n u estro clu b . P a ra e llo , sólo es necesario que resulte publicada en MICROHOBBY su colaboración (TRUCOS, PROGRAMAS, POKES, DIBUJOS Y TOKES).** 

**Todas las colaboraciones deberán ser enviadas a M IC R O H O B B Y . C a rre te ra d e Irá n k m 1 2 , 4 0 0 . 2 8 0 4 7 M a d r id .**

**Cada mes, MICROHOBBY publicará las mejores co lab o racio n es re cib id a s d e nu estros le c to re s . El a u to r**

**d e c a d a co lab o ració n p u b lic a d a re c ib irá en su dom icilio u n a** t**arjeta de participación d**e **n u estro C lub. C ad a ta r je ta lle v a u n a n u m eració n e x c lu s iv a ,** que puede dar opción a pre**m io .**

**— P o r c a d a c o la b o ra c ió n p u b lic a d a , e l le c to r re c ib irá** una tarjeta y una divertida **p e g a tin a d is e ñ a d a p o r P once.** Cuantas más tarjetas acumu**le , m a y o r s e rá la p o s ib ilid a d** de resultar premiado. **do.**

#### PREMIOS

— El poseedor de la tarjeta pre-miada. obtendrá un LOTE DE PRO-GRAMAS valorado en 5.000 ptas MICROHOBBY comprobará con su listado la autenticidad de dicha

tarjeta — El premio será enviado al afortunado por correo certificado.

Independientemente de este premio. todos los programas publica-dos recibirán una remuneración entre 15.000 y 40.000 ptas.. que será fijada por la redacción de MICRO-HOBBY en función de su calidad (Se hará la correspondiente retención legal del IRPF.)

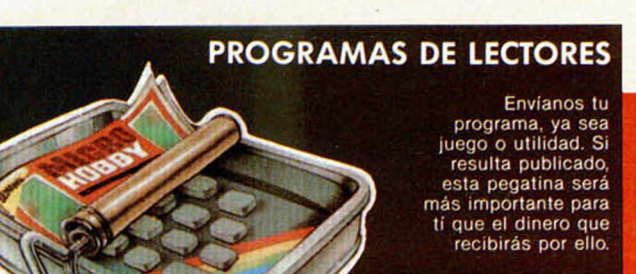

#### TOKES & POKES

Si lo que te va son los juegos, envíanos tus trucos, POKES o cargadores y obtendrás esta magnífica pegatina. Presume ante tus amigos y dlles cómo lo

#### **TRUCOS**

El ordenador es un mundo mágico. Haznos llegar tu pócima» particular y<br>entra a formar parte de los<br>hechiceros del Spectrum.

### E. BUTRAGUENO FUTBOL

Eduardo González, de Gerona, nos ha comunicado que si pulsáis las teclas U, C y Bloq.Mays (Caps Lock), mientras jugáis a este simulador de Topo, aparecerá en pantalla un extraño mensaje.

Por su parte, Fernando de la Rosa, de Cádiz, nos comenta que en este mismo juego existe un sistema casi infalible para ganar al ordenador. Lo que debéis hacer es avanzar con un jugador por la banda derecha hasta llegar al área pequeña. Aquí habrá que colocarse ligeramente a la izquierda del poste derecho y disparar en diagonal, con lo que conseguireis un bello tanto que el portero contrario casi nunca detiene.

#### DALEY THOMPSON'S OLYMPIC CHALLENGE

Manuel Alarcón. de Sevilla, y Francisco López, de Valencia, han descubierto que, en la fase de

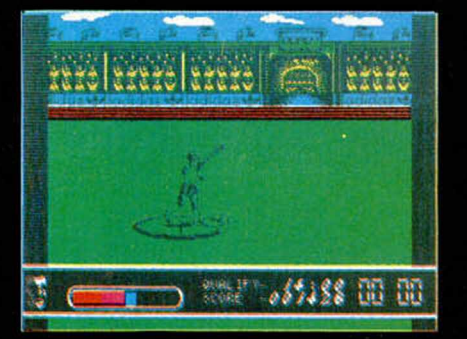

**64 MICROHOBBY** 

entrenamiento, si elegís la opción Kempston, sin tener este tipo de interface de joystick conectado, Daley se pondrá a entrenar él solito superando estas pruebas con un porcentaje total del 90%.

#### ROAD BLASTERS

Pocas explicaciones necesita este cargador de Pedro José Rodríguez, de San Sebastián, con el que disfrutareis de vidas, fuel y armamento infinito en este juego de U.S.Gold.

10 PEH cargador Road Blasters 20 REM Pedro Jose Rodriguez-88 30 PAPER 0: INK 7: BORDER 0: C LEAR 24999: LOAD ""CODE 25000: P OKE 23658,8: CLS LINE BOTH "UIDAS infinites?" 25155,0: POKE 25160,0 SO INPUT "Fuel infinito?"; LI<br>NE\_a\$: IF a\$(1)<>"S" THEN POKE 2 5164,0 60 INPUT "Armamento infitu?<br>\_LINE\_at: IF at(1)<>"S" THEN P OKE 25167,0 70 INPUT "Fase in ic ia l? "; LIN E as: IF LEN as THEN LET a=URL a  $\frac{1}{2}$ -1: IF a/3=INT (a/3) THEN POKE 25169, a 80 PRINT »0,"In serta cinta o ri i na l : PRUSE 100 INK 0 POK 24,0 CLERR<br>LOAD CODE : RANDOMIZE USR 25000 Ě

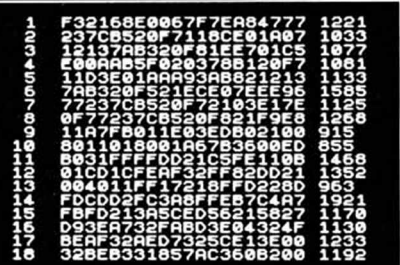

DUMP: 40.000 N .° DE BYTES: 179

#### BIONIC COMMANDO

José F.Ruso, de Sevilla,ha encontrado el poke de vidas infinitas para la versión de 128 K de este juego de Capcom, y lo pone en vuestro conocimiento para que hagáis con él lo que deseéis: POKE 34690,0

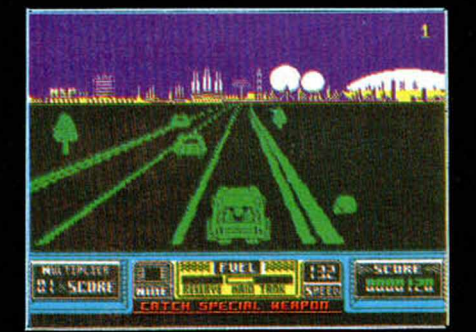

#### <span id="page-63-0"></span>NAVY MOVES

Los señores de Dinamic nos han proporcionado los pokes para la versión de + 3 de este magnífico arcade. Pero hay que tener en cuenta un pequeño detalle, y es que cada uno de ellos debe ir a la RAM que le corresponda.

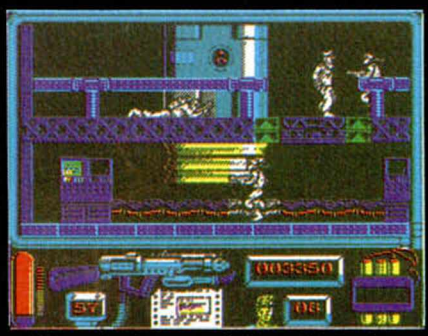

De esta forma, si deseáis teclear los pokes para la primera fase, deberéis introducirlos en la RAM 0, mientras que si lo hacéis en la segunda, tendréis que introducirlos en la RAM 4. Estos pokes sólo pueden ser tecleados con la ayuda de un pokeador.

#### PRIMERA PARTE

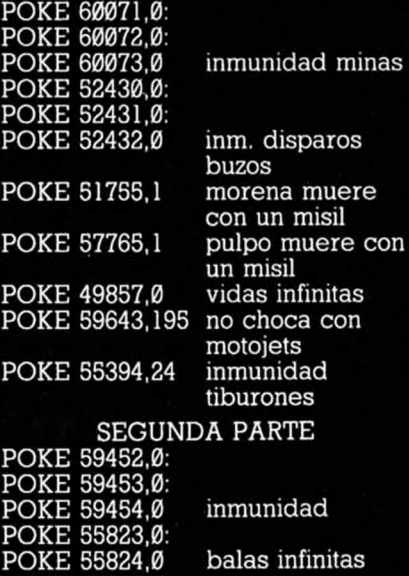

POKE 55890,0: POKE 55891,0 lanzallamas infinito

POKE 54080,0 vidas infinitas

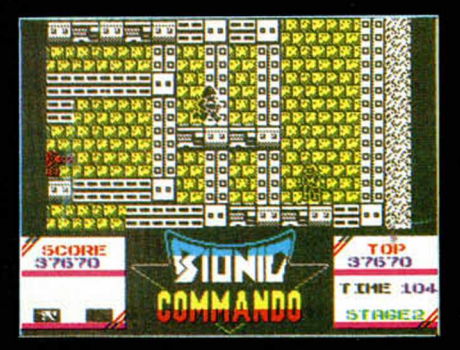

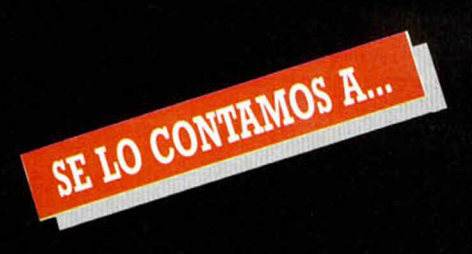

#### JUAN C. BUZÓN GALLARDO (BARCELONA)

Adivina, adivinanza: ¿Cuántas veces hemos publicado ya estos pokes? **Batman:**

POKE 346798,0 Infinitas vidas. POKE 31690,0 Infinito escudo,

Objetos inmóviles.<br>Infinito escudo, botes y velocidad.

**Xevious:**

POKE 53592,n POKE 55151,62: POKE 55152,0: POKE 55153,0

n = núm. de vidas

Disparo y bomba simultáneos.

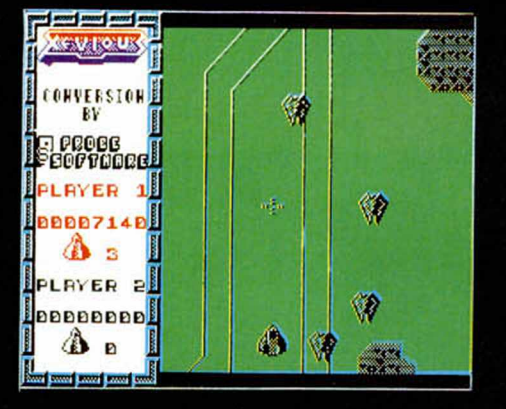

#### ÍÑIGO DEL VALLE GÓMEZ (SAN SEBASTIÁN)

Como decíamos ayer.... **Misterio del Nilo:** POKE 43933,0 Inf. balas. POKE 43995,0 Inf. bombas. POKE 55469,246 Inf. vidas. **Tank:** POKE 30209,0 Inf. vidas.

#### PEDRO LÓPEZ MOLINA (MADRID)

#### ¡Vamos allá! **West Bank:**

Para conseguir las anheladas y siempre útiles vidas infinitas, pulsa las teclas «a», «s», «v», «b», «h» y «g» cuando aparezcan las tres puertas y vaya a dar comienzo el juego.

#### **Into the Eagle's Nest:**

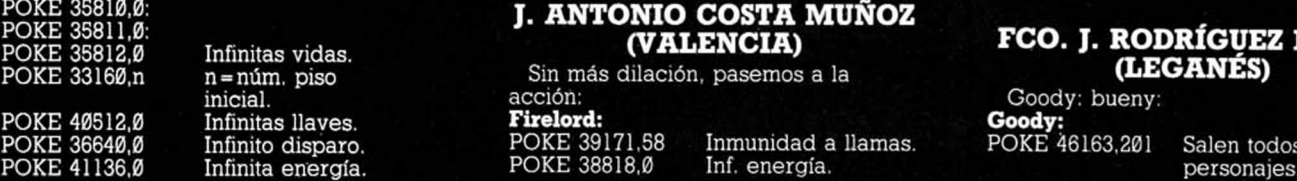

#### RUBÉN AOS GARRALDA (PAMPLONA)

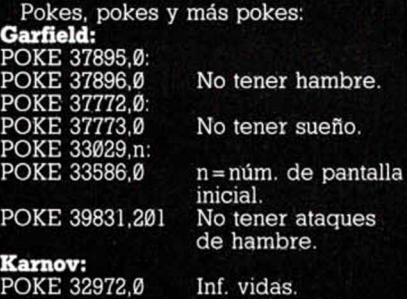

#### D. MASJOAN FERNÁNDEZ (VALENCIA)

Del extenso libro que nos has mandado hemos entresacado unos cuantos, tales como:

**B.J. I:** POKE 49984,0 POKE 52127,201

**B.J. II:**

POKE 37712.0

**Karnov:**

POKE 52327.201 Inf. vidas. Inmunidad. Sin enemigos.

Inf. tiempo.

POKE 31060,0 POKE 34441,201 POKE 33841,201 **Salamander:** Inf. vidas. Sin enemigos. Sin música.

POKE 40649,201 POKE 42608,201

Muestra camino. Enemigos invisibles.

#### JUAN CARLOS GÓMEZ (GUADALAJARA)

Aquellos arcades de antaño, aquello si que era sabor:

#### **Némesis:**

POKE 51108.195; POKE 51479,1: POKE 65000.201 POKE 51949,0: Inmunidad.

POKE 52140 POKE 52144,0. POKE 52145.0:

POKE 52146,0 **Kong Fu Master:** Inf. vidas.

POKE 27982,0 POKE 37356,n

**D.L. II:** POKE 35766,0 POKE 39709.1

Inf. vidas. No caer en Mistic

Inf. vidas. n = velocidad del

juego.

**Mosaic**.

#### RAFAEL DELGADO VELA (CÁDIZ)

zona.

Esta semana la carta amable que sólo pide pokes para un juego

#### corresponde a: **Terra Cresta:**

POKE 40000.201

POKE 40884.201 POKE 37799,127 POKE 44504,62: POKE 44505,9: POKE 44506,0: POKE 44507

Enemigos no disparan. Inf. vidas. Inmunidad nave<br>completa.

Comenzar en otra

## J. ANTONIO COSTA MUÑOZ

Sin más dilación, pasemos a la<br>acción:

POKE 36640,0 Infinito disparo. POKE 39171,58 Inm unidad a llamas. POKE 46163,201 Salen todos los

#### **Krakout:**

POKE 39498,0 POKE 41117,201 POKE 46568,0 POKE 44932,201 Dos paletas.

Inf. vidas. No desaparecen ladrillos.

n = núm. de vidas. Inf. vidas.

**Turbo Sprit:**

POKE 64250,n POKE 29893,0

#### JESÚS GARCÍA HORMIGOS (MADRID)

Te vas a quedar «grogui», pokes para el «Oso Yogui»: **Saboteur II:**

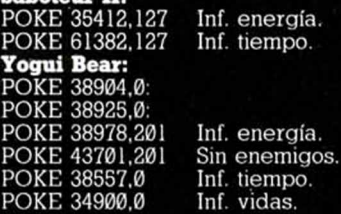

#### MIGUEL SÁNCHEZ RODRÍGUEZ (MADRID)

Lo he pasado realmente mal buscando el cargador para ese desconocido juego que mencionabas en tú carta: **Commando:** 10 CLEAR 40000 20 LOAD " " CODE

30 POKE 65267,203: POKE 65379,68: POKE 65380,15: POKE 65382,108: POKE 65383,165 40 FOR N = 65482 TO 65497: READ A: POKE N.A. NEXT N 50 RANDOMIZE USR 65263 60 DATA 175,50,122,104,50,4,108,50,5,108

70 DATA 50,6,108,195,30,100

#### ANTONIO ELENA B. (SEVILLA)

Para que no te vuelvas «loque», toma

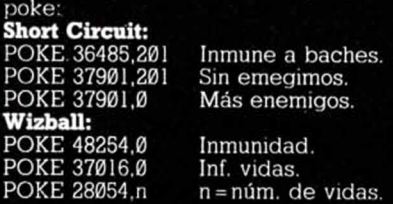

#### JOSÉ C. CORTÉS ÁLVAREZ (ASTURIAS)

Poske: bosque repleto de árboles pokales: **Megabucks:** POKE 35154,0: POKE 38153,0: POKE 38166.201 Inf. energía. POKE 37460.0 Inf. tiempo. **Gryzor:**

n = núm. de vidas.<br>Inf. vidas. POKE 33015,99 Inf. vidas.

## FCO. J. RODRÍGUEZ LÓPEZ<br>(LEGANÉS)

Goody: bueny:<br>**Goody:** POKE 46163,201

#### **MICROHOBBY 65**

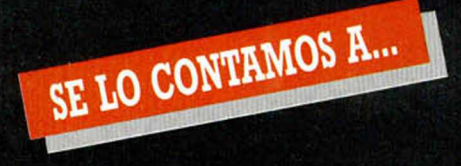

#### ARSENIO GONZALEZ BALLESTEROS (ZARAGOZA)

Apokinar: dar pokes, pagar con

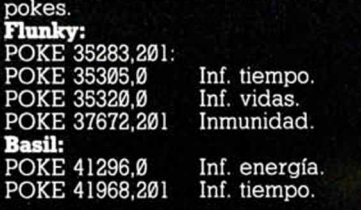

#### ). J. BUSQUIEL NIETO (BARCELONA)

Enpoke: acción y efecto de usar pokes en un programa de ajedrez:

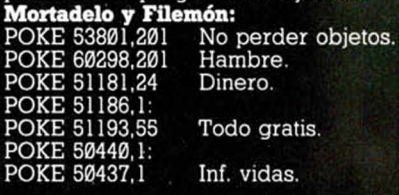

#### RAFAEL ORTIZ MONLLAO (TORTOSA)

Qué son doscientos kilómetros para ti, sobre todo si los haces «vía

> las. a el tiempo. e el primero.

#### computer»:

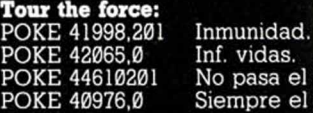

#### MARCOS BEVIA CANTÓ (ALICANTE)

La cresta de la Tierra. No, nos referim os al famoso y archiconocido Everest, sino al trepidante arcade que apareció hace ya un tiempo:: **Terra Cresta:**

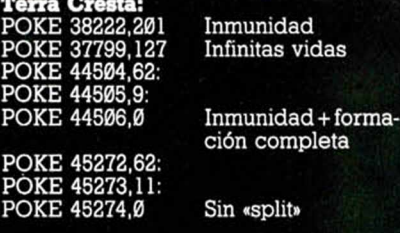

#### R. GONZÁLEZ MONTERO (MADRID)

Esperemos no seas tan amante de las travesuras en la vida real como en

el ordenador. **Jack The Nipper II:** 10 CLEAR 24575 20 LOAD " " SCREENS 30 LOAD " " CODE 40 POKE 43251,0 50 POKE 38306,0 60 RUN USR 34240 **Jack the Nipper I:** POKE 43522,201 Infinitas vidas POKE 44325,n n = núm. de vidas

#### DAVID GARCIA SABATINI (VALENCIA)

Mazmorras, carceles... no hay nada más fácil que escapar de ellas, máxime si cuentas con la ayuda de unos buenos pokes:

#### **Dragon's Lair I:**

POKE 47372,n n=núm . de vidas

**Jail Break:** POKE 53030,n n=núm. de vida 10 LOAD'''' CODE 20 FOR A = 29755 TO 29763 30 READ b: POKE a,b:NEXT a 40 RANDOMIZE USR 29696 50,62,210,50,129,198,42,240,255,233

#### PABLO FUENTES DOMÍNGUEZ (PONTEVEDRA)

Seguimos con nuestras particulares recopilaciones de pokes: **Rambo:**

POKE 388411,24 **Nuclear Bowls:** Juego más fácil

Inmunidad Infinitas vidas

Inm unidad a enemigos<br>Inmunidad a caidas<br>Supersaltos

POKE 35675,200 Supersaltos **Ramón Rodriguez:**

POKE 37113.24

POKE 55181,0 POKE 54317,61 **Frost Bvte:** POKE 36315,24

POKE 24467,201:

POKE 24256,170 Juego más fácil

**.**

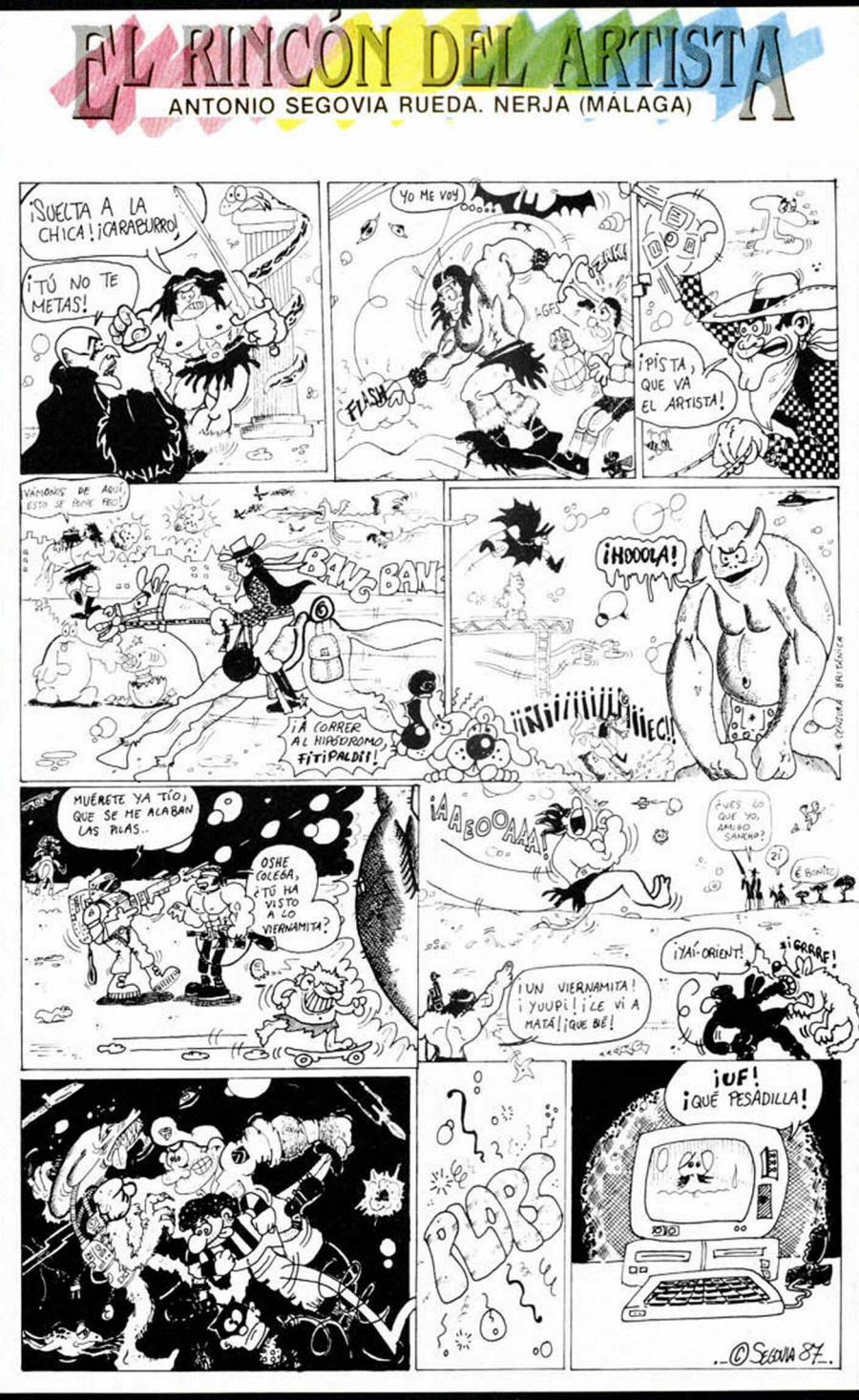

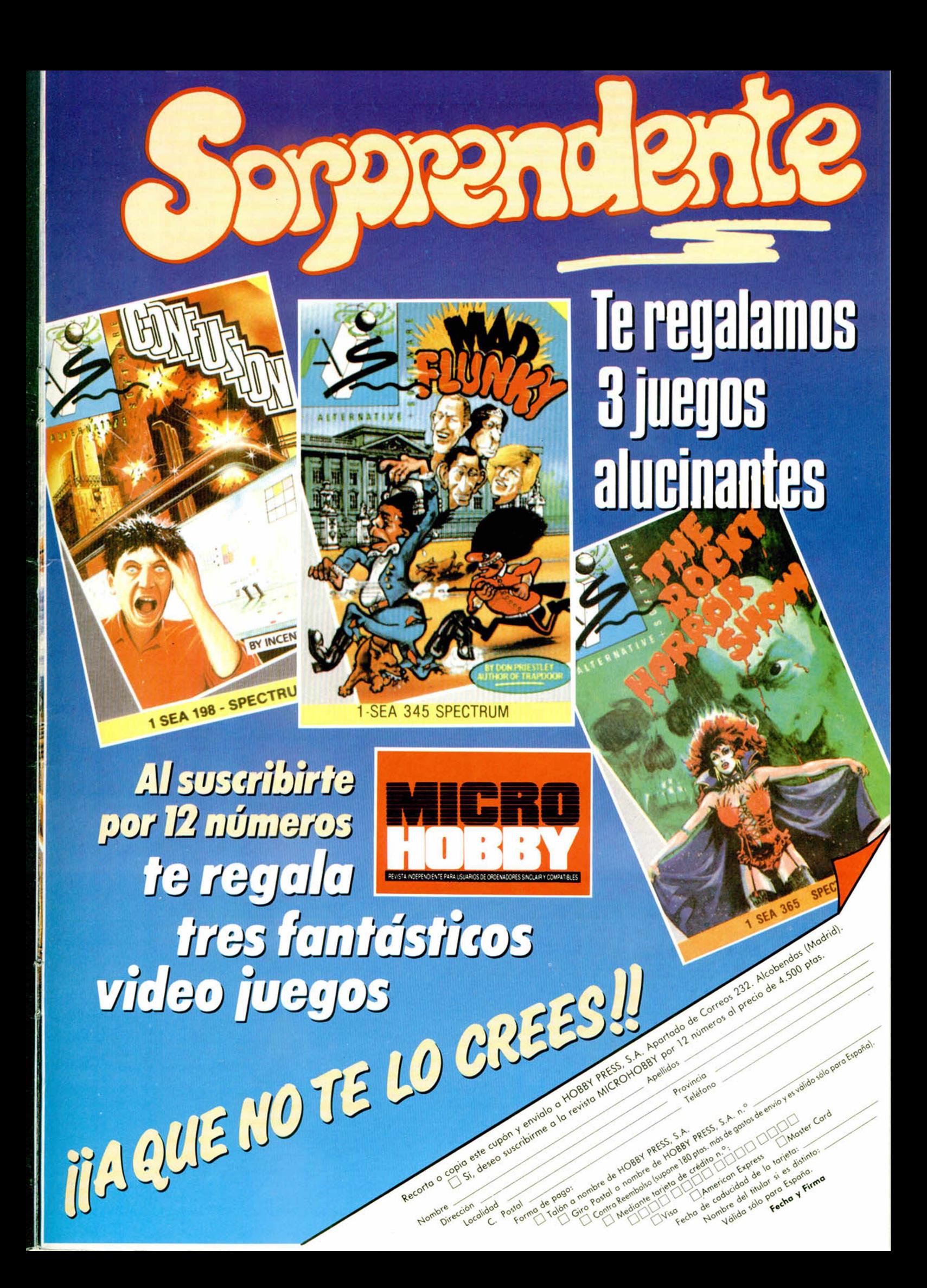

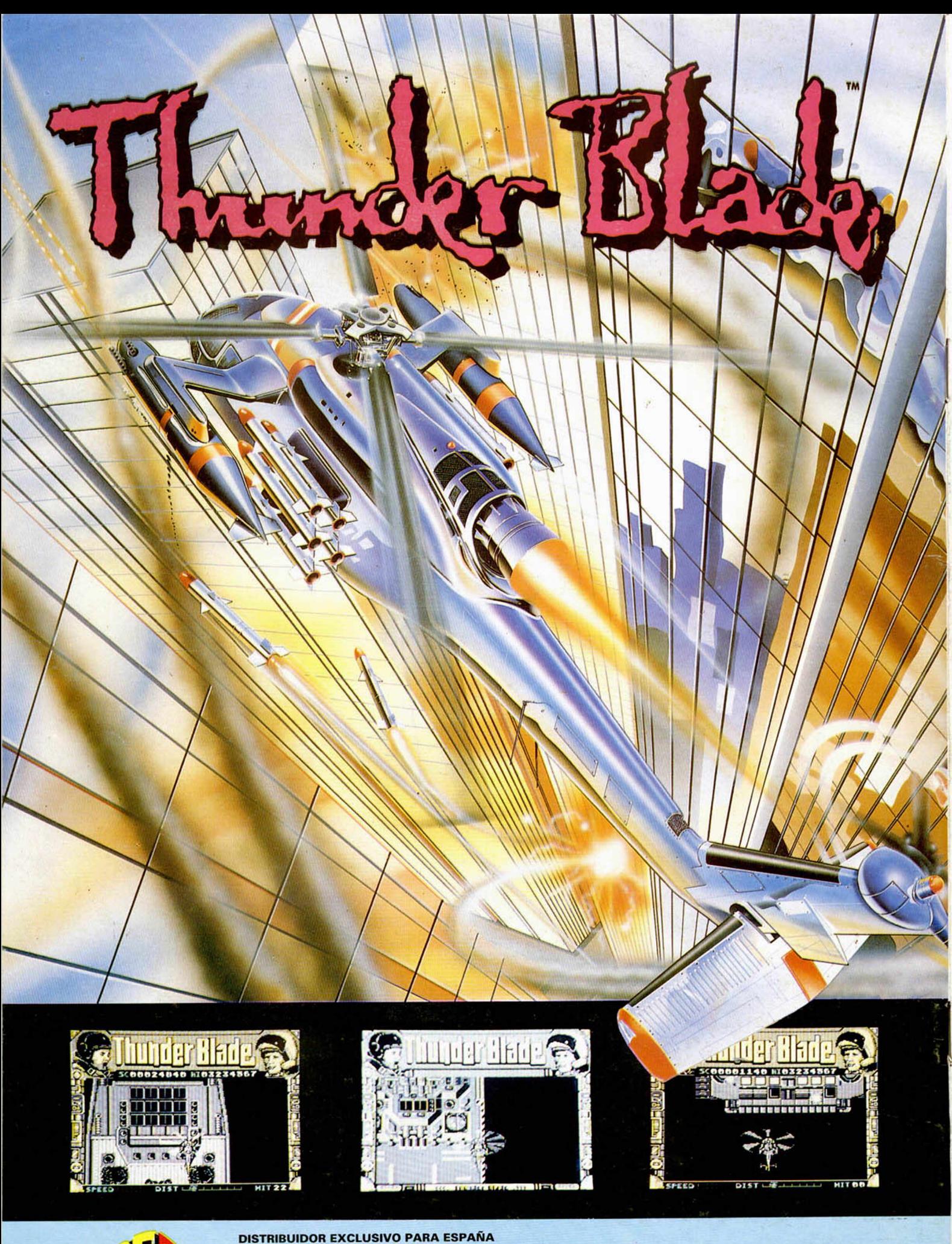

Eü

**ERBE SOFTWARE DELEGACION CATALUÑA** 

C/ SERRANO, 240<br>28016 MADRID<br>TELEF. 458 16 58

C/ TAMARIT, 115<br>08015 BARCELONA<br>TELEF. (93) 424 35 05

**DISTRIBUIDOR EN CANARIAS EXAMPLE RECORDS<br>
AVDA. MESA Y LOPEZ, 17, 1, A<br>
35007 LAS PALMAS<br>
TELEF. (928) 23 26 22** 

**DISTRIBUIDOR EN BALEARES<br>EXCLUSIVAS FILMS BALEARES<br>C/ LA RAMBLA, 3<br>07003 PALMA DE MALLORCA<br>TELEF. (971) 71 69 00** 

**DISTRIBUIDOR EN ASTURIAS<br>MUSICAL NORTE<br>C/ SAAVEDRA, 22 BAJO<br>32208 GIJON<br>TELF. (985) 15 13 13**